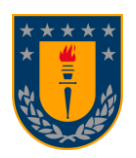

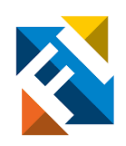

# **COMPARACIÓN DE MÉTODOS DE TRATAMIENTO DE BOTADEROS**

POR **Vasco Flores Galaz**

Memoria de Título presentada a la Facultad de Ingeniería de la Universidad de Concepción para optar al título de Ingeniero Civil de Minas

> Profesor(es) Guía Ramón Díaz Noriega Asieh Hekmat

Marzo 2024 Concepción (Chile) © 2024 Vasco Nicolás Flores Galaz © 2024 Vasco Nicolás Flores Galaz

Se autoriza la reproducción total o parcial, con fines académicos, por cualquier medio o procedimiento, incluyendo la cita bibliográfica del documento.

# **AGRADECIMIENTOS**

Quiero agradecer a cada una de las personas que han sido relevantes para el desarrollo de esta memoria y a lo largo de mi carrera universitaria.

En primer lugar, tengo que agradecer a mis padres José Flores y Susana Galaz, que son mis pilares fundamentales para poder desarrollarme como profesional y como persona, son los que hacen que mi vida y mi día a día sea mucho más fácil, sin ellos nada de lo que hago hoy en día sería posible y su confianza y apoyo incondicional en los buenos y malos momentos me han permitido lograr lo que he logrado hasta ahora.

También quiero agradecer a mis hermanas Carolina Flores y Nicole Flores, a quienes les tengo un especial cariño y las considero como una madre más, y sé que ante cualquier complicación o dificultad podré contar con ellas indudablemente.

Agradecer a mis profesores guías de esta memoria, el profesor Ramón Díaz y en especial a la profesora Asieh Hekmat, que fue con la que hice la mayor parte del proceso de esta memoria, fue la que me guío y ayudó en los momentos difíciles de este estudio, y me orientó para poder finalizar de buena manera el presente documento.

Finalmente, quisiera agradecer a cada uno de los amigos y compañeros que conocí durante mi periodo universitario Esteban Bustos, Sebastián Molina, Alex Riveros, Tylor Díaz, Iván Montecinos y Francisco Rojas con los cuales compartí casi 5 años de mi vida y espero sigan siendo parte de ella, ya que su apoyo académico y motivacional hicieron que la experiencia universitaria esté llena de buenos momentos y anécdotas a recordar por siempre.

#### **SUMARIO**

El drenaje ácido es un problema importante en la industria minera ya que genera diversos problemas como acidificación del agua, contaminación con metales pesados e incluso daños a la vegetación y la salud humana. Todo lo anterior puede crear complicaciones para las operaciones diarias en una mina, por lo que es de gran importancia buscar una solución a este importante problema.

En la etapa inicial, este estudio emplea el Proceso de Jerarquía Analítica (AHP) para comparar los métodos de prevención más comunes para el drenaje ácido. Posteriormente, con base en los resultados obtenidos de AHP, la segunda etapa implica utilizar la metodología de Análisis del Ciclo de Vida (ACV) para comparar los métodos preferidos seleccionados a través del proceso AHP.

Para lograr los objetivos antes mencionados, se llevaron a cabo extensas investigaciones sobre drenaje ácido de rocas, métodos de tratamiento de botaderos de desechos, AHP y ACV. Tras un estudio detallado sobre los métodos de tratamiento de botaderos de residuos, se obtuvo la información necesaria para comparar estos métodos utilizando AHP. Con criterios comparativos establecidos, se empleó el método AHP para clasificar los métodos de tratamiento e identificar los más adecuados. Los resultados obtenidos de esta metodología revelaron que los métodos óptimos son Cobertura Seca y Recubrimiento a Base de Silano.

En la fase final de este estudio, se empleó el método de Análisis del Ciclo de Vida (ACV) para evaluar los dos métodos más adecuados, identificados por AHP (Cubierta Seca y Revestimiento a base de Silano). A través del ACV, nuestro objetivo era cuantificar el impacto ambiental de estos métodos, utilizando el software OpenLCA para cálculos precisos.

Los resultados obtenidos del programa, considerando tanto la información recopilada como las consideraciones del autor, revelaron que el método de recubrimiento a base de silano exhibe los impactos ambientales más significativos. Este resultado sirve para subrayar la efectividad de la metodología ACV en la evaluación y comparación de procesos desde un punto de vista ambiental.

### **ABSTRACT**

Acid drainage is a major issue in the mining industry as it generates various problems such as water acidification, contamination with heavy metals, and even damage to vegetation and human health. All of the above can create complications for everyday operations in a mine, making it of great importance to seek a solution to this significant problem.

At the initial stage, this study employs the Analytical Hierarchy Process (AHP) to compare the most common prevention methods for acid drainage. Subsequently, based on the results obtained from AHP, the second stage involves utilizing the Life Cycle Assessment (LCA) methodology to compare the most preferred methods selected through the AHP process.

To achieve the aforementioned goals, extensive research was conducted on acid rock drainage, treatment methods of waste dumps, AHP, and LCA. Following a detailed study on treatment methods for waste dumps, the information needed to compare these methods using AHP was obtained. With established comparative criteria, the AHP method was employed to rank the treatment methods and identify the most suitable ones. The results obtained from this methodology revealed that the optimal methods are Dry Cover and Silane-Based Coating.

In the final phase of this study, the Life Cycle Assessment (LCA) method was employed to evaluate the two most suitable methods, as identified by AHP (Dry Cover and Silane-Based Coating). Through LCA, we aimed to quantify the environmental impact of these methods, utilizing the OpenLCA software for precise calculations.

The results obtained from the program, considering both the collected information and the author's considerations, revealed that the Silane-Based Coating method exhibits the most significant environmental impacts. This outcome serves to underscore the effectiveness of the LCA methodology in evaluating and comparing processes from an environmental standpoint.

# ÍNDICE DE CONTENIDOS

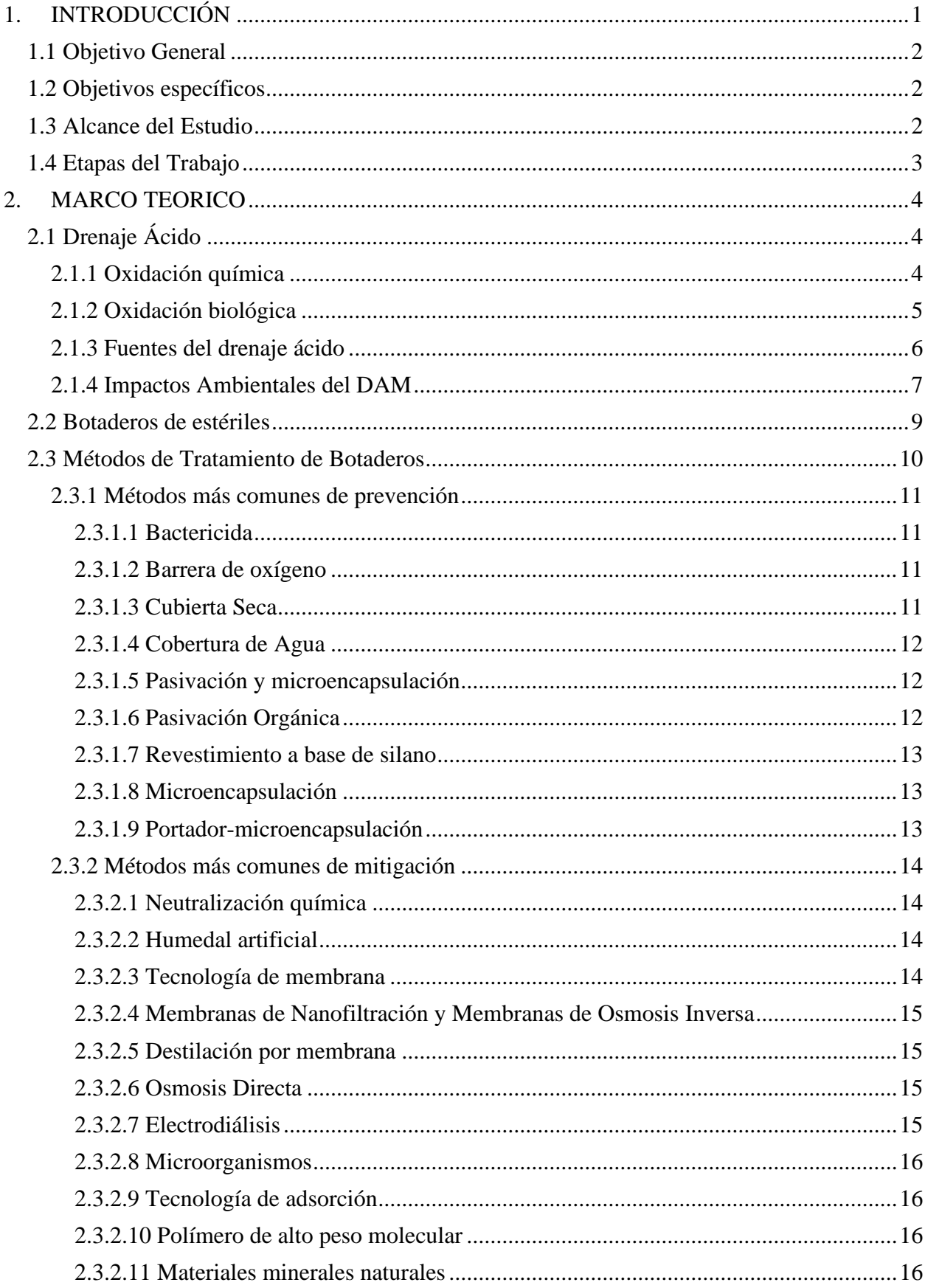

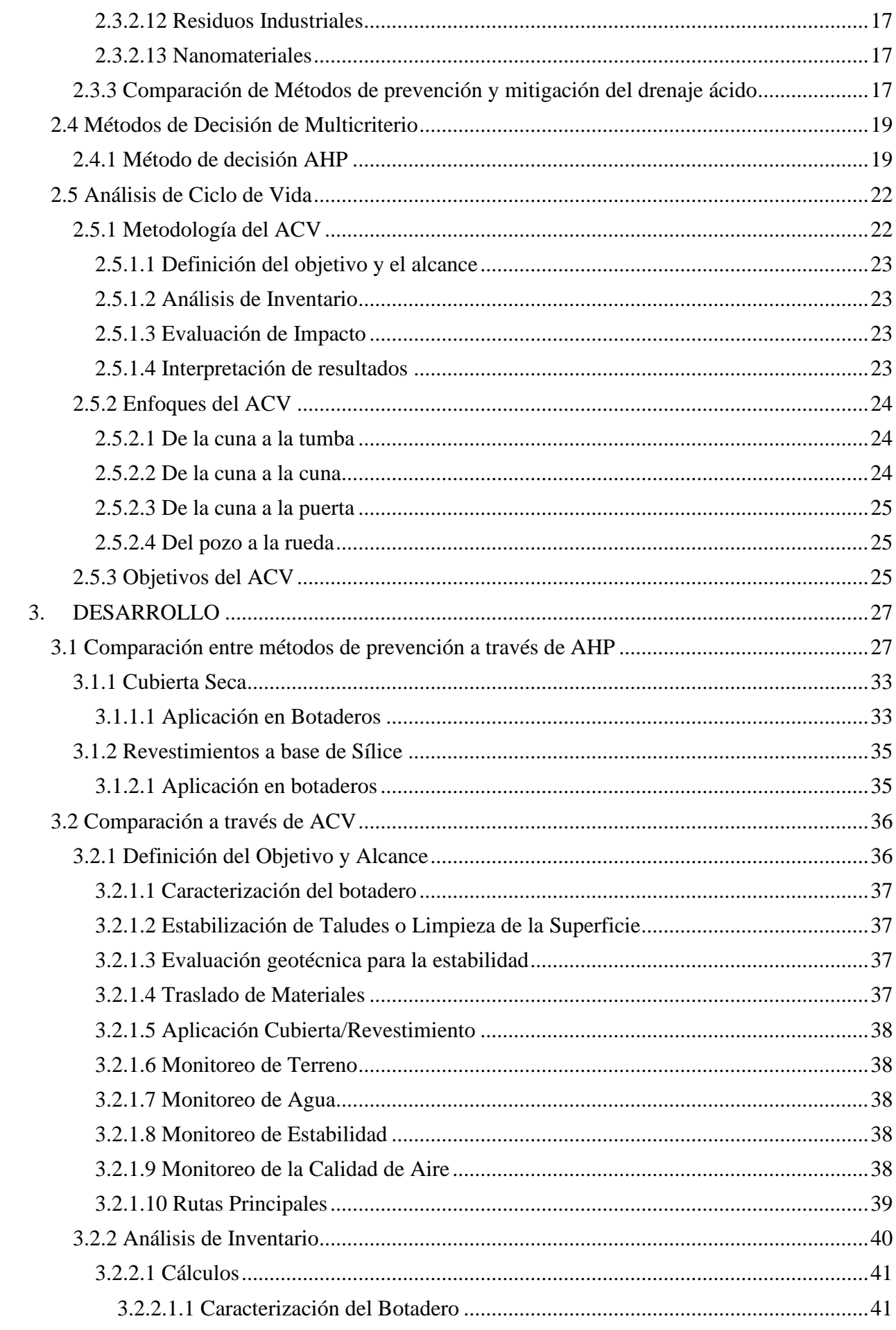

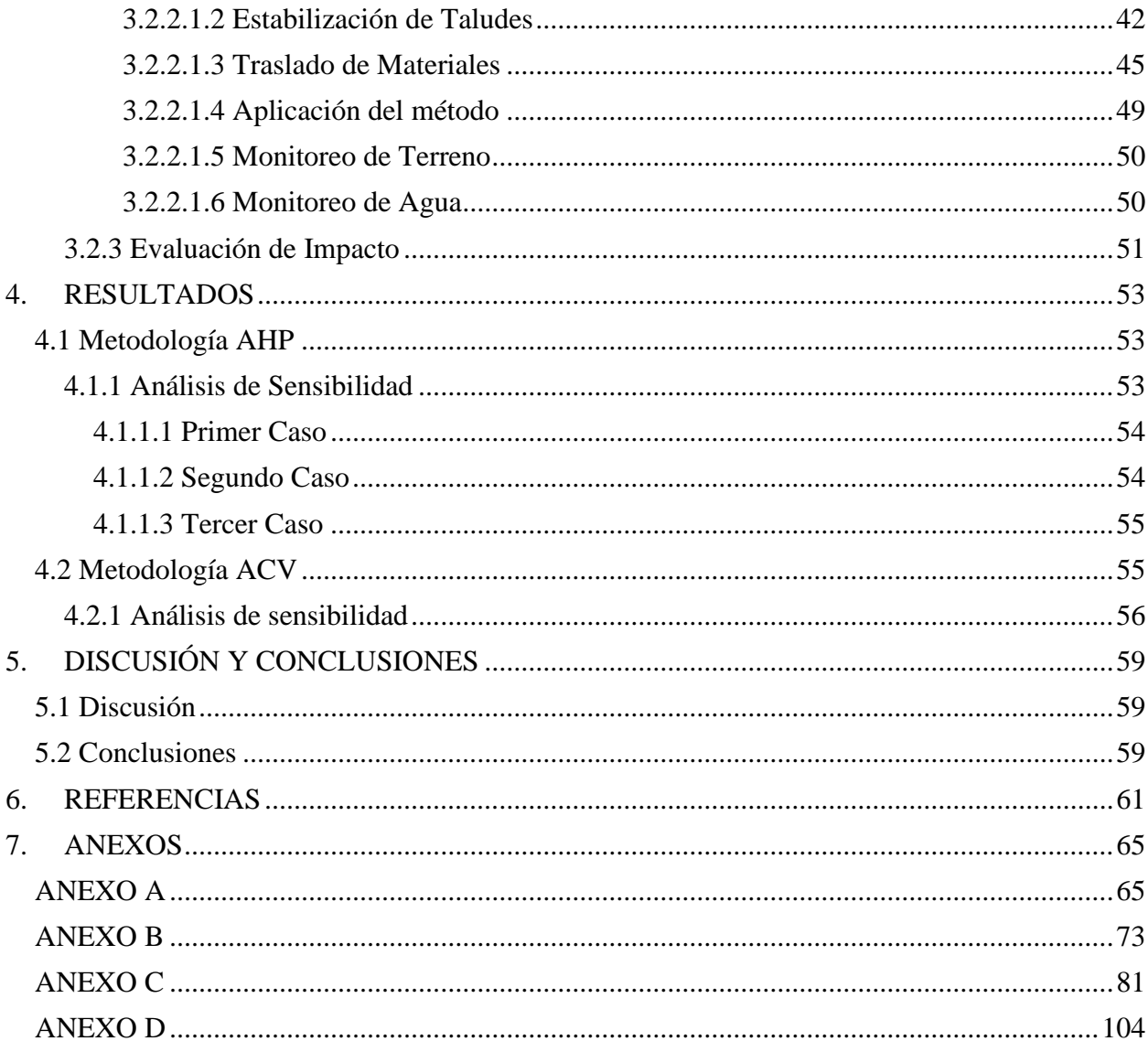

# **ÍNDICE DE TABLAS**

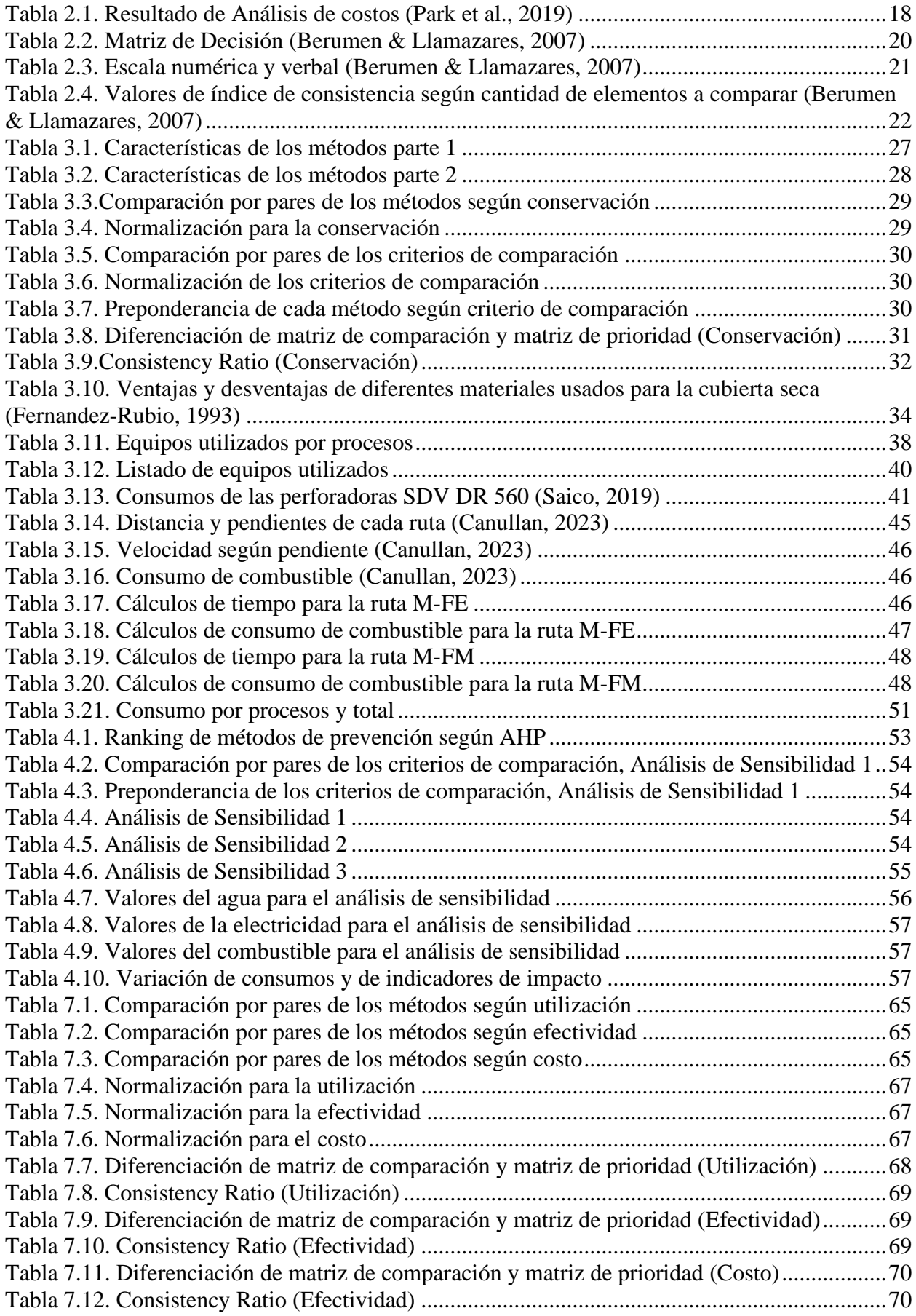

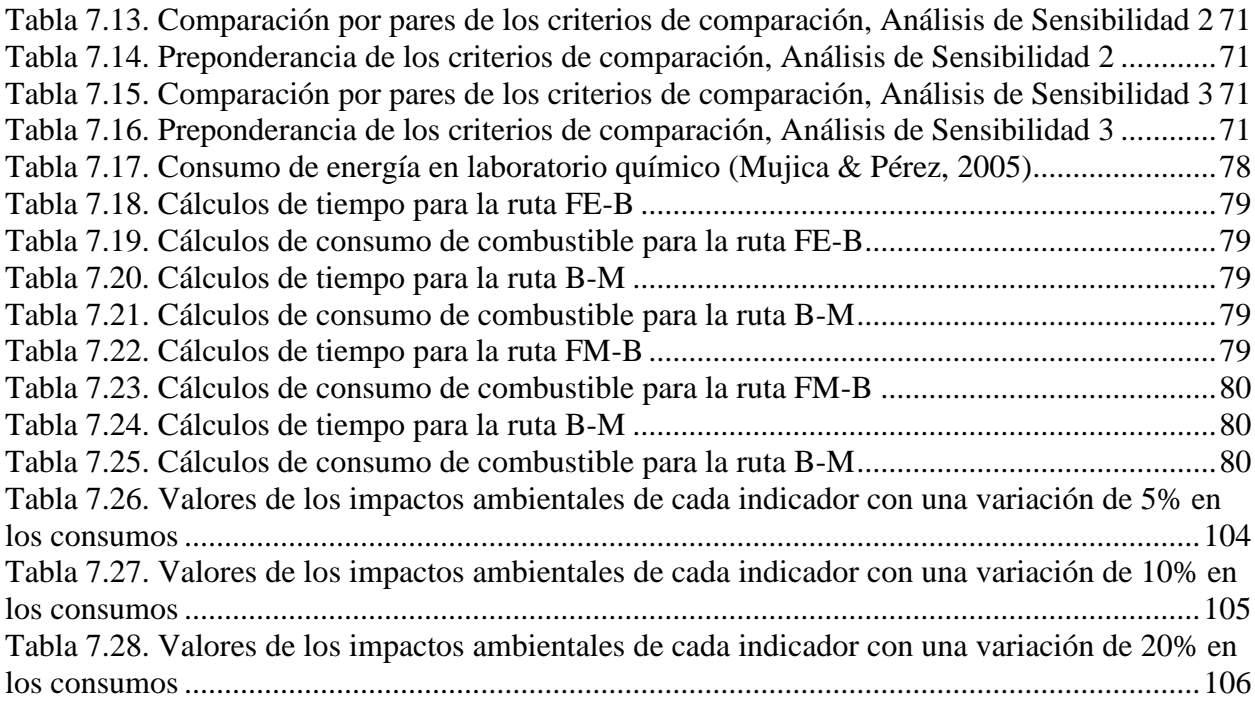

# **ÍNDICE DE FIGURAS**

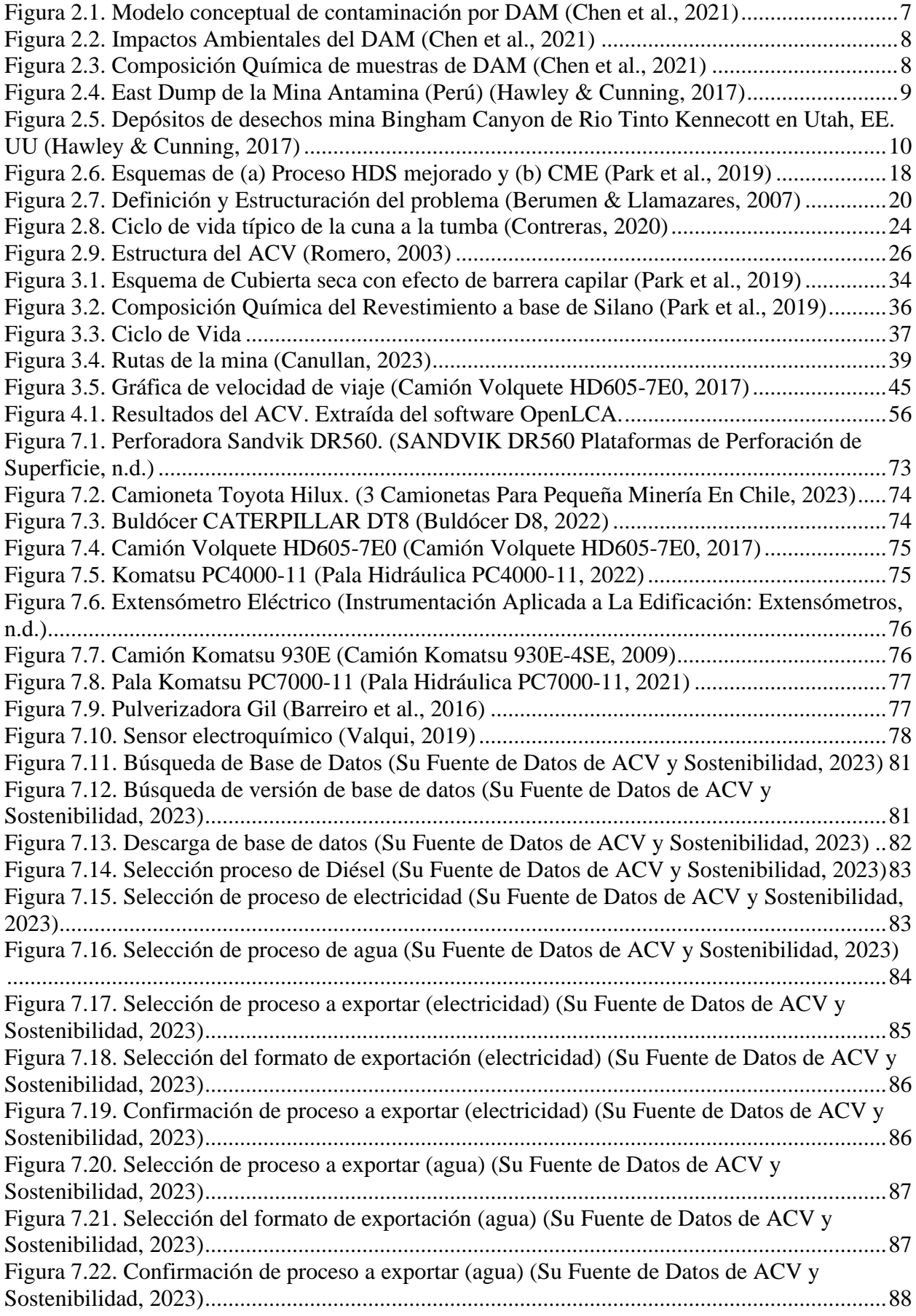

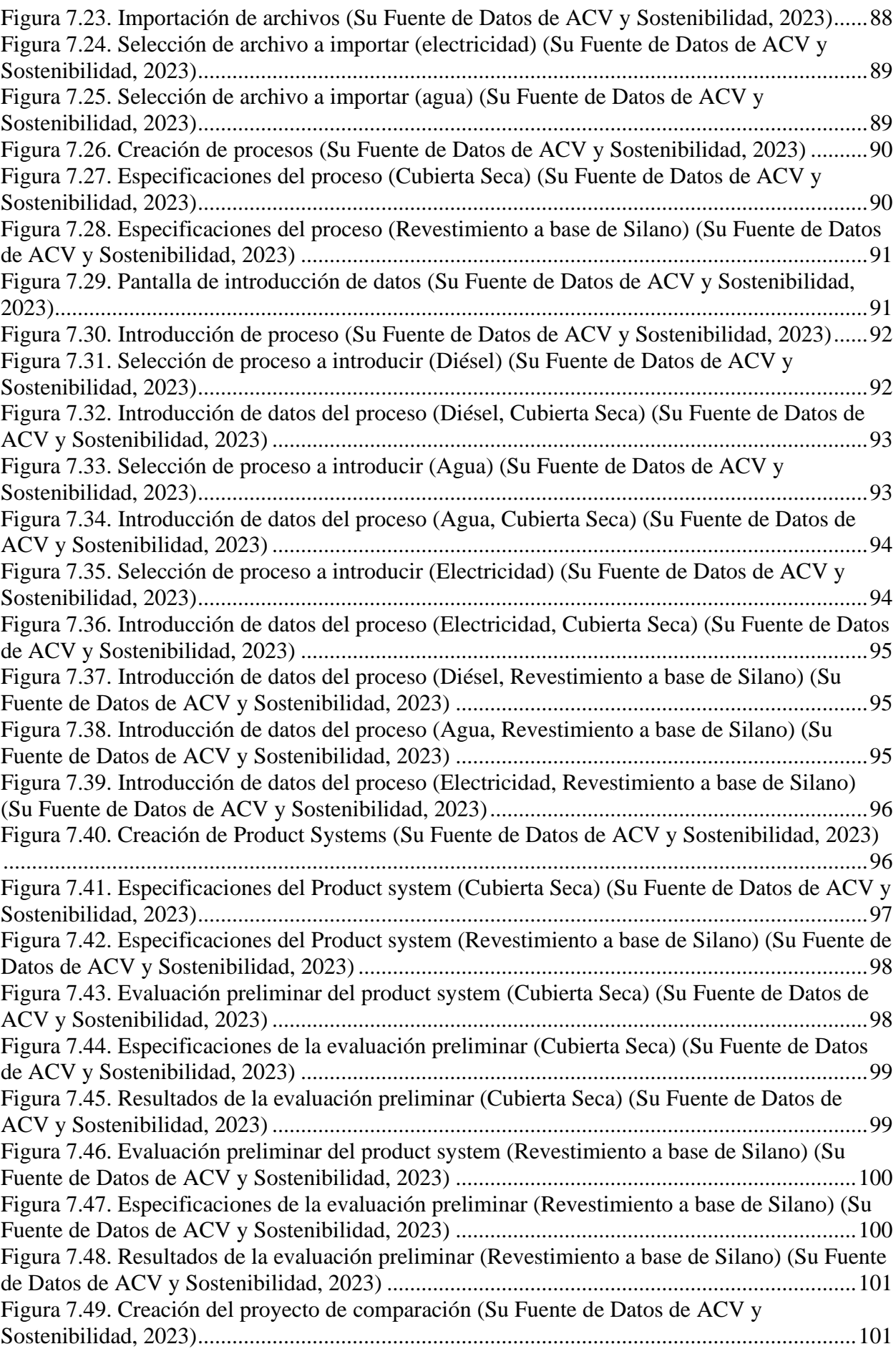

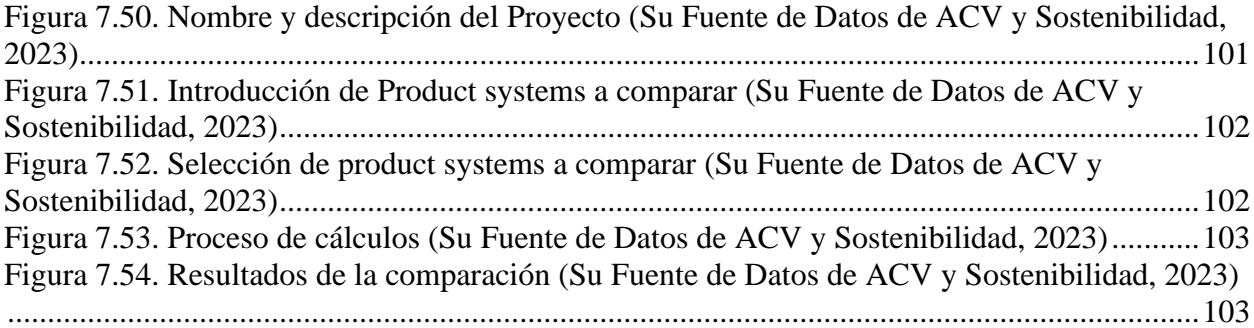

# **ÍNDICE DE GRÁFICOS**

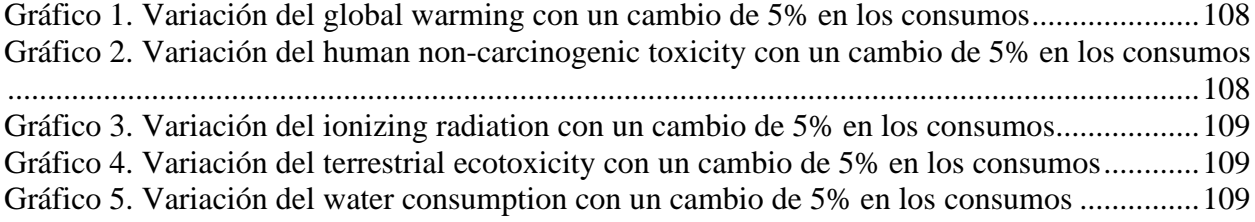

# <span id="page-14-0"></span>**1. INTRODUCCIÓN**

Hoy los riesgos medioambientales que produce cada actividad en el país son un tema álgido para la comunidad, la minería es una de las más cuestionadas por los impactos que produce en el medio ambiente por las labores de dicha actividad, como la extracción, el traslado y el procesamiento de minerales y material estéril, por eso las empresas mineras se enfocan en mejorar sus medidas de control medioambiental para cumplir con la normativa vigente. Scheutz et al. (2023), Cuéllar Álvarez (2016) y Tu et al. (2022) publicaron casos de estudio sobre el tratamiento ambiental en minería en Dinamarca, Colombia y China respectivamente.

Los desafíos ambientales que se generan de la gestión de residuos sólidos han cobrado una gran relevancia en la actualidad, uno de los temas que más genera preocupación en el ámbito minero es el control y manejo del drenaje ácido, el cual es un problema ambiental grave ya que en caso de no ser controlado o tratado conlleva a la contaminación de aguas cercanas, daños en la vegetación y la erosión de suelos (Zamora & Meza, 2022), generalmente se produce en botaderos y en depósitos de relaves, para este estudio la atención se ha centrado en los botaderos, donde la aplicación de métodos eficaces de tratamiento se ha vuelto fundamental. En este trabajo se propone investigar y comparar diversos métodos de tratamiento de vertederos utilizando el método Analytical Hierarchy Process (AHP), intentando brindar un enfoque más completo que incluya aspectos económicos y sociales. Además, este estudio se centra especialmente en el Análisis de Ciclo de Vida (ACV) como una herramienta integral para evaluar la sostenibilidad ambiental de estos procesos. La correcta gestión de los botaderos es esencial para poder minimizar el impacto ambiental negativo y maximizar la recuperación de recursos. Con el paso de los años la conciencia ambiental en la población se ha intensificado, por lo que la evaluación de la eficacia de los métodos de tratamiento ha evolucionado hacia enfoques más integrales, donde resalta la importancia de comprender por completo el ciclo de vida de los procesos involucrados.

El Análisis de Ciclo de Vida (ACV) es una herramienta fundamental en la evaluación ambiental, permitiendo tener una visión completa del consumo de recursos, emisiones y otros impactos ambientales a lo largo de todo el ciclo de vida de un producto o sistema. Con este enfoque sistemático se tiene la posibilidad de comparar diferentes métodos de tratamiento de botaderos de manera objetiva, no solo comparando impactos directos, sino también indirectos que podrían pasar desapercibidos en otras evaluaciones más convencionales.

El método de selección AHP es un componente valioso para el proceso de la toma de decisiones, ya que permite estructurar y jerarquizar criterios de comparación y alternativas, facilitando la ponderación de factores fundamentales en la selección de un método de tratamiento de botaderos. Al utilizar el método AHP y luego la metodología de ACV, se busca obtener una evaluación más contundente y precisa, teniendo en cuenta aspectos ambientales, así como económicos y sociales, reflejando de esta manera una comprensión completa de la sostenibilidad.

En este estudio no solo se enfoca en proporcionar una evaluación comparativa de los métodos de tratamiento de botaderos, sino también resaltar la importancia de considerar la sostenibilidad en cada una de las fases del ciclo de vida de estos procesos. De esta forma se espera contribuir en el desarrollo de estrategias para el manejo de residuos más sostenibles, fomentando prácticas que ayuden a minimizar los impactos ambientales negativos y que promuevan la transición hacia un enfoque más circular en el manejo de residuos sólidos.

# <span id="page-15-0"></span>**1.1 Objetivo General**

Analizar las distintas metodologías de tratamiento de desechos y aplicar la metodología del Análisis de Ciclo de Vida para una evaluación ambiental en el botadero.

# <span id="page-15-1"></span>**1.2 Objetivos específicos**

- Evaluar e identificar etapas dentro del ciclo de vida de un proyecto para demostrar la metodología del Análisis de Ciclo de Vida (ACV).
- Determinar diferentes estrategias de gestión del material estéril para escoger las mejores.
- Aplicar métodos de decisión (AHP) para comparar diferentes estrategias de tratamiento de drenaje ácido.
- Conocer las posibles consecuencias ambientales relacionadas al tratamiento de los botaderos en minería a través del análisis de ciclo de vida.

# <span id="page-15-2"></span>**1.3 Alcance del Estudio**

Los resultados del estudio deben considerar algunos factores importantes para su completo entendimiento, en la comparación de los métodos de prevención a través de la metodología de ACV, se debe tener en claro que la selección de equipos no fue tan detallada como debería ser para un proceso minero y la selección de datos no se realizó de manera exhaustiva, debido a que la principal finalidad es mostrar la manera de utilizar la metodología de ACV y demostrar que es válida para realizar una comparación entre distintos procesos. Por lo cual el resultado de final del ACV no es del todo válido para tener una respuesta sobre qué método de prevención genera una mayor cantidad de impactos ambientales, pero si puede servir para comprender en su totalidad el proceso del ACV.

# <span id="page-16-0"></span>**1.4 Etapas del Trabajo**

Las etapas utilizadas en el trabajo se dividen en dos grandes fases, la primera fase es la utilización del Proceso de Jerarquía Analítica (AHP) para poder aplicar este método de decisión hacer un amplio estudio sobre los aspectos ambientales de los botaderos y también sobre los métodos de tratamiento. El resultado de esto fue obtener una lista de criterios de comparación que es necesaria para poder aplicar de correcta manera el método AHP. Una vez aplicado el método AHP se eligen los dos métodos más apropiados según la metodología. La segunda fase es la comparación de estos dos métodos a través de la metodología del Análisis de Ciclo de Vida (ACV), al aplicar esta metodología se busca calcular que tan sustentables son ambos métodos para finalmente seleccionar el método que tenga un menor efecto ambiental.

# <span id="page-17-0"></span>**2. MARCO TEORICO**

# <span id="page-17-1"></span>**2.1 Drenaje Ácido**

El fenómeno de drenaje ácido, proveniente de minerales, es un proceso que ocurre en forma natural por la oxidación de minerales sulfurados (principalmente pirita) en presencia de agua y oxígeno, y que es catalizado por la presencia de  $Fe^{+3}$  y bacterias. Dicho drenaje, es denominado como Drenaje Ácido de Roca (DAR) cuando es generado a partir de minerales sulfurosos presentes en los residuos mineros; mientras que, el Drenaje Ácido de Mina (DAM), se genera en el interior de las minas; aunque, en ambos casos, por la acción de los tres ingredientes principales: Sulfuros, agua y oxígeno (Zamora & Meza, 2022). En la guía realizada por el (Subsecretaría De Minería, 2002) y en la (Guía Ambiental Para El Manejo de Drenaje Acido de Minas, 1995) se entrega un contexto general de la historia y de la actualidad del drenaje ácido dentro de la actividad minera, así como también conceptos sobre la responsabilidad ambiental y económica que conlleva la industria minera, de la misma forma en el artículo elaborado por (Zamora & Meza, 2022) se extrae información relevante de los principales fundamentos del drenaje ácido. También permite poder entender la diferencia entre DAR y DAM.

El drenaje ácido es una de las principales preocupaciones para la gestión ambiental de la minería, esto debido a sus características como su elevada acidez, la presencia de metales pesados tóxicos disueltos y de sulfato. En el documento de (Zamora & Meza, 2022) se destaca la inquietud sobre el drenaje ácido.

El desarrollo del DAR/DAM es un proceso dependiente del tiempo y que involucra procesos de oxidación tanto química como biológica de los sulfuros y fenómenos físico-químicos asociados a procesos acidificación y neutralización, incluyendo la precipitación, co-precipitación y adsorción (Zamora & Meza, 2022). En el trabajo desarrollado por (Tu et al., 2022) se abordan los temas de la oxidación química y oxidación biológica, contribuyendo de esta forma a una comprensión más precisa del DAM.

#### <span id="page-17-2"></span>**2.1.1 Oxidación química**

El principal proceso de oxidación química de la pirita (Tu et al., 2022) es el siguiente: la pirita inicialmente expuesta al medio ambiente se oxida con agua de pH neutro y  $O_2$ , liberando Fe<sup>2+</sup>,  $SO_4^2$ <sup>-</sup> y H<sup>+</sup> (reacción (1)). Luego, el O<sub>2</sub> oxida aún más el Fe<sup>2+</sup> a Fe<sup>3+</sup> (reacción (2)). El Fe<sup>3+</sup> resultante oxida fácilmente la pirita (reacción (3)). Vale la pena señalar que la reacción (1) es relativamente lenta y la reacción (2) es extremadamente lenta. Debido a que el pH de la reacción inicial es alto, el Fe<sup>3+</sup> se hidroliza y precipita como hidróxido férrico (reacción  $(4)$ ), lo que limita la velocidad de la reacción (3).

$$
FeS_2 + 7/2O_2 + H_2O \rightarrow Fe^{2+} + 2SO_4^{2-} + 2H^+ \tag{1}
$$

$$
Fe^{2+} + 1/4O_2 + H^+ \rightarrow Fe^{3+} + 1/2H_2O
$$
 (2)

$$
FeS_2 + 14Fe^{3+} + 8H_2O \rightarrow 15Fe^{2+} + 2SO_4{}^2 - + 16H^+ \tag{3}
$$

$$
Fe^{3+} + 3H_2O \to Fe(OH)_3 + 3H^+ \tag{4}
$$

A medida que avanza la oxidación de la pirita y el pH del ambiente circundante disminuye gradualmente a 4,5, la solubilidad del hidróxido férrico aumenta y el  $Fe^{3+}$  reemplaza gradualmente al O<sup>2</sup> como oxidante primario. Debido a que la velocidad de oxidación de la pirita por reacción con  $Fe^{3+}$  es al menos dos órdenes de magnitud más rápida que la de la reacción con  $O_2$ , la oxidación de la pirita se acelera a pH bajo, especialmente cuando el pH cae por debajo de 2,5, y la actividad de los iones Fe3+ libres se vuelve dominante. La velocidad de oxidación de la pirita por reacción con  $Fe^{3+}$  es similar en condiciones anaeróbicas y aeróbicas, de modo que la presencia de O<sub>2</sub> se vuelve menos importante una vez que se acumula  $Fe^{3+}$  (Tu et al., 2022).

### <span id="page-18-0"></span>**2.1.2 Oxidación biológica**

Acidithiobacillus ferrooxidans (anteriormente clasificado como Thiobacillus ferrooxidans), un microorganismo acidófilo del agua ácida de mina acelera significativamente la oxidación de la pirita, pero el mecanismo exacto del proceso microbiano aún es controvertido. Las investigaciones de los últimos 20 años han identificado la participación de mecanismos indirectos, directos y sinérgicos.

En el mecanismo indirecto, el  $Fe^{3+}$  oxida la pirita biológicamente y el papel de las bacterias es reoxidar el Fe<sup>2+</sup> producido en la reacción (3) a Fe<sup>3+</sup>, manteniendo así una alta concentración de Fe3+. Se comparó la lixiviación de la pirita con o sin bacterias presentes en diferentes condiciones y encontraron que el orden de reacción para la lixiviación de iones de hierro de la pirita era el mismo. Además, las micrografías de microscopía electrónica de barrido (SEM) y los espectros Raman mostraron que no había diferencias entre las muestras de pirita después del tratamiento químico o microbiano (Tu et al., 2022).

Por el contrario, en acción directa varias sustancias producidas por A. ferrooxidans y otros microorganismos que crecen en una biopelícula sobre la superficie de la pirita actúan directamente sobre la pirita para producir  $Fe^{3+}$ . Utilizando un método de análisis de interfaz, se identificó una capa de polímero extracelular en la superficie de pirita después de la incubación con A. ferrooxidans. En entornos naturales, estas biopelículas suelen incluir bacterias tanto autótrofas (oxidantes de Fe) como heterótrofas (reductoras de Fe).

Finalmente, en el mecanismo sinérgico, los microorganismos tienen efectos tanto directos como indirectos sobre la oxidación de la pirita. Se estudiaron la química de la solución de incubación de pirita con A. ferrooxidans en las fases exponencial y de retraso del crecimiento bacteriano. Utilizando datos SEM, demostraron que tanto los efectos directos como los indirectos eran igualmente importantes durante el crecimiento exponencial, pero que el mecanismo directo dominaba la oxidación de la pirita durante la fase de retraso (Tu et al., 2022).

#### <span id="page-19-0"></span>**2.1.3 Fuentes del drenaje ácido**

Las principales fuentes de DAM son el agua de mina generada durante la extracción de recursos minerales; aguas residuales vertidas durante la flotación, extracción y fundición de minerales; aguas residuales ácidas de minas formadas debido a la precipitación atmosférica y la escorrentía superficial; filtración de agua subterránea en los residuos de la mina y los depósitos de relaves (Wiessner et al., 2014). El modelo conceptual de la contaminación por DAM se muestra en la figura 2.1. Los yacimientos petrolíferos también producen aguas residuales ácidas durante la perforación, la fracturación ácida y las pruebas de pozos (Shiyi & Qiang, 2018). El estudio elaborado por Chen et al. (2021), la guía realizada por la Subsecretaría De Minería (2002) y en la Guía Ambiental Para El Manejo de Drenaje Acido de Minas (1995) abordan detalladamente las principales fuentes y mecanismos de formación del drenaje ácido, permitiendo de esta forma entender la gran cantidad de posibilidades de que se genere este fenómeno y el porqué de la gran preocupación a nivel mundial.

Los depósitos metálicos (como Au, Cu, Fe y Pb), minas de carbón, minerales de fosfato, esquisto bituminoso y otros depósitos minerales frecuentemente contienen un exceso de minerales de sulfuro, que cuando se disuelven producen una gran cantidad de H<sup>+</sup>, aumentando así la acidez de la solución. La pirita es el componente más común e importante de los minerales de sulfuro metálico y se considera el principal mineral productor de AMD. Cuando el agua, el oxígeno y los microorganismos actúan sinérgicamente sobre los minerales de sulfuro metálico, se produce una serie de reacciones físicas, químicas y bioquímicas que dan como resultado un gran volumen de DAM (Chen et al., 2021).

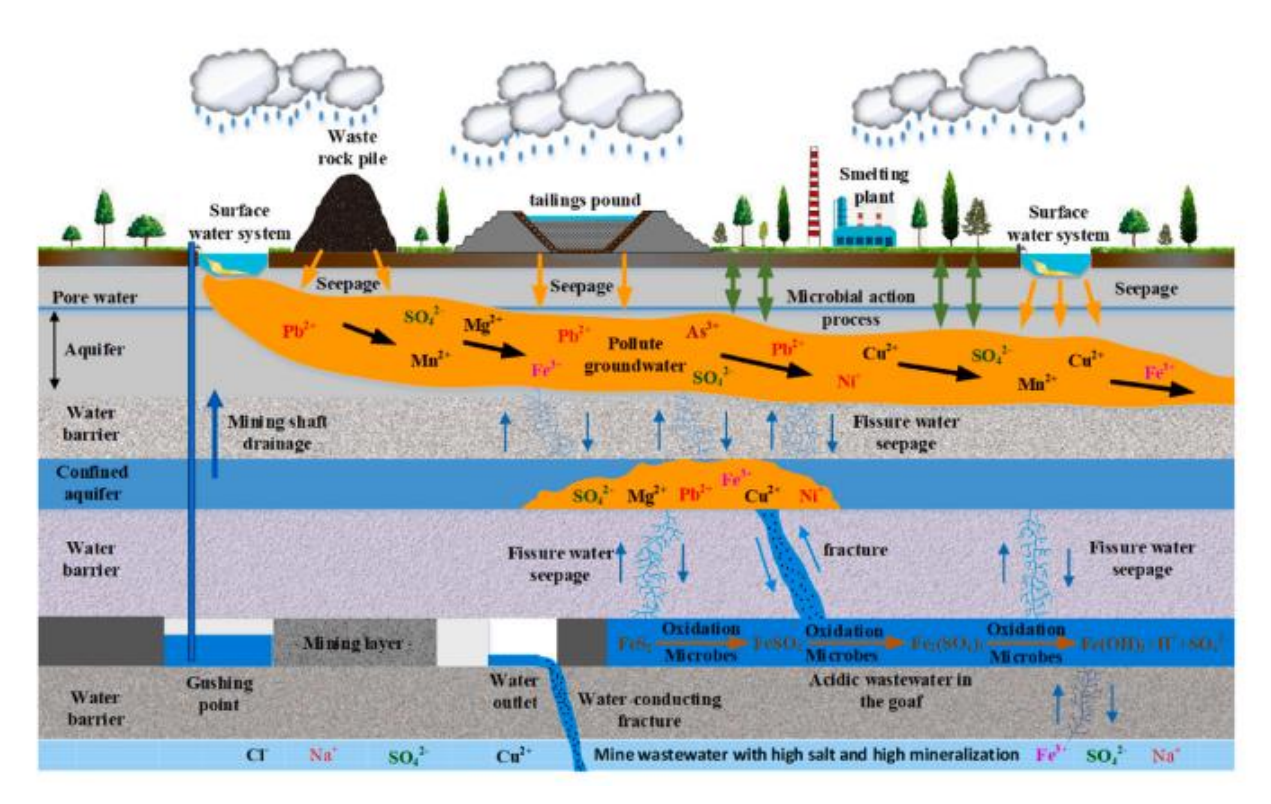

Figura 2.1. Modelo conceptual de contaminación por DAM (Chen et al., 2021)

# <span id="page-20-1"></span><span id="page-20-0"></span>**2.1.4 Impactos Ambientales del DAM**

La producción de DAM en los pasillos mineros o en los lagos de las minas puede continuar durante siglos, después del cierre o el abandono de las minas. Los principales peligros ambientales causados por el DAM son la contaminación por ácidos, sulfatos y iones metálicos. El  $Fe^{2+}$  es el ion metálico más común en el DAM y representa la mayor parte de su contenido. Después de oxidarse con oxígeno disuelto en agua, el  $Fe^{2+}$  precipita en hidróxido de hierro, lo que hace que el agua tenga un color marrón amarillento. Si el DAM se gestiona de forma inadecuada, puede afectar gravemente al medio ambiente acuático y al suelo circundante, y dañar críticamente los microorganismos, las plantas y los animales del ecosistema. En la figura 2.2 se muestran algunos impactos ambientales graves del DAM. Ilustración de la contaminación del agua causada por el DAM. (A): DAM en una mina de oro de Australia. (B): Distrito minero de Tharsis en España. (C): Mina de oro en el suroeste de Siberia. (D): Campo de carbón cerca de Stockett, Montana. (E): Cinturón piritoso ibérico en España. (F): Planta de tratamiento de mina de mineral de cobre en el sureste de Serbia (Chen et al., 2021).

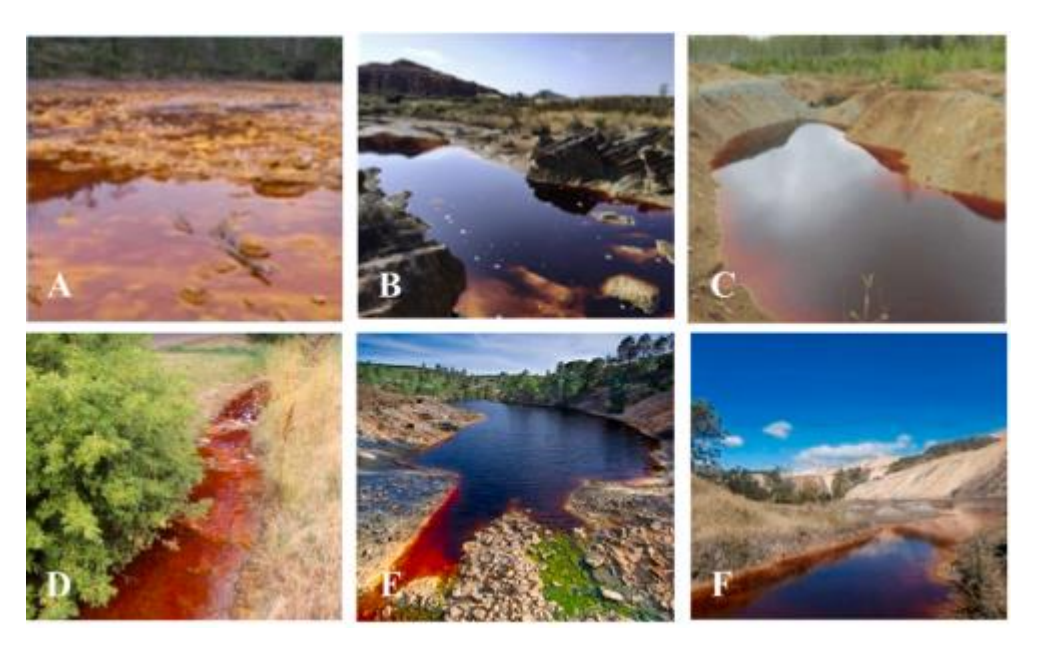

Figura 2.2. Impactos Ambientales del DAM (Chen et al., 2021)

<span id="page-21-0"></span>El DAM tiene un pH bajo y es corrosivo; puede disolver metales en el suelo, rocas y sedimentos y aumentar la concentración de iones metálicos en el ambiente acuático. Las composiciones químicas de las muestras de DAM de diferentes áreas mineras estudiadas previamente se enumeran en la tabla que se puede ver en la figura 2.3.

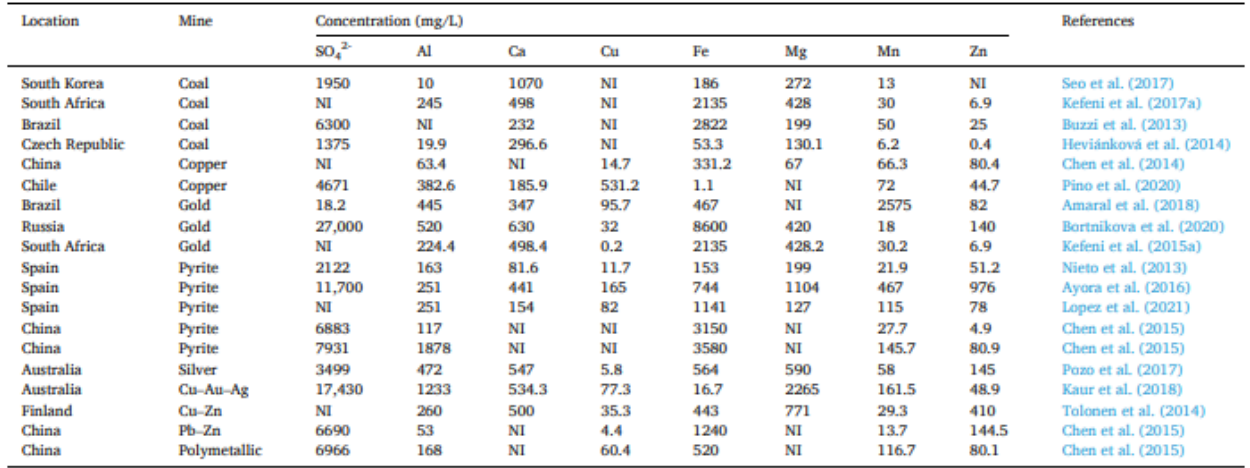

<span id="page-21-1"></span>Note:  $NI = "Not Indicated".$ 

Figura 2.3. Composición Química de muestras de DAM (Chen et al., 2021)

Estos hallazgos muestran que el entorno geológico varía según las diferentes áreas mineras, con variaciones considerables en el contenido mineral y la concentración de iones metálicos solubles en agua en DAM. Para garantizar la sostenibilidad ambiental a largo plazo, se requieren técnicas de tratamiento eficientes y de bajo costo para reducir las implicaciones negativas del DAM (Chen et al., 2021). La Guía elaborada por la Subsecretaría De Minería (2002) y el estudio realizado por Chen et al. (2021) aborda el tema de los impactos ambientales donde demuestra que debe haber una preocupación real sobre este tema para intentar remediarlo de la mejor manera y así combatir los daños al medio ambiente.

# <span id="page-22-0"></span>**2.2 Botaderos de estériles**

Como se mencionó anteriormente uno de los lugares donde se da el drenaje ácido es en los botaderos de estériles, estos son depósitos de material fragmentado estéril resultantes de una explotación minera. La gran problemática estos materiales de desecho es generar un almacenamiento en condiciones adecuadas para la estabilidad, la seguridad e integración del entorno debido a su alto grado de contaminantes (Martínez, 2020). En la tesis elaborada por Martínez (2020) se habla sobre los botaderos de estériles, sus tamaños típicos, parámetros de diseño, la forma en que se deposita el material estéril y los métodos en los que se va construyendo el botadero.

En términos de volumen y masa, los depósitos de desechos asociados con grandes minas a cielo abierto son, posiblemente, las estructuras artificiales más grandes en la Tierra. Sus huellas generalmente superan la extensión aérea y sus alturas a menudo rivalizan con las profundidades de las excavaciones a cielo abierto de las cuales se extrae el material utilizado para construirlos. Esto es mencionado en la guía realizada por Hawley & Cunning (2017), además se dan consideraciones sobre el diseño, se habla sobre el análisis de estabilidad y su gestión sobre el drenaje ácido entre otros temas relevantes.

La Figura 2.4 muestra una vista del East Dump en la mina Antamina en Perú. Este depósito contiene aproximadamente mil millones de toneladas de material, cubre un área de 240 hectáreas y tiene una altura total de más de 500 metros. La Figura 2.5 muestra los depósitos de desechos en la mina Bingham Canyon de Rio Tinto Kennecott en Utah, EE. UU. Esta mina tiene una larga historia de desarrollo que abarca más de 100 años (Hawley & Cunning, 2017).

<span id="page-22-1"></span>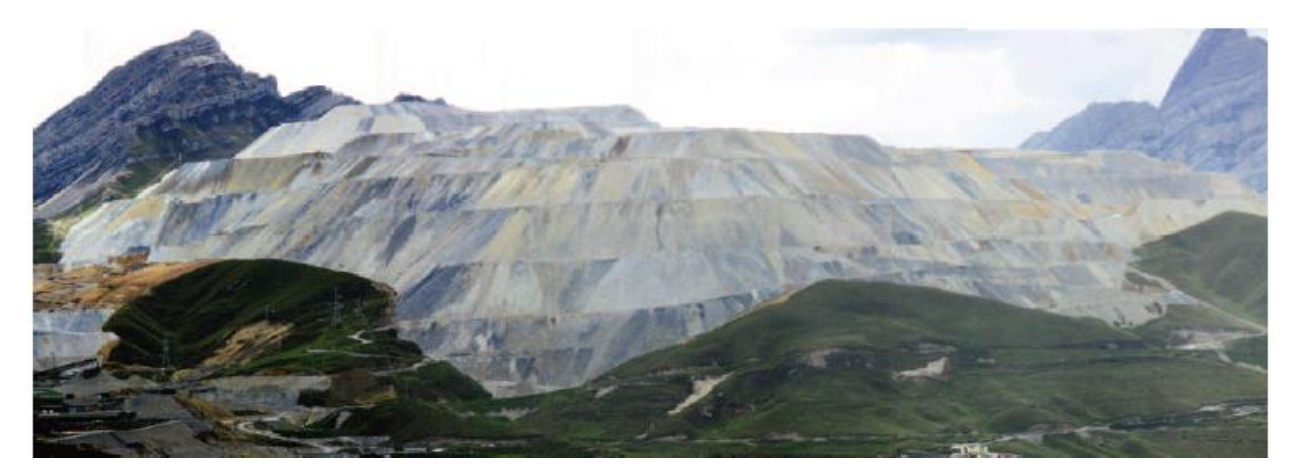

Figura 2.4. East Dump de la Mina Antamina (Perú) (Hawley & Cunning, 2017)

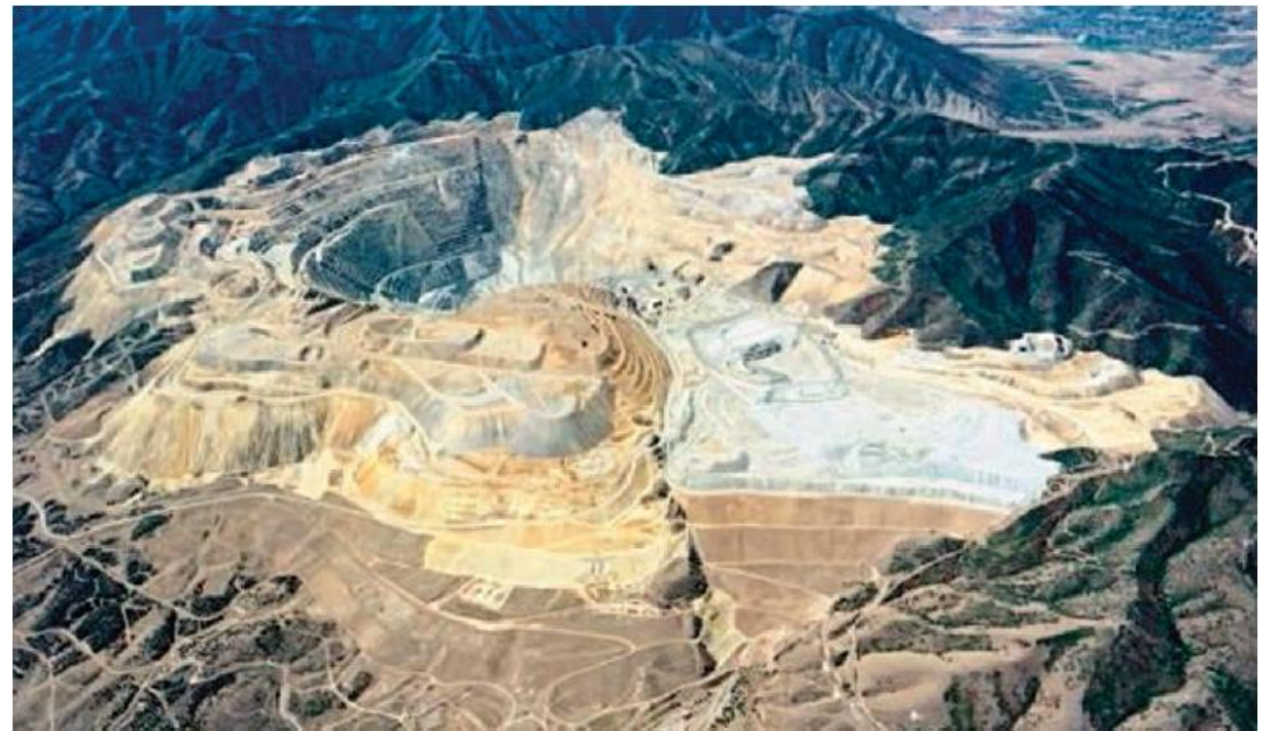

Figura 2.5. Depósitos de desechos mina Bingham Canyon de Rio Tinto Kennecott en Utah, EE. UU (Hawley & Cunning, 2017)

<span id="page-23-1"></span>En términos de tamaño se considera botadero a cualquier acumulación de materiales estériles que sea superior a  $25.000 \text{ m}^3$  de volumen, los 15 m de diferencia de altura entre su pie y la parte superior del depósito o bien cuyo espesor sea mayor a 10 m. Para condiciones normales de homogeneidad y humedad del material, los botaderos se consideran grandes cuando su altura sea superior a 30 m, se consideran botaderos medianos cuando su altura es superior a 20 m e inferior a 30 m y finalmente se considera un botadero pequeño cuando la altura sea superior a 15 m y menor a 20 m (Martínez, 2020).

# <span id="page-23-0"></span>**2.3 Métodos de Tratamiento de Botaderos**

Dentro de toda la información bibliográfica analizada la revisión elaborada por Chen et al. (2021) es la principal fuente de información de este capítulo debido a que aborda detalladamente una gran cantidad de técnicas de prevención y técnicas de tratamiento del DAM por lo cual se puede extraer una gran cantidad de información.

En el documento de Pozo-Antonio et al. (2014) se realiza una síntesis de las medidas preventivas y correctivas del DAM más utilizadas lo cual ayudara a obtener más información sobre estos temas, también se realiza una explicación del proceso de oxidación de la pirita.

#### <span id="page-24-0"></span>**2.3.1 Métodos más comunes de prevención**

#### <span id="page-24-1"></span>**2.3.1.1 Bactericida**

Los microorganismos son fundamentales en la formación de drenaje ácido, ya que acelera el  $Fe^{3+}$ . Por lo que eliminando o inhibiendo la actividad microbiana puede reducir significativamente la formación de drenaje ácido. Algunos bactericidas como el dodecilsulfato de sodio (SDS), el sulfonato de dodecilbenceno de sodio (SDBS) y los ácidos orgánicos han mostrado la capacidad de matar o inhibir la actividad microbiana y con esto reducir la formación de drenaje ácido (Chen et al., 2021). Sin embargo, según el estudio realizado por (Pozo-Antonio et al., 2014) la utilización de bactericidas no puede inhibir permanentemente la actividad microbiana ya que estos compuestos son solubles en agua y, por lo tanto, se eliminan fácilmente de la interfaz de desechos sulfurosos-microorganismos, por lo cual es necesario agregar bactericidas repetidamente para mantener actividades bacterianas mínimas.

#### <span id="page-24-2"></span>**2.3.1.2 Barrera de oxígeno**

La barrera de oxígeno es la tecnología de prevención y control de drenaje ácido más utilizada, en la que los materiales potencialmente formadores de ácido (PAF) se cubren con material no formador de ácido (NAF) o material alcalino. Lo cual minimiza la infiltración de agua y/o la difusión de oxígeno a través de los poros de la roca, lo que disminuye la oxidación del mineral de sulfuro (como la pirita).

# <span id="page-24-3"></span>**2.3.1.3 Cubierta Seca**

La tecnología de cubierta inorgánica utiliza materiales finos de minerales inorgánicos o subproductos alcalinos industriales como una capa de protección de baja permeabilidad para cubrir la superficie de desechos de roca, lo que reduce la permeabilidad del agua y el oxígeno a través del efecto de barrera capilar, el agua y el oxígeno limitados reducen la formación de drenaje ácido. Algunos de los materiales de cubierta son:

• Arcilla compactada

• Residuos industriales como cenizas volantes, cenizas de fondo, cenizas de hornos de cemento y sedimentos de licor verde

En la tecnología de cobertura orgánica, el exceso de oxígeno se consume durante la descomposición de los compuestos de carbono en los materiales orgánicos, lo que limita la formación de drenaje ácido en un entorno con poco oxígeno.

Los materiales orgánicos de cobertura más utilizados son los lodos y el aserrín.

#### <span id="page-25-0"></span>**2.3.1.4 Cobertura de Agua**

Se ha demostrado que las cubiertas de agua son una alternativa económica a las cubiertas secas, porque el oxígeno tiene una solubilidad muy baja y una tasa de difusión a través del agua casi cuatro órdenes de magnitud menor que en el aire. Por lo tanto, la oxidación de los residuos reactivos se puede minimizar y las cubiertas de agua pueden ser un método eficaz de control a largo plazo de la generación de ácido (Kuyucak, 1999).

El agua intersticial de los relaves subterráneos expuestos a la atmósfera es ácida, mientras que el agua intersticial de los relaves subterráneos en agua es neutral. Las concentraciones de Hierro y Azufre son considerablemente más altas en la primera que en las segundas, lo que demuestra que la cobertura de agua puede limitar efectivamente la formación de drenaje ácido (Chen et al., 2021).

### <span id="page-25-1"></span>**2.3.1.5 Pasivación y microencapsulación**

La adición de un agente de pasivación facilita una serie de reacciones en la superficie de los minerales de sulfuro metálico y forma una capa densa de película de óxido inerte en la superficie, lo que reduce o evita el contacto entre el oxígeno, el agua, los microorganismos y los minerales de sulfuro metálico, lo que reduce la formación de drenaje ácido (Chen et al., 2021).

# <span id="page-25-2"></span>**2.3.1.6 Pasivación Orgánica**

El revestimiento hidrofóbico orgánico formado en la superficie de los minerales de sulfuro reduce el área de contacto entre los minerales de sulfuro, el agua y el oxígeno, lo que reduce la oxidación del mineral de sulfuro, y esto inhibe la formación de drenaje ácido.

Algunos de los materiales orgánicos naturales son el ácido húmico, ácido oxálico y la lignina, estos pasivan la pirita y limitan su oxidación.

Los compuestos orgánicos sintéticos como los fosfolípidos, la dietilentriamina (DETA), la trietilentriamina (TETA) y el ditiocarbamato de trietilentriamina de sodio (DTC-TATA) forman recubrimientos hidrofóbicos en la superficie de los minerales de sulfuro que inhiben la formación de drenaje ácido (Chen et al., 2021).

En el estudio realizado por Pozo-Antonio et al. (2014) se evidencia que la mayoría de los experimentos realizados para demostrar que la pasivación orgánica puede pasivar eficazmente los minerales de sulfuro han sido realizados a pequeña escala y controlados en laboratorio. Por lo que la estabilidad a largo plazo de los recubrimientos de base orgánica en condiciones naturales sigue sin estar clara y debe evaluarse a fondo porque en el medio ambiente, se sabe que algunos microorganismos degradan incluso compuestos orgánicos muy complejos, lo que podría eliminar los recubrimientos orgánicos y luego reiniciar la oxidación de pirita y la formación de DAM.

#### <span id="page-26-0"></span>**2.3.1.7 Revestimiento a base de silano**

Los recubrimientos a base de silano están compuestos por átomos de silicio inorgánico y grupos funcionales orgánicos (CH<sub>3</sub>O<sup>-</sup> y CH<sub>3</sub>CH<sub>2</sub>O<sup>-</sup>). El componente inorgánico presenta una buena durabilidad y adhesión, mientras que el componente orgánico contribuye a la flexibilidad, la resistencia al agrietamiento y la compatibilidad del recubrimiento de polímero. Los enlaces Me-O-Si y las estructuras de red Si-O-Si formadas por materiales de silano son cruciales para inhibir la oxidación de pirita (Chen et al., 2021).

#### <span id="page-26-1"></span>**2.3.1.8 Microencapsulación**

Bajo ciertas condiciones, una capa de hidróxido de hierro formada en la superficie de la pirita puede inhibir la oxidación de la pirita y reducir la formación de drenaje ácido.

La tecnología de microencapsulación consiste en formar un recubrimiento a base de fosfato de hierro sobre la superficie de pirita usando peróxido de hidrógeno, fosfato y acetato de sodio (Chen et al., 2021).

En el estudio elaborado por Pozo-Antonio et al. (2014) se exploran diferentes técnicas de microencapsulación, como el uso de fosfato férrico y sílice, con la finalidad de formar recubrimientos protectores de la pirita. Además, se presenta una técnica de microencapsulación que en lugar de estar basada en fosfato está basada en silicato, y esta forma un recubrimiento de hidróxido férrico-sílice en minerales sulfurosos.

#### <span id="page-26-2"></span>**2.3.1.9 Portador-microencapsulación**

Los compuestos orgánicos sensibles a redox (como el catecol, el 1,2-dihidroxibenceno y la  $C_6H_4(OH)_2$  (hidroquinona)) convierten los iones metal relativamente insolubles en complejos metal-orgánicos solubles. Este complejo es estable en solución, pero se oxida y se descompone selectivamente en la superficie de los minerales sulfurados. Los iones de metal insolubles se liberan rápidamente y precipitan en la superficie de los minerales de sulfuro, formando un recubrimiento hidrofóbico de metal-hidroxi (Chen et al., 2021). Básicamente el proceso de portador-microencapsulación se centra en encapsular los minerales sulfurosos con un portador orgánico sensible a la redox que impidan o reduzcan su interacción con el oxígeno y el agua, evitando así la oxidación de la pirita. En el trabajo realizado por Tu et al. (2022) se discuten otras variantes para este enfoque, como los complejos de Si-catecol y complejos de Al-catecol, que tienen la misma finalidad de prevenir la oxidación de la pirita. También menciona la tecnología de microencapsulación galvánica (GME) que utiliza reacciones galvánicas con hierro o aluminio para entregar protección contra la oxidación de pirita.

El fin de esta nueva tecnología es para cuando el contenido de pirita sea inferior a 10%, ya que en esos casos las técnicas tradicionales de pasivación desperdician varios reactivos (Chen et al., 2021).

# <span id="page-27-0"></span>**2.3.2 Métodos más comunes de mitigación**

La tecnología de tratamiento de drenaje ácido incluye procesos activos y pasivos.

Los métodos de tratamiento activo incluyen neutralización química alcalina, precipitación, adsorción y tecnología de membrana.

Los métodos de tratamiento pasivo incluyen humedales construidos, drenajes de piedra caliza, barreras reactivas permeables y biorreactores de reducción de sulfato.

En la investigación elaborada por Kefeni et al. (2017) se habla brevemente sobre los métodos de prevención y un poco más detallado sobre los métodos de tratamiento del drenaje ácido, lo cual es fundamental para poder complementar la información extraída de las otras fuentes de información.

# <span id="page-27-1"></span>**2.3.2.1 Neutralización química**

La neutralización química y la precipitación se han utilizado para eliminar metales y sulfatos de drenaje ácido, reduciendo su impacto ambiental. El óxido de calcio (CaO), la piedra caliza (CaCO<sub>3</sub>), la cal apagada (Ca(OH)<sub>2</sub>), el hidróxido de magnesio (Mg(OH)<sub>2</sub>) y el álcali cáustico (NaOH) son productos químicos industriales alcalinos de uso común.

Los productos químicos alcalinos con alta disociación, como el álcali cáustico y el hidróxido de magnesio, son los más adecuados para el tratamiento del drenaje ácido, ya que producen un valor de pH más alto, lo que precipita de manera efectiva los iones metálicos y los sulfatos, pero aumenta comparativamente el costo del tratamiento.

# <span id="page-27-2"></span>**2.3.2.2 Humedal artificial**

Los humedales artificiales comprenden el fondo del suelo, la vegetación y la superficie del agua, y un medio específico que puede ser roca, grava u otros sustratos.

Se usa popularmente en el tratamiento de diversas aguas residuales, donde el efecto sinérgico de plantas, sustratos y microorganismos ayuda a remediar el agua contaminada.

Los iones metálicos pueden ser adsorbidos y precipitados en el sustrato y asimilados por las raíces de las plantas cuando se utilizan humedales construidos para tratar el drenaje ácido.

# <span id="page-27-3"></span>**2.3.2.3 Tecnología de membrana**

La tecnología de membrana tiene una huella pequeña, alta eficiencia de separación, buena calidad del agua y operación automática, aumentando su demanda en el campo del tratamiento de agua.

La tecnología de membrana ha ganado popularidad en el tratamiento del drenaje ácido debido al rápido desarrollo de materiales de membrana e incluye procesos de membrana impulsados por alta presión, baja presión y procesos de membrana impulsados por presión osmótica.

El mecanismo para eliminar metales es sencillo y normalmente se basa en la repulsión del tamaño o el impedimento estérico, la repulsión de Donnan (repulsión de carga a carga) y la capacidad de adsorber contaminantes específicos.

#### <span id="page-28-0"></span>**2.3.2.4 Membranas de Nanofiltración y Membranas de Osmosis Inversa**

Nanofiltración (NF) y Osmosis Inversa (RO) muestran una alta capacidad de retención de sal y metales presentes en el drenaje ácido, lo que puede reducir las emisiones mientras produce agua de alta calidad para su reutilización. Aunque tanto RO como NF tienen una alta capacidad de recuperación de agua, la contaminación del sistema de membranas es inevitable.

Para reducir la contaminación del sistema de membranas y tratar el drenaje ácido de forma estable, la microfiltración, la ultrafiltración, la filtración con arena, la aireación y la adición de adsorbentes se usan con frecuencia para tratar previamente el drenaje ácido, lo que aumenta su pH y elimina sulfato, Fe, Mn y otros iones principales.

#### <span id="page-28-1"></span>**2.3.2.5 Destilación por membrana**

La destilación por membrana (MD) es una tecnología de integración de película caliente en la que la diferencia de presión de vapor se utiliza como fuerza motriz.

MD puede producir agua dulce de alta calidad mientras concentra el agua en el extremo de alimentación para formar cristales de sal y lograr la recuperación de sal. En la desalinización de agua de mar, es posible lograr una descarga de líquido cercana a cero, lo que es beneficioso en el tratamiento de drenaje ácido.

# <span id="page-28-2"></span>**2.3.2.6 Osmosis Directa**

La ósmosis directa (FO) es una nueva tecnología de membrana que utiliza la presión osmótica como fuerza impulsora en lugar de la presión hidráulica y se utiliza principalmente para la desalinización de agua de mar.

La fuerza impulsora se produce naturalmente por la diferencia de presión osmótica entre el DS y la solución de alimentación (FS). En comparación con las tecnologías tradicionales de accionamiento hidráulico (como las membranas RO y NF), el FO tiene menos incrustaciones, menor consumo de energía y una mayor tasa de recuperación de agua (Chen et al., 2021).

#### <span id="page-28-3"></span>**2.3.2.7 Electrodiálisis**

La electrodiálisis (ED) es una tecnología que utiliza una corriente eléctrica para separar compuestos iónicos y no iónicos. Una membrana aniónica y una membrana catiónica se colocan alternativamente entre el ánodo y el cátodo en una batería ED típica para formar una sola batería. Cuando se establece un potencial eléctrico entre el ánodo y el cátodo, los cationes cargados positivamente migran al cátodo y los aniones cargados negativamente migran al ánodo.

En comparación con RO, tiene una operación más simple, una mayor tasa de recuperación de agua, una vida útil más larga de la membrana puede operar a altas temperaturas y no requiere tanto tratamiento previo y posterior, pero tiene un costo operativo más alto.

# <span id="page-29-0"></span>**2.3.2.8 Microorganismos**

El método microbiano utiliza microorganismos para reducir los iones de sulfato en el drenaje ácido, que forman sulfuros con iones metálicos en las aguas residuales y luego se eliminan por sedimentación.

Las bacterias reductoras de sulfato (SRB) se usan típicamente para tratar el drenaje ácido mediante la combinación de sales y materia orgánica biológica.

La reducción de sulfato y la eliminación de iones metálicos por SRB se pueden mejorar ajustando la proporción de sales y sustratos biológicos en la matriz mixta.

La matriz mixta, además de ser un nutriente para SRB, también puede amortiguar la acidez del drenaje ácido y adsorber hidratos metálicos dañinos.

# <span id="page-29-1"></span>**2.3.2.9 Tecnología de adsorción**

La tecnología de adsorción tiene las ventajas de un bajo costo y una alta capacidad de regeneración. Es uno de los métodos más rentables y eficientes para tratar el drenaje ácido.

Varios grupos activos, como los grupos hidroxilo y sulfhidrilo, en las moléculas adsorbentes forman enlaces iónicos o covalentes con iones metálicos, logrando el objetivo de adsorción y eliminación de iones metálicos del drenaje ácido.

# <span id="page-29-2"></span>**2.3.2.10 Polímero de alto peso molecular**

Más conocidos como polisacáridos, sus fuentes son diversas y son de bajo costo, degradables y libres de contaminación, y son adsorbentes ideales de iones de metales pesados. Sus superficies están compuestas principalmente de grupos funcionales como grupos hidroxilo, carboxilo y amino, que pueden adsorber iones de metales pesados mediante intercambio iónico y quelación; estos grupos funcionales también pueden modificarse químicamente para mejorar su rendimiento de adsorción

# <span id="page-29-3"></span>**2.3.2.11 Materiales minerales naturales**

Estos materiales son abundantes y económicos, luego de un procedimiento simple los productos exhiben altas capacidades de adsorción y son materiales ideales para reemplazar los adsorbentes tradicionales de alto costo.

La zeolita tiene un área de superficie específica alta y una gran capacidad de intercambio catiónico en comparación con otros materiales microporosos minerales naturales. Ha sido ampliamente utilizado en los últimos años para adsorber iones de metales pesados en el drenaje ácido.

#### <span id="page-30-0"></span>**2.3.2.12 Residuos Industriales**

La ganga de carbón es un desecho sólido producido durante la extracción de este. El aumento de la acumulación no solo consume varios recursos de la tierra, sino que también contamina el medio ambiente.

La modificación química aumenta el volumen total de poros y el área de superficie específica de la ganga de carbón, lo que facilita la adsorción efectiva de iones metálicos en el drenaje ácido.

#### <span id="page-30-1"></span>**2.3.2.13 Nanomateriales**

Los nanomateriales (MNP) se han utilizado ampliamente en el tratamiento de aguas residuales debido a su gran área de superficie específica, buen rendimiento de adsorción y fácil preparación. Los MNP se encuentran entre las mejores opciones para el tratamiento de drenaje ácido. La Fe<sub>3</sub>O<sub>4</sub> (magnetita) es actualmente el nanomaterial magnético más utilizado, pero se aglomera fácilmente en agua, lo que en consecuencia disminuye su rendimiento de adsorción.

Para abordar este problema, los investigadores lo modificaron funcionalmente mediante la introducción de grupos activos con alta estabilidad química para mejorar su capacidad de adsorber iones metálicos.

#### <span id="page-30-2"></span>**2.3.3 Comparación de Métodos de prevención y mitigación del drenaje ácido**

Hoy en día donde es fundamental buscar la manera de ayudar a proteger el medio ambiente los métodos de prevención y los métodos de mitigación cumplen un rol muy importante para poder combatir el drenaje acido de la manera más amigable con el ecosistema posible, de esta forma los métodos de prevención buscan enfrentar el drenaje acido antes de que se genere reduciendo el contacto entre los minerales de sulfuro y el agua y el aire, o inhibiendo la actividad microbiana. Mientras que los métodos de mitigación buscan detener o controlar la formación de drenaje acido una vez que ya se hayan liberado los contaminantes, esto se hace de la misma manera que los métodos de prevención buscando inhibir el contacto entre el oxígeno, el agua y los minerales de sulfuro, es importante destacar que los métodos de mitigación deben utilizarse únicamente cuando los métodos de prevención utilizados en primera instancia no hayan dado los resultados esperados o que hayan sido inexistentes, esto debido a que las técnicas de prevención son un enfoque más sostenible para la gestión de DAM en comparación con las estrategias de mitigación convencionales (Park et al., 2019).

En el estudio realizado por Park et al. (2019) se realizó una comparación por análisis de costos entre los métodos de prevención y los de mitigación. En este tipo de análisis, se comparan los costos totales requeridos para la implementación de un enfoque representativo de prevención y estrategia de mitigación de DAM. El proceso *High density sludge* (HDS) mejorado y la técnica *Carrier-microencapsulation* (CME) fueron seleccionados como representantes de las técnicas de mitigación y prevención, respectivamente. El proceso de HDS mejorado se refiere al método de lodos de alta densidad que es parte del método de mitigación de neutralización química y la técnica CME es la abreviatura del método *Carrier-microencapsulation* o microencapsulación con portadores. Los detalles de los circuitos del proceso se ilustran en la figura 2.6. Los costos operativos y de capital del proceso HDS mejorado y la técnica CME se estimaron en base al informe de Mailhiot (1994). Para el costo operativo del tratamiento de CME, se estima aproximadamente que es el mismo como el del proceso HDS mejorado, pero en realidad, el tratamiento CME probablemente sea más barato que el proceso HDS mejorado debido a la simplicidad del primero. La Tabla 2.1 muestra el resultado del análisis de costos del proceso HDS mejorado y el tratamiento CME. Cuando se supone que el DAM con una acidez de 5000 mg/L y un caudal de 190 m<sup>3</sup>/h durará 100 años, se estima que el costo total del tratamiento mejorado con HDS será de aproximadamente US\$ 98.420.000. En comparación, suponiendo que la operación de tratamiento de CME duraría solo 9 años y después de este período ya no se requiere tratamiento de agua, se estima que su costo total será menor, alrededor de US\$ 22.510.000. Según los resultados del análisis de costos realizado, las técnicas de prevención probablemente serían más sostenibles y rentables en comparación con muchas opciones de remediación convencionales (Park et al., 2019).

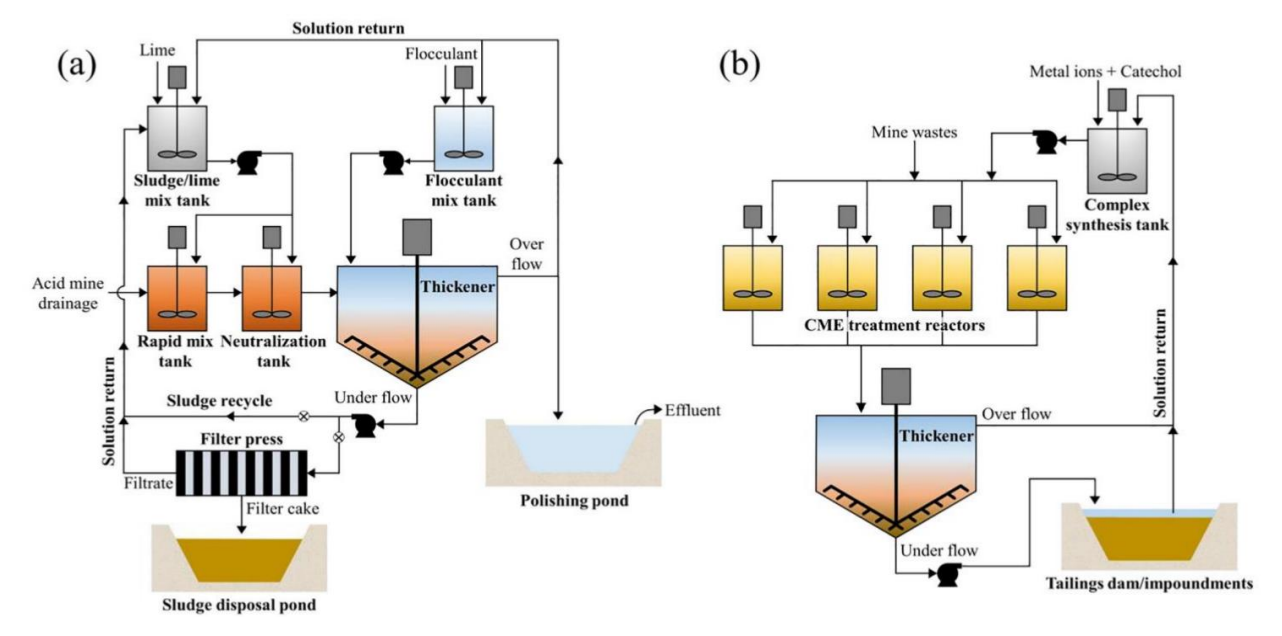

Figura 2.6. Esquemas de (a) Proceso HDS mejorado y (b) CME (Park et al., 2019)

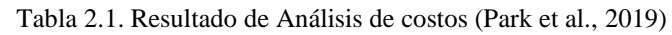

<span id="page-31-1"></span><span id="page-31-0"></span>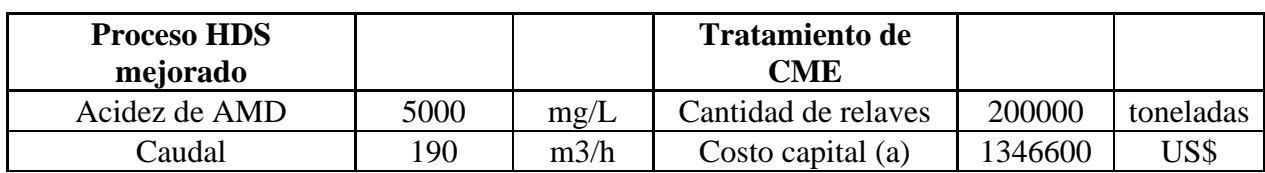

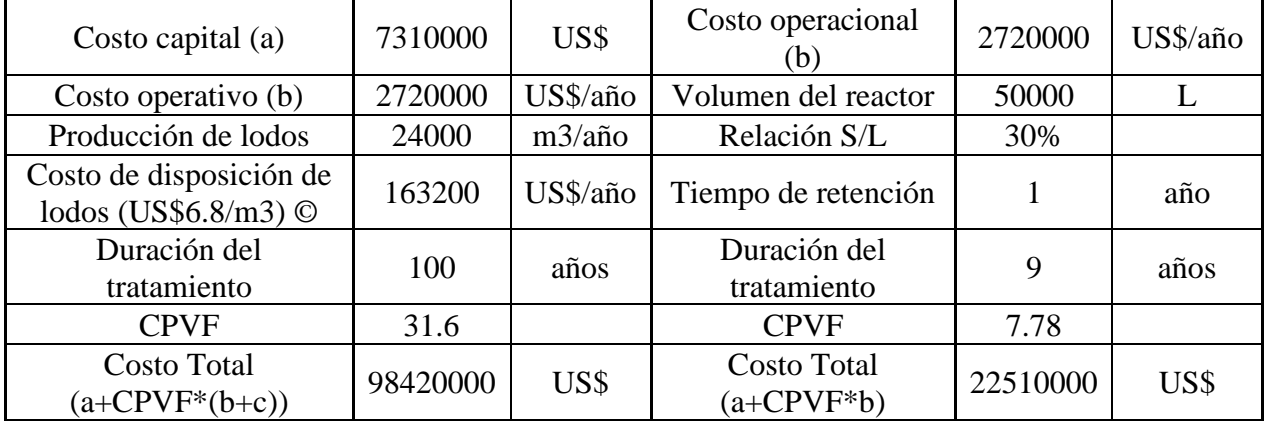

# <span id="page-32-0"></span>**2.4 Métodos de Decisión de Multicriterio**

En el día a día las personas están acostumbradas a tomar decisiones de gran importancia, en el caso de que sean únicamente dos alternativas no debería ser de mayor complejidad poder tomar una decisión, el problema comienza en el momento en el que sean tres o más opciones, para esto es que se utilizan los métodos de decisión de multicriterio con la finalidad de tener una herramienta que permita tomar una decisión cuando la elección optima no sea evidente y se deban evaluar diferentes aspectos. En el estudio realizado por Berumen & Llamazares (2007) se da una justificación de la utilización de los métodos de decisión multicriterio, también aborda en detalle el método de decisión AHP y su aplicación para distintos problemas, en el documento realizado por Bascetin (2004) también se trata el proceso AHP a través del caso de estudio de la mina de carbón a cielo abierto de Orhaneli, donde busca seleccionar los mejores equipos, ambos documentos son fundamentales para el presente estudio debido a la problemática de seleccionar la mejor metodología de prevención o mitigación del drenaje ácido.

El método AHP no es el único método de decisión multicriterio, otros métodos que suelen ser útiles para la toma de decisiones de multicriterio es el método VIKOR que es explicado en la investigación elaborada por Siregar et al. (2018), el método Fuzzy-TOPSIS que se aborda en el documento realizado por Aghajani Bazzazi et al. (2008). Estos estudios permiten comprender correctamente los métodos mencionados y de esta forma tener otra opción en cuanto a los métodos de tomar decisión.

# <span id="page-32-1"></span>**2.4.1 Método de decisión AHP**

Dentro de la minería y de sus distintos procesos se deben tomar muchas decisiones las cuales no siempre son fáciles, para esto existen una gran cantidad de métodos de decisión, en este caso se enfocará en el proceso de jerarquía analítica (AHP) es un método desarrollado por Saaty en el año 1980, durante el último tiempo se ha propuesto como una forma de tomar decisiones con criterios múltiples, lo cual facilita la toma de decisiones entregando una metodología objetiva que será explicada paso a paso a continuación:

1. El primer paso es la definición y estructuración del problema de decisión, es la parte más importante ya que se definen los factores que son relevantes para tomar una decisión, una vez que son seleccionados se deben ordenar en una jerarquía descendente desde el objetivo principal a criterios, subcriterios y por ultimo las alternativas en sucesivos niveles, como se puede ver en la figura 2.7.

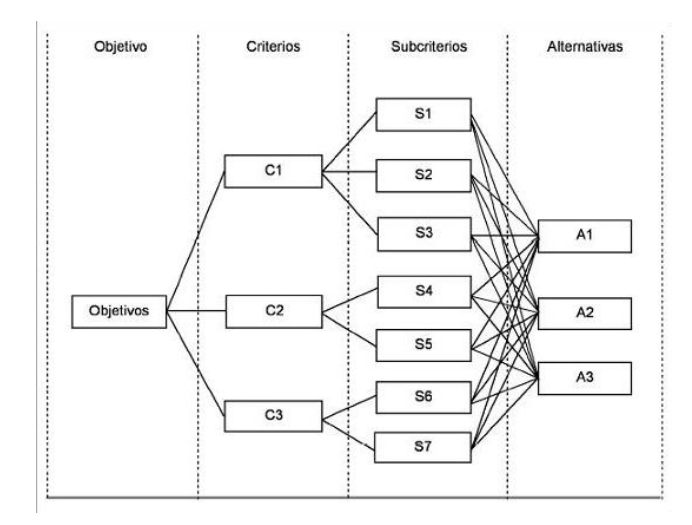

Figura 2.7. Definición y Estructuración del problema (Berumen & Llamazares, 2007)

<span id="page-33-1"></span>2. El segundo paso es realizar una matriz de decisión como la que se puede ver en la tabla 2.2, en la cual debe haber una columna con las alternativas disponibles y una fila con los criterios de comparación en la que se describan los atributos de cada una de las alternativas.

<span id="page-33-0"></span>

|                | $X_1$    | $X_2$    | $\cdots$ | $X_j$    | $\cdots$ | $\boldsymbol{X}_n$ |
|----------------|----------|----------|----------|----------|----------|--------------------|
| A <sub>1</sub> | $X_{11}$ | $X_{12}$ | $\cdots$ | $X_{1j}$ | $\cdots$ | $X_{1n}$           |
| A <sub>2</sub> | $X_{21}$ | $X_{22}$ | $\cdots$ | $X_{2j}$ | $\cdots$ | $X_{2n}$           |
| $\cdots$       | $\cdots$ | $\cdots$ | $\cdots$ |          | $\cdots$ | $\cdots$           |
| $A_i$          | $X_{i1}$ | $X_{i2}$ | $\cdots$ | $X_{ij}$ | $\cdots$ | $X_{in}$           |
| $\cdots$       | $\cdots$ | $\cdots$ | $\ldots$ |          | $\cdots$ | $\cdots$           |
| $A_m$          | $X_{m1}$ | $X_{m2}$ | $\cdots$ | $X_{mj}$ | $\cdots$ | $X_{mn}$           |

Tabla 2.2. Matriz de Decisión (Berumen & Llamazares, 2007)

3. Luego se debe realizar una matriz de comparación por pares entre las opciones disponibles para cada uno de los criterios de comparación, para esto es fundamental la tabla 2.3 que contiene una escala numérica y una escala verbal explicando el sistema de comparación.

<span id="page-34-0"></span>

| Escala numérica | Escala verbal                                                           |
|-----------------|-------------------------------------------------------------------------|
|                 | Ambos criterios o elementos son de igual importancia                    |
| 3               | Débil o moderada importancia de uno sobre el otro                       |
| 5               | Importancia esencial o fuerte de un criterio sobre el otro              |
| 7               | Importancia demostrada de un criterio sobre otro                        |
| 9               | Importancia absoluta de un criterio sobre otro                          |
| 2, 4, 6, 8      | Valores intermedios entre dos juicios adyacentes, que se emplean cuando |
|                 | es necesario un término medio entre dos de las intensidades anteriores  |
| $\overline{2}$  | Entre igualmente y moderadamente preferible                             |
| $\overline{4}$  | Entre moderadamente y fuertemente preferible                            |
| 6               | Entre fuertemente y extremadamente preferible                           |
| 8               | Entre muy fuertemente y extremadamente preferible                       |

Tabla 2.3. Escala numérica y verbal (Berumen & Llamazares, 2007)

Luego en la matriz de comparación por pares que son realizadas en base al punto de vista de personas expertas en el tema, y en el caso del presente proyecto en base a revisión de diferentes materiales bibliográficos, una vez realizadas las comparaciones se debe realizar una normalización, como cada criterio tiene diferentes unidades para poder hacer un análisis matemático o cualquier tipo de comparación se deben de normalizar los datos (sumatoria de cada una de las columnas, una vez obtenida la sumatoria de cada columna se realiza la división del número asignado a cada comparación por la sumatoria de su respectiva columna), lo que nos dará un valor normalizado, posteriormente con los valores normalizados se calcula el promedio de cada una de las filas lo que nos entregará la preponderancia de cada una de las opciones en el criterio de comparación, luego este proceso se debe repetir para cada uno de los criterios de comparación establecidos al principio del método.

4. Se continúa realizando una matriz de comparación con cada uno de los criterios y se realiza el mismo proceso mencionado en el segundo paso con la finalidad de obtener los pesos de cada uno de los criterios de comparación.

5. Finalmente para tomar una decisión se debe multiplicar las preponderancias de cada una de las opciones en los distintos criterios de comparación por el peso de cada uno de los criterios de comparación y hacer una sumatoria con los resultados de cada uno de estos, lo que nos dará el resultado de final de las opciones disponibles, el que nos entregue el mayor número será la opción seleccionada.

6. Para corroborar que las comparaciones por pares realizadas son consistentes existe el índice de consistencia del cálculo (CI) que se calcula con la ecuación 5:

$$
CI = (\lambda_{max} * n)/(n-1)
$$
 (5)

Donde:

λmax: Valor propio del principio máximo de la matriz de comparación.

n: El número de opciones.

Para estimar λmax, primero se debe multiplicar la matriz de comparación inicial por la matriz de prioridad de cada una de las alternativas entregándonos una matriz de resultados. Luego se debe dividir termino a término la matriz de resultados por la matriz de prioridad. Luego el  $\lambda_{\text{max}}$  es el promedio de la matriz resultante del último cálculo realizado.

Finalmente, en base a la ecuación 5 se calcula el *Consistency Ratio* (CR):

$$
CR = \frac{CI}{RI} \tag{6}
$$

<span id="page-35-2"></span>Tabla 2.4. Valores de índice de consistencia según cantidad de elementos a comparar (Berumen & Llamazares, 2007)

| Número de elementos    |  |      |      |     |          |     |     | 1 V |
|------------------------|--|------|------|-----|----------|-----|-----|-----|
| que se comparan        |  |      |      |     |          |     |     |     |
| Índice de consistencia |  | J.58 | 0.89 | .24 | $\Omega$ | .40 | .45 | .49 |
| aleatorio (RI)         |  |      |      |     |          |     |     |     |

RI: índice aleatorio, los índices de consistencia de matrices recíprocas generadas aleatoriamente.

El *consistency ratio* debe ser menor o igual a 0.1 para que las comparaciones por pares sean válidas.

### <span id="page-35-0"></span>**2.5 Análisis de Ciclo de Vida**

#### <span id="page-35-1"></span>**2.5.1 Metodología del ACV**

En todos los procedimientos a realizar se necesita de una metodología de la cual guiarse y el análisis de ciclo de vida no es la excepción, la norma ISO 14040 establece que el ACV es una técnica para determinar los aspectos ambientales e impactos potenciales asociados con un producto (Orrego, 2012), en el estudio realizado por Romero (2003) y el estudio elaborado por Orrego (2012) se entrega una contexto completo respecto a la metodología y la estructura del ACV, esta metodología consta de 4 grandes pasos que se detallaran a continuación

Del estudio elaborado por Orrego (2012), además se recopila información sobre los objetivos del ACV y también el paso a paso de la metodología del ACV.
# **2.5.1.1 Definición del objetivo y el alcance**

Dentro de este paso se deben especificar diversas cosas con el fin de establecer una base de estudio en la cual solo se trabaje sobre temas relevantes para el análisis, algunas cosas para especificar son (Orrego, 2012):

- Objetivo
- Aplicación prevista
- Razones para realizar el estudio
- Público previsto
- Utilización de resultados
- Alcance
- Sistema de producto
- Esquema
- Procesos unitarios
- Funciones del sistema
- Unidad funcional
- Flujo de referencia
- Límites del sistema
- Descripción de la categoría de datos
- Requisitos relativos a los datos

# **2.5.1.2 Análisis de Inventario**

La finalidad de este análisis es cuantificar las entradas y salidas de un sistema, para cada uno de los procesos unitarios que sean incluidos dentro de los límites del sistema se deben reunir datos cuantitativos y cualitativos, la recolección de estos datos y los procedimientos de cálculo van a variar de acuerdo con el alcance descrito en el paso anterior.

# **2.5.1.3 Evaluación de Impacto**

En este paso se evalúa la importancia de los impactos ambientales potenciales a partir de lo señalado en el paso de análisis de inventario. Se deben incluir elementos como la selección de categorías de impacto, los indicadores de categoría y modelos de caracterización y la asignación de resultados según inventario a las categorías.

# **2.5.1.4 Interpretación de resultados**

En esta fase es en la que se hacen las conclusiones y recomendaciones sobre el sistema y sobre la metodología empleada, y se presenta un informe con el formato estipulado en el paso de objetivos y alcance. Los temas importantes dentro de este paso son:

• Identificación de asuntos significativos

- Evaluación de resultados
- Conclusiones
- Limitaciones y recomendaciones

Es importante mencionar que hay dos tipos de fases donde la primera son las activas o dinámicas en las cuales se recopilan y evalúan los datos, en este caso sería el análisis de inventario y la evaluación de impacto. El otro tipo de fase son las estáticas en las cuales se encuentran la definición del objetivo y alcance y la interpretación de resultados en las que a partir de los resultados de una fase pueden reconsiderarse las hipótesis de la fase anterior y reconsiderarlas debido al nuevo conocimiento adquirido (Romero, 2003).

# **2.5.2 Enfoques del ACV**

El análisis de ciclo de vida es una de las técnicas más nuevas para combatir los problemas medioambientales que se producen en el planeta, la finalidad de esta metodología es poder identificar oportunidades de mejora en aspectos ambientales en los diversos puntos de su ciclo de vida. Hay distintos tipos de enfoques o metodologías de Análisis de Ciclo de Vida los cuales se abordan al detalle en el estudio realizado por Lai et al. (2022) y a continuación se presentan los más relevantes.

# **2.5.2.1 De la cuna a la tumba**

El Análisis de ciclo de vida de la cuna a la tumba en un ACV tradicional que va desde la extracción de los recursos hasta la fase de uso y la fase de eliminación. Las entradas y las salidas se consideran en cada etapa del ciclo de vida y, a menudo se usan para diseñar productos con el fin de ver los valores del ciclo de vida completo (Lai et al., 2022).

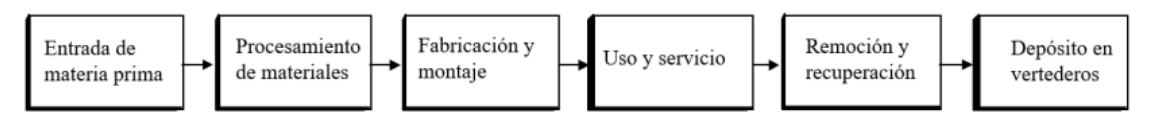

Figura 2.8. Ciclo de vida típico de la cuna a la tumba (Contreras, 2020)

Un ejemplo para este enfoque de ACV es el realizado por Puig et al. (1999) en el que utiliza el ACV de la cuna a la tumba para ayudar en el ecoetiquetaje de productos para saber qué tan alto es el impacto ambiental de dichos productos.

### **2.5.2.2 De la cuna a la cuna**

El Análisis de ciclo de vida de la cuna a la cuna es un enfoque innovador de ACV el cual busca darle una gran importancia a la economía circular, el reciclaje y la reutilización de residuos se han convertido en un tema importante a tratar y para eso este enfoque de ACV se está volviendo indispensable (Lai et al., 2022).

En este enfoque se deben centrar los análisis de agotamiento de recursos en las tendencias a largo plazo hacia una mayor extracción y procesamiento de materiales intensivos en energía y recursos, y no tratar las reservas conocidas como una cantidad fija que se agota

Lo más importante es generar un proceso sin desperdicios, en el que el producto tras quedar fuera de uso sea reintroducido en el mismo proceso o en otro.

Para este enfoque un ejemplo es el que realiza Gómez Olachica et al. (2010) donde se aplica el ACV de la cuna a la cuna a una producción de biodiesel de higuerilla con la finalidad de identificar las etapas del ciclo de vida que afectan más al medio ambiente y elaborar un perfil ambiental.

# **2.5.2.3 De la cuna a la puerta**

El análisis de ciclo de vida de la cuna a la puerta es una evaluación parcial de los impactos ambientales del producto en la cual va desde la extracción del recurso hasta la puerta de la fábrica, sin considerar las fases de uso y eliminación de desechos.

En el estudio realizado por Madrid et al. (2022) se utilizó este enfoque para comparar bloques de hormigón con y sin subproductos con el fin de cuantificar los beneficios medioambientales que conllevaría la incorporación de los subproductos en los bloques de hormigón.

# **2.5.2.4 Del pozo a la rueda**

El análisis de ciclo de vida del pozo a la rueda es un ACV especifico que se utiliza para análisis de vehículos y ayuda a identificar las diferentes eficiencias y emisiones de las tecnologías energéticas y los combustibles en las etapas inicial y final. Con los resultados de este ACV se pueden evaluar detalladamente las emisiones reales de los vehículos (Lai et al., 2022).

Este ACV está enfocado en la fuente de energía o el combustible utilizado por los vehículos (Cuéllar Álvarez, 2016).

En la tesis realizada por Cuéllar Álvarez (2016) se encuentra un caso de estudio en el que se elabora un ACV del pozo a la rueda en el que se evalúan las diferentes fuentes de energía utilizadas en los vehículos de transporte de pasajeros en Bogotá, este estudio permite obtener un mayor conocimiento de cómo hacer un ACV con este enfoque.

# **2.5.3 Objetivos del ACV**

El ACV tiene como objetivos (Orrego, 2012):

I. Identificar oportunidades de mejoras en los aspectos ambientales de los productos en diversos puntos de su ciclo de vida.

II. Tomar decisiones en organizaciones industriales.

III. Seleccionar indicadores de desempeño ambiental, incluyendo técnicas de medición.

IV. Implementar técnicas de mercadeo como eco-etiquetado o declaración de producción limpia.

La estructura del ACV se representa como una casa con cuatro habitaciones principales, que estarían representadas por las normas ISO14040, ISO14041, ISO14042 e ISO14043 (Romero, 2003).

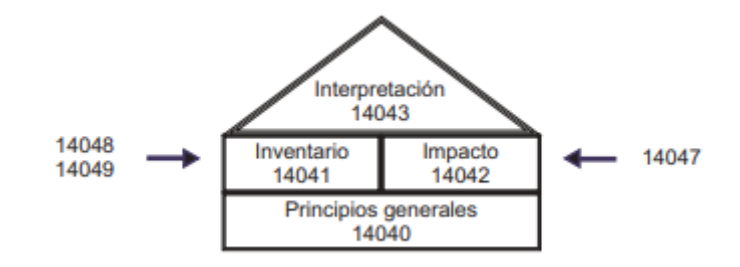

Figura 2.9. Estructura del ACV (Romero, 2003)

# **3. DESARROLLO**

# **3.1 Comparación entre métodos de prevención a través de AHP**

Luego del análisis al estudio realizado por Park et al. (2019) se llegó a la conclusión de que según él análisis de costos es mucho más sostenible y rentable utilizar métodos de prevención, además de que con su enfoque de prevenir la generación de drenaje acido desde antes de que comience es mucho más sustentable para el medio ambiente que los métodos de mitigación que actúan posterior a la generación del drenaje acido. Con esto se procedió a realizar una comparación entre los métodos de prevención mencionados anteriormente para ver cuál de todos es el más rentable.

Lo primero que se realizó fue hacer un cuadro comparativo con toda la información recopilada mostradas en las tablas 3.1 y 3.2, luego se utilizó el método de decisión AHP comenzando con la comparación por pares de cada uno de los métodos de prevención, esto para cada una de las variables de comparación mostradas en las tablas mencionadas anteriormente que son conservación que se refiere al mantenimiento del método y de si es necesario aplicarse más de una vez (tabla 3.3), luego está la utilización que es que tan utilizado es el método para prevenir el drenaje ácido, se sigue con la efectividad del método y se termina con el Costo que es que tan costoso es el método en sí.

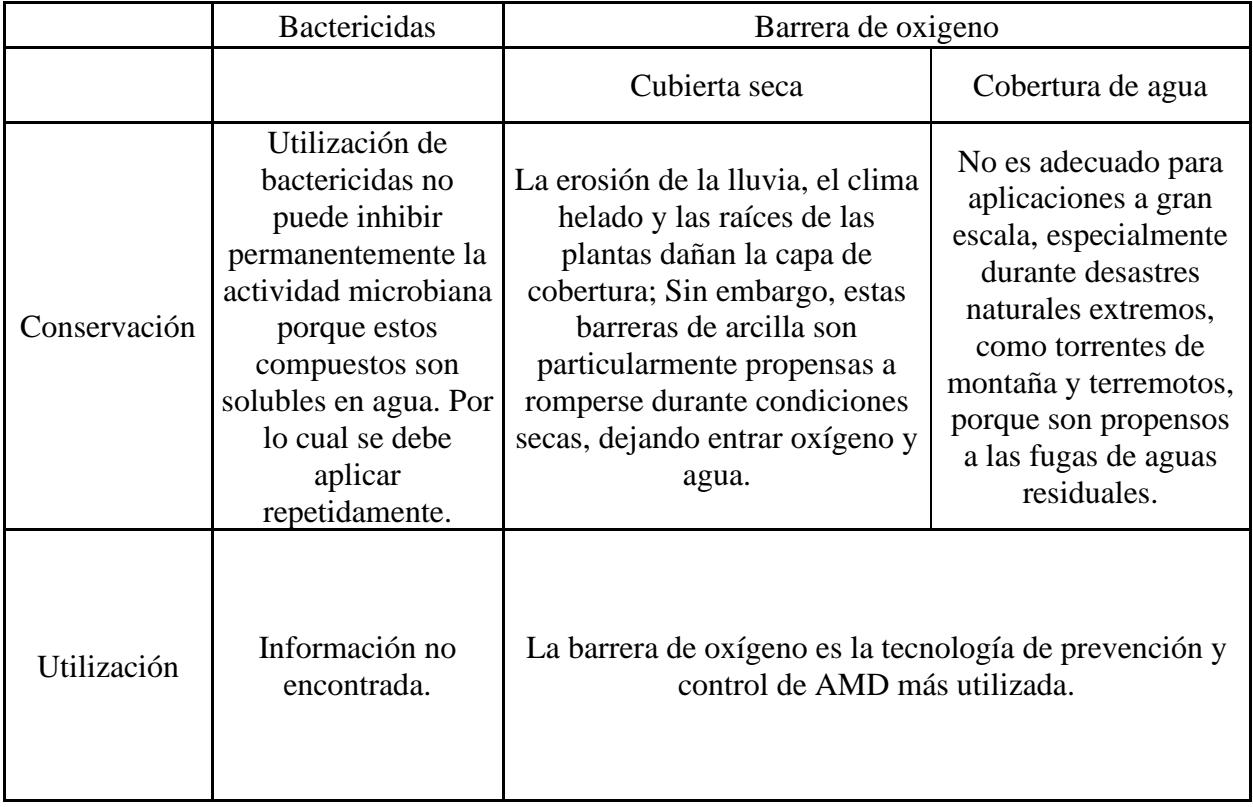

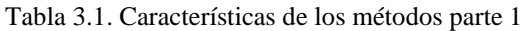

| Efectividad | Los bactericidas<br>inhiben eficazmente<br>el crecimiento de<br>microorganismos,<br>suprimiendo así la<br>formación de<br>DMAE. | La eficacia del método<br>aumenta al elegir un lugar alto<br>y seco para el vertedero. | Considerablemente<br>efectiva para reducir la<br>producción de DAM;<br>Actualmente, se<br>considera que el agua<br>es la cubierta más<br>efectiva para excluir el<br>oxígeno. |
|-------------|----------------------------------------------------------------------------------------------------|----------------------------------------------------------------------------------------|----------------------------------------------------------------------------------------------------|
| Costo       | Información no<br>encontrada.                                                                                                   | \$2 y \$6 por metro cuadrado.<br>Bajo costo.                                           | Bajo costo.                                                                                                    |

Tabla 3.2. Características de los métodos parte 2

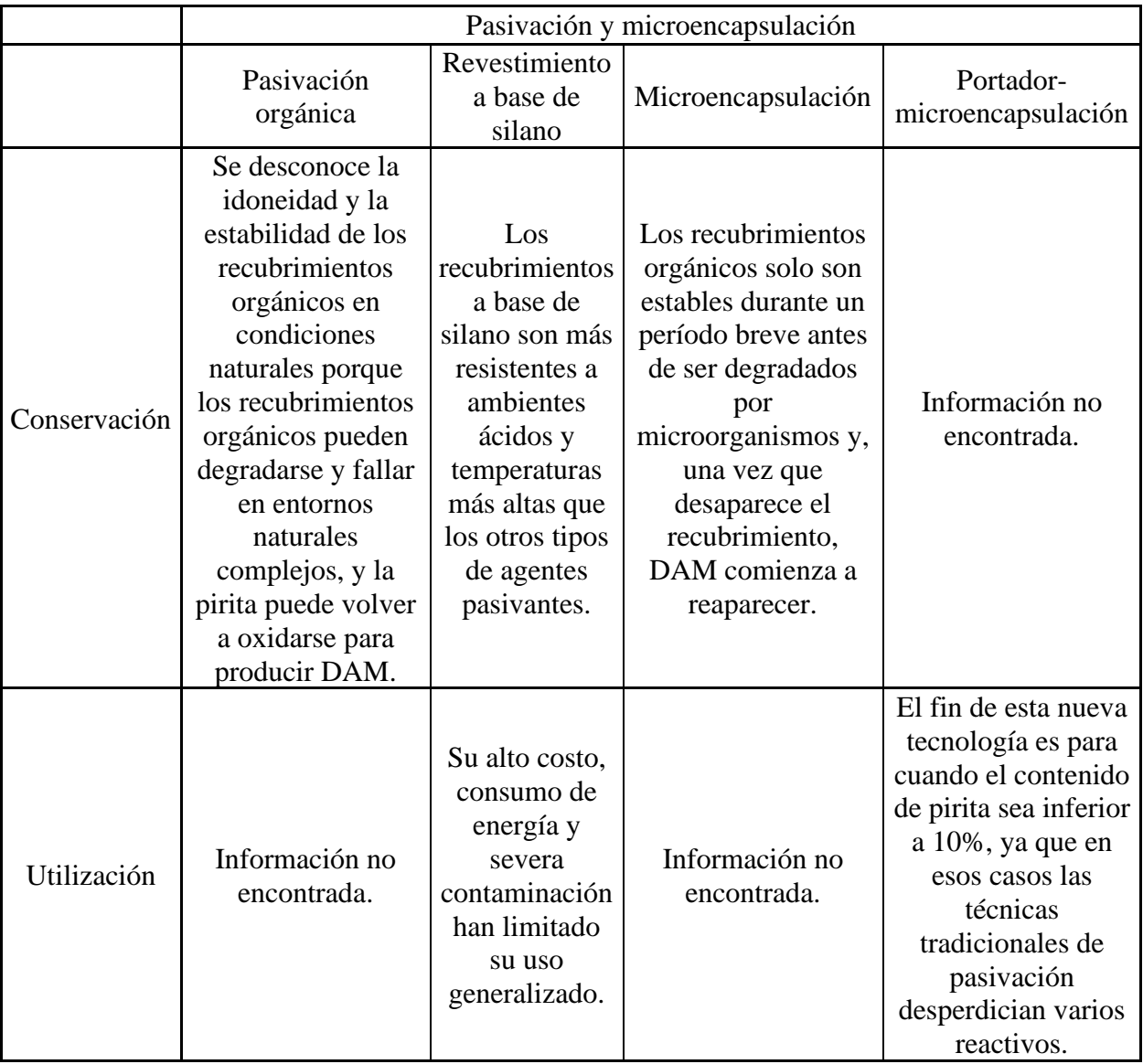

| Efectividad | No demostrada en<br>condiciones<br>naturales. | Tiene poca<br>selectividad<br>por los<br>minerales<br>sulfurados. | Todas estas<br>tecnologías de<br>microencapsulación<br>no son selectivas y<br>no pueden pasivar<br>de manera efectiva<br>los desechos<br>complejos que<br>contienen minerales<br>de cuarzo y<br>aluminosilicato. | Eficacia en sistemas<br>de minerales<br>mixtos, así como la<br>estabilidad a largo<br>plazo de los<br>minerales<br>revestidos, siguen<br>sin estar claras y<br>deben evaluarse con<br>más detalle. |
|-------------|-----------------------------------------------|-------------------------------------------------------------------|----------------------------------------------------------------------------------------------------|----------------------------------------------------------------------------------------------------|
| Costo       | Costosos.                                     | Alto.                                                             | Información no<br>encontrada.                                                                                                    | Costosos.                                                                                                    |

**Conservación**  $A_1$   $A_2$   $A_3$   $A_4$   $A_5$   $A_6$   $A_7$ Bactericidas  $(A_1)$  1 3 2 1 1 1/5 1 Cubierta seca  $(A_2)$  1/3 1 1 1/2 1/3 1/7 1/3 1/3 Cobertura de agua  $(A_3)$  1/2 2 1 1 1/2 1/2 1/6 1/2 1/2 Pasivación orgánica  $(A_4)$  1 3 2 1 1 1/5 1 Revestimiento a base de silano  $(A<sub>5</sub>)$ 5 7 6 5 1 5 5 Microencapsulación (A<sub>6</sub>) 1 3 2 1 1 1/5 1 1 Portador-microencapsulación  $(A<sub>7</sub>)$  $1 \mid 3 \mid 2 \mid 1 \mid 1/5 \mid 1 \mid 1$ SUM 9 5/6 22 15 1/2 9 5/6 2 1/9 9 5/6 9 5/6

Tabla 3.3.Comparación por pares de los métodos según conservación

Posteriormente, como bien se explicó en el apartado 2.4.1 se debe realizar una normalización de la matriz, para esto es necesario hacer una sumatoria de cada una de las columnas y luego el número asignado a cada una de las comparaciones se debe dividir por la sumatoria de su respectiva columna, esto nos dará un valor normalizado en cada una de las comparaciones, una vez que se tienen los valores normalizados se realiza el cálculo del promedio de cada una de las filas, y esto nos entregará la preponderancia de cada una de las opciones en el criterio de comparación, este proceso de repite para cada uno de los criterios de comparación (tabla 3.4). El proceso completo de la utilización, efectividad y costo se puede ver en el Anexo A.

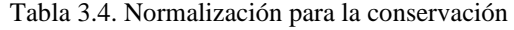

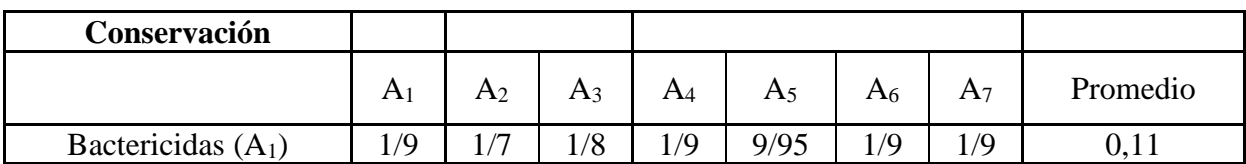

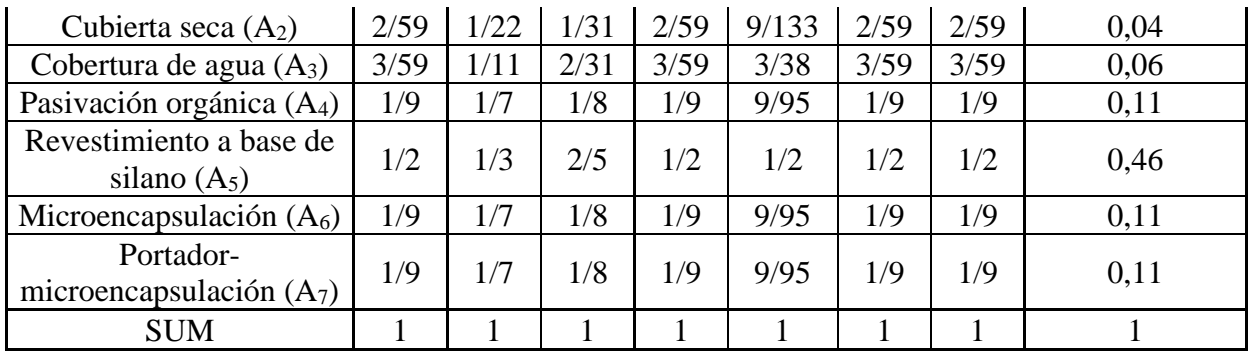

Luego se debe realizar ambos procesos nuevamente, el proceso de comparación por pares, pero esta vez con los criterios de comparación (conservación, utilización, efectividad y costo) y luego normalizar la matriz de comparación por pares, esto para poder definir cuál de todos los criterios tiene una mayor preponderancia a la hora de tomar una decisión (tabla 3.5 y 3.6 respectivamente).

|              | Conservación | Utilización | Efectividad | Costo |
|--------------|--------------|-------------|-------------|-------|
| Conservación |              |             | 1/3         |       |
| Utilización  | 1/2          |             | 1/4         | 1/5   |
| Efectividad  |              |             |             |       |
| Costo        |              |             |             |       |
| SUM.         | 1/2          |             | 3 4/7       |       |

Tabla 3.5. Comparación por pares de los criterios de comparación

Tabla 3.6. Normalización de los criterios de comparación

|              | Conservación | Utilización | Efectividad | Costo | Promedio |
|--------------|--------------|-------------|-------------|-------|----------|
| Conservación | 1/8          | 1/6         | 7/75        | 1/8   | 0,1264   |
| Utilización  | 1/17         | 1/12        | 7/100       | 1/9   | 0,0786   |
| Efectividad  | 1/3          | 1/3         | 2/7         | 1/4   | 0,3054   |
| Costo        | 1/2          | 3/7         | 5/9         | 1/2   | 0,4896   |
| <b>SUM</b>   |              |             |             |       | .0000    |

Finalmente, para tomar una decisión se debe multiplicar las preponderancias de cada una de las opciones en los distintos criterios de comparación (tabla 3.7) por el peso de cada uno de los criterios de comparación y hacer una sumatoria con los resultados de cada uno de estos, lo que nos dará el resultado de final de las opciones disponibles, el que nos entregue el mayor número será la opción seleccionada, este ranking con el resultado final de las opciones se muestra en el apartado 4.1 (tabla 4.1).

Tabla 3.7. Preponderancia de cada método según criterio de comparación

|                     | Conservación | Utilización | Efectividad | Costo  |
|---------------------|--------------|-------------|-------------|--------|
| <b>Bactericidas</b> | 0,1096       | 0.0752      | 0.1676      | 0.0752 |
| Cubierta seca       | 0,0401       | 0,3335      | 0.3212      | 0,3335 |
| Cobertura de agua   | 0,0625       | 0,3335      | 0.3212      | 0,3335 |

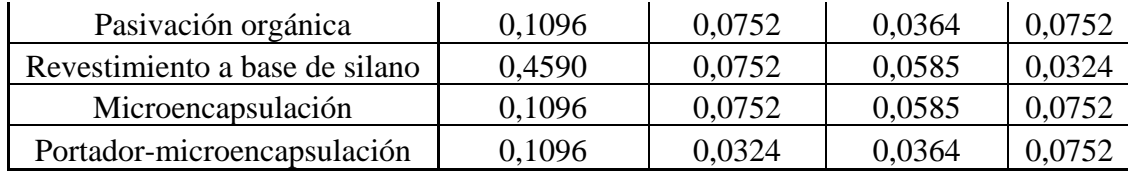

Para poder corroborar que las comparaciones por pares que se realizaron son consistentes se debe aplicar el índice de consistencia explicado en el inciso 5 del apartado 2.4.1, esto se debe aplicar para cada uno de los criterios de comparación, se explicará para el caso de la conservación y el resto de los criterios de comparación se podrá ver en el Anexo A. En la tabla 3.8 se puede diferenciar entre la matriz de comparación (matriz 7x7 a la izquierda de la columna de promedios) y la matriz de prioridad (columna de promedios), luego de diferenciar ambas matrices se realiza la ecuación (7) donde se multiplica la matriz de comparación por la matriz de prioridad entregándonos una matriz resultante. Posteriormente en la ecuación (8) se divide termino a término la matriz resultante por la matriz de prioridad entregándonos una matriz final. Finalmente, en la tabla 3.9 el primer valor es un promedio de los términos de la matriz final y los valores de CI y CR se calculan según las ecuaciones (5) y (6) respectivamente, y el CR al ser menor a 0,1 se corrobora que los valores entregados en la comparación por pares son coherentes entre sí.

|                                           | A <sub>1</sub> | A <sub>2</sub> | $A_3$          | $A_4$ | A <sub>5</sub> | A <sub>6</sub> | A <sub>7</sub> | Promedio |
|-------------------------------------------|----------------|----------------|----------------|-------|----------------|----------------|----------------|----------|
| Bactericidas $(A1)$                       |                | 3              | 2              |       | 1/5            |                |                | 0,11     |
| Cubierta seca $(A_2)$                     | 1/3            |                | 1/2            | 1/3   | 1/7            | 1/3            | 1/3            | 0,04     |
| Cobertura de agua $(A_3)$                 | 1/2            | 2              |                | 1/2   | 1/6            | 1/2            | 1/2            | 0,06     |
| Pasivación orgánica (A <sub>4</sub> )     |                | 3              | 2              |       | 1/5            | 1              |                | 0,11     |
| Revestimiento a base de<br>silano $(A_5)$ | 5              | 7              | 6              | 5     |                | 5              | 5              | 0,46     |
| Microencapsulación $(A6)$                 |                | 3              | $\overline{2}$ |       | 1/5            |                |                | 0,11     |
| Portador-<br>microencapsulación $(A7)$    |                | 3              | $\overline{2}$ |       | 1/5            |                |                | 0.11     |

Tabla 3.8. Diferenciación de matriz de comparación y matriz de prioridad (Conservación)

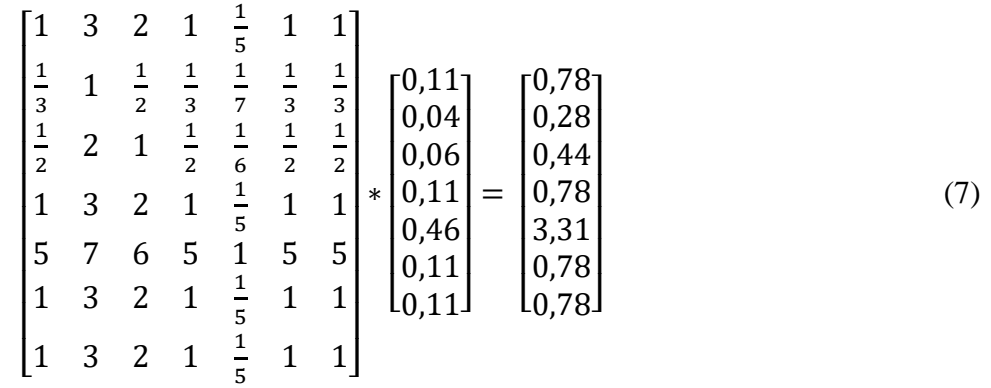

| $0,78/0,11$ ] | 7,08-             |     |
|---------------|-------------------|-----|
| 0,28/0,04     | 7,05              |     |
| 0,44/0,06     | 7,01              |     |
| 0,78/0,11     | 7,08 <sub>1</sub> | (8) |
| 3,31/0,46     | ,20               |     |
| 0,78/0,11     | 7,08              |     |
| 0,78/0,11     | L7,08J            |     |
|               |                   |     |

Tabla 3.9.*Consistency Ratio* (Conservación)

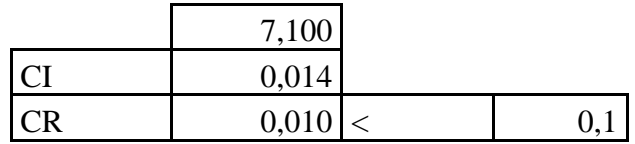

 $\lfloor$ I I I I I I

Una vez terminado este procedimiento los resultados entregados indican que los métodos adecuados para utilizar serían la Cubierta seca y el Revestimiento a base de Silano, se debe tener en cuenta algunas consideraciones que se hicieron al realizar este análisis, se descartó el método de Bactericidas debido a que según la investigación realizada no se encontró ningún artículo que pudiera corroborar su utilización para prevenir el drenaje ácido en botaderos, en el caso de las coberturas de agua donde si bien hay ejemplos de que se ha utilizado con éxito para prevenir el drenaje ácido, cabe señalar que, dependiendo de las condiciones específicas del sitio, existe la posibilidad de que se liberen metales en el agua de la cubierta y que la concentración de contaminantes preocupantes en el agua exceda los valores aceptables para la descarga (Hawley & Cunning, 2017), además de que este método es mucho más utilizado en relaves.

Para darle una mayor validez a la decisión tomada se realizó un análisis de sensibilidad en la matriz de comparación por pares de los criterios de comparación, en el primer análisis se dejó todos los criterios de comparación con el mismo peso, en el segundo análisis se le dio mayor peso a la conservación, luego a la utilización, a la efectividad y finalmente al costo, en el tercer y último análisis de sensibilidad se le dio un mayor peso al costo, luego a la efectividad, utilización y conservación, en cada uno de los análisis realizados el resultado fue el mismo, por lo cual independiente del peso que se le dé a los criterios de comparación la decisión sería la misma, cubierta seca y revestimientos a base de silano, por lo cual ahora ahondaremos más en estos dos métodos de prevención. Se entrega un mayor detalle del análisis de sensibilidad en el apartado 4.1.1.

#### **3.1.1 Cubierta Seca**

La cubierta seca es un método de prevención del drenaje ácido que es parte de las barreras de oxígeno junto con las coberturas de agua, y está la tecnología de cobertura inorgánica y cobertura orgánica.

La tecnología de cobertura inorgánica utiliza materiales finos de minerales inorgánicos o subproductos alcalinos industriales como una capa de protección de baja permeabilidad para cubrir la superficie de roca estéril, lo que reduce la permeabilidad del agua y el oxígeno a través del efecto de barrera capilar una condición que no solo reduce la percolación de agua sino también la entrada de  $O<sup>2</sup>$  hacia los desechos mineros subyacentes tal como se puede ver en la figura 3.1, el agua y el oxígeno limitados reducen la formación de drenaje ácido, se han utilizado como materiales de cobertura, residuos de residuos industriales abundantemente disponibles (cenizas volantes, cenizas de fondo, cenizas de hornos de cemento y heces de licor verde) y también arcilla compactada. El lodo de cal y la escoria de licor verde exhiben un mayor efecto inhibidor sobre el drenaje ácido que el de las cenizas volantes (Chen et al., 2021).

En la tecnología de cobertura orgánica, el exceso de oxígeno se consume durante la descomposición de los compuestos de carbono en los materiales orgánicos, lo que limita la formación de drenaje ácido en un entorno con poco oxígeno. Los materiales orgánicos de cobertura más utilizados son los lodos y el aserrín (Chen et al., 2021). Sin embargo, el uso de desechos ricos en materia orgánica tiene un serio inconveniente, la cubierta orgánica puede inducir la disolución reductora de minerales secundarios como los oxihidróxidos de Fe (III), lo que lleva a la liberación de elementos tóxicos (por ejemplo, As, Cd, Cu, Pb y Se) (Park et al., 2019).

Los resultados de las pruebas de columna de laboratorio durante más de 500 días y las pruebas de campo durante aproximadamente 4 años mostraron que una capa de cobertura compuesta de una mezcla de lodo y suelo (25 % y 75 % en peso) sobre roca estéril suprimió eficazmente la generación de drenaje ácido, lo que confirmara la eficacia de la mezcla de suelo y lodo como barrera de oxígeno a largo plazo (Park et al., 2019).

La tecnología de cobertura seca tiene las siguientes ventajas, seleccionar entre una amplia gama de fuentes, construcción simple y excelentes propiedades de impermeabilización y barrera al oxígeno. La desventaja es que la erosión por lluvia, el clima helado y las raíces de las plantas dañan la capa de cobertura, lo que inhibe de manera insuficiente la producción de ácido en las rocas y relaves del fondo (Chen et al., 2021).

#### **3.1.1.1 Aplicación en Botaderos**

Para la aplicación de la cubierta seca en el botadero lo primero a realizar sería realizar una evaluación del sitio para comprender la composición del material depositado en el sitio y la posible

generación de ácido. Luego de esto se debe hacer un aplanamiento y nivelación del sitio creando un canal de respaldo para evitar los efectos del escurrimiento en el vertedero, posteriormente la superficie se compacta y extiende y compacta el material impermeable en caso de ser necesario (Pozo-Antonio et al., 2014). El material de cubierta impermeable se puede seleccionar entre diferentes materiales para contrarrestar la acidez, la tabla 3.10 muestra los materiales más comunes junto a sus ventajas y desventajas. Encima del material impermeable se debe colocar una capa de material permeable con al menos 50 cm de ancho, y sobre ella se extiende el suelo para sembrar. La selección de las plantas a utilizar debe tener en cuenta la amenaza potencial que representa la vegetación de raíces profundas; especialmente a largo plazo (Pozo-Antonio et al., 2014). Finalmente se debe realizar un monitoreo continuo para ver cómo funciona la cubierta seca a medida que pasa el tiempo, para esto se puede controlar la calidad del agua, realizar mediciones de pH y analizar el estado de la vegetación.

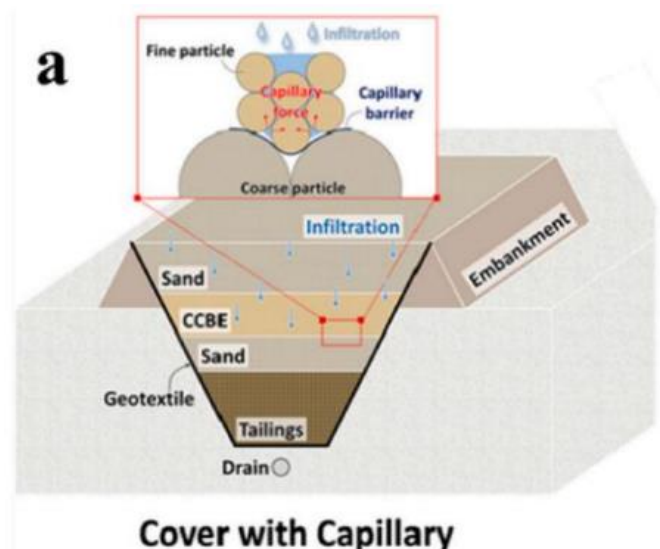

# **Barrier Effect (CCBE)**

Figura 3.1. Esquema de Cubierta seca con efecto de barrera capilar (Park et al., 2019)

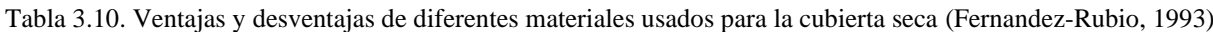

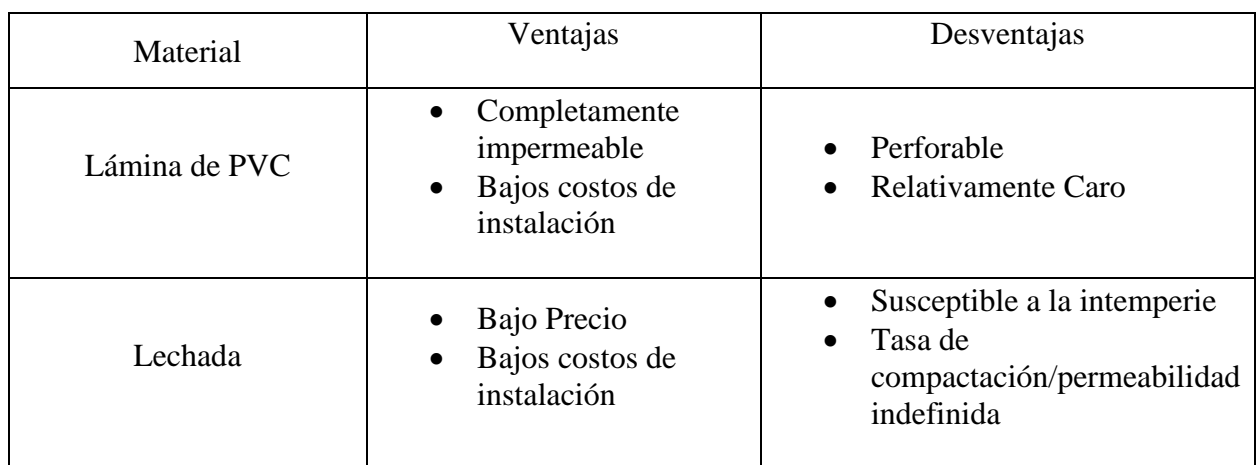

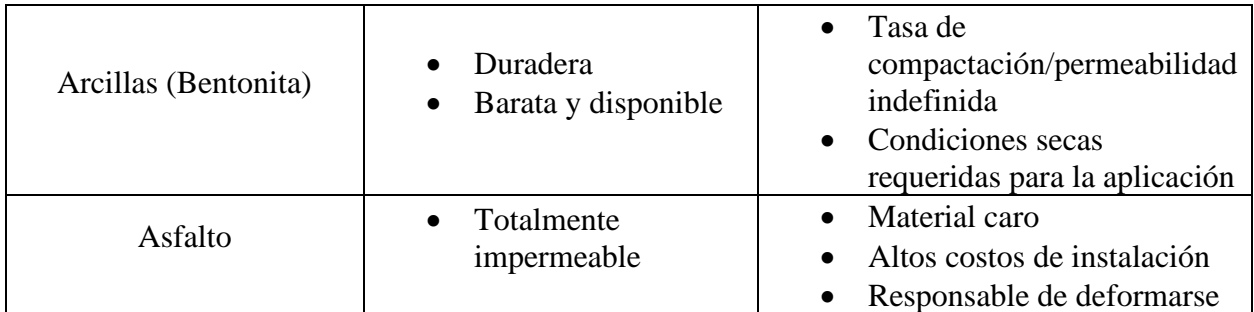

# **3.1.2 Revestimientos a base de Sílice**

Los iones de silicato forman recubrimientos al reaccionar con los grupos OH del hidróxido férrico en la superficie de la pirita (figura 3.2).

Los silicatos están ampliamente presentes en los suelos geológicos y proporcionan un recurso listo para este uso.

Diversas investigaciones llegaron a la misma conclusión, el recubrimiento a base de silicato tuvo un buen desempeño en la inhibición de la producción de sulfato

Si bien en las investigaciones preliminares el revestimiento a base de sílice fuer de las mejores opciones para prevenir el drenaje ácido, una vez que se realizó una investigación más en profundidad del método se encontró que previene muy bien la oxidación de la pirita (uno de los principales agentes del drenaje ácido) a pH > 4, pero cuando el pH < 4 no es tan efectivo especialmente para pH = 2 que es un valor bastante típico en la formación del drenaje ácido.

# **3.1.2.1 Aplicación en botaderos**

Lo primero que se debe realizar para aplicar los revestimientos a base de silano en los botaderos es la evaluación del botadero, esto se refiere a analizar las zonas problemáticas que podrían generar drenaje ácido, luego preparar la superficie, para esto de se debe limpiar la superficie, remover los materiales inestables y nivelar la zona de aplicación, posteriormente se debe aplicar el revestimiento de silano sobre el botadero, este formará una barrera protectora para prevenir la infiltración de oxígeno y agua en los desechos mineros y también permitirá inhibir la oxidación de los minerales sulfurosos (Diao et al., 2013). Finalmente, al igual que el método anterior se debe realizar un monitoreo continuo con el fin de evaluar el correcto funcionamiento del método de prevención aplicado.

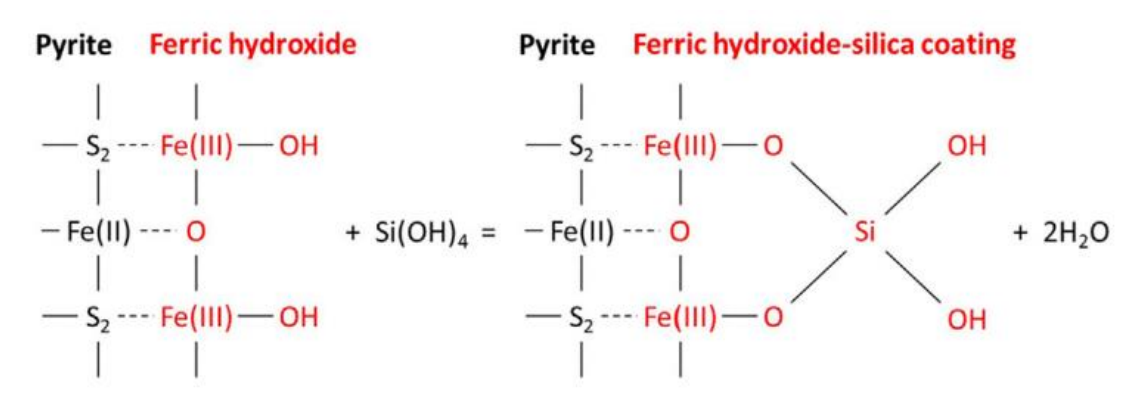

Figura 3.2. Composición Química del Revestimiento a base de Silano (Park et al., 2019)

# **3.2 Comparación a través de ACV**

Luego de utilizar el método de decisión AHP para seleccionar las dos mejores técnicas de prevención se procede a utilizar el Análisis de Ciclo de Vida para hacer una comparación medioambiental de los métodos que entregó el método de decisión AHP.

### **3.2.1 Definición del Objetivo y Alcance**

Para realizar esta comparación se debe seguir el paso a paso mencionado en el apartado 2.5, lo primero que se debe hacer es definir el objetivo y el alcance del estudio. El objetivo es llevar a cabo un ACV para comparar el método de prevención de la Cubierta Seca y el método de prevención del Revestimiento a base de Silano, el propósito de esto es mostrar la forma en la que funciona la metodología del ACV y demostrar que es válida para realizar una comparación medioambiental entre dos métodos de prevención del drenaje ácido, los datos utilizados en este estudio fueron recopilados de diferentes documentos bibliográficos y de consideraciones realizadas por el autor que serán mencionadas posteriormente, la unidad funcional en el estudio será una hectárea de superficie de botadero y todos los cálculos serán en base a esa unidad. Cabe destacar que la selección de equipos y la selección de datos a utilizar no se realizó de manera detallada y en algunos casos se ocuparon valores estimativos para realizar los cálculos necesarios, debido a que la gran finalidad de este estudio es mostrar la forma en que funciona la Metodología del ACV.

El primer paso es establecer un Ciclo de Vida para cada uno de los métodos de prevención a comparar, al ser métodos de prevención con una aplicación similar se considerará el mismo ciclo de vida para ambos, y la diferenciación se hará dentro de los procesos específicos, el ciclo de vida se puede ver en la figura 3.3 y posteriormente se procede a hacer una breve explicación de cada uno de los procesos.

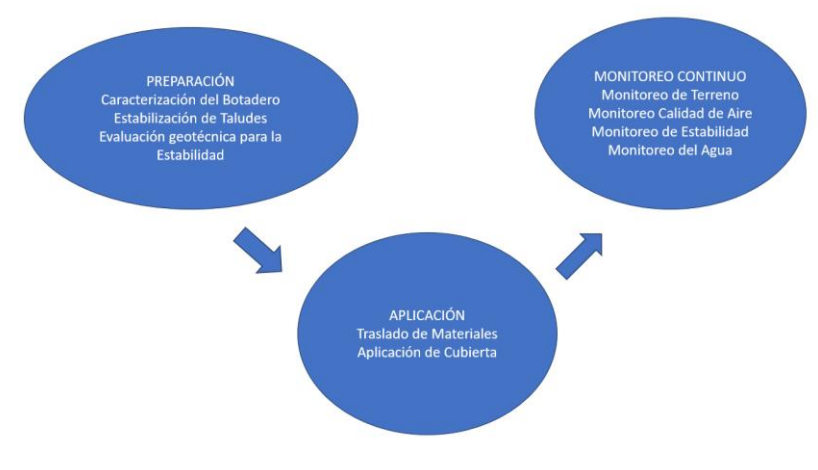

Figura 3.3. Ciclo de Vida

# **3.2.1.1 Caracterización del botadero**

La caracterización del botadero es el proceso en el cual se hace una evaluación general para conocer las características físicas, química y geológicas de las que está compuesto el botadero, esta evaluación se realiza a través de muestreos.

# **3.2.1.2 Estabilización de Taludes o Limpieza de la Superficie**

El proceso de estabilización de taludes es donde se realiza un aplanamiento y nivelación del talud creando un canal de respaldo para evitar los efectos del escurrimiento en el vertedero y posterior a esto la superficie se compacta, extiende y compacta el material de cubierta en caso de ser necesario, para este procedimiento se consideró el trabajado de bulldozer. En el caso de la limpieza de superficie es en donde se retiran los residuos y contaminantes no deseados para una correcta aplicación del revestimiento, para este proceso se considera la utilización de una Pala y de un camión volquete con el fin de remover los residuos del botadero y trasladarlos fuera del área de trabajo. Se hace la diferenciación entre ambos procesos, debido a que en la cubierta seca se realiza una estabilización de taludes y en el revestimiento a base de silano se hace una limpieza de la superficie.

### **3.2.1.3 Evaluación geotécnica para la estabilidad**

El proceso de evaluación geotécnica para demostrar la estabilidad del botadero se realiza para poder asegurar que el área de trabajo está en condiciones óptimas a nivel geotécnico para realizar la aplicación del recubrimiento o de la cobertura.

# **3.2.1.4 Traslado de Materiales**

El proceso de traslado de materiales se trata de todo el procedimiento de carguío y transporte de los materiales para la cubierta y revestimiento, desde la frente de estéril hacia el botadero (arcillas y material de desecho) y desde la frente de mineral hacia el botadero (sílice) respectivamente.

# **3.2.1.5 Aplicación Cubierta/Revestimiento**

El proceso de aplicación de la Cubierta Seca es donde se hace todo el procedimiento para crear la cobertura impermeable sobre la superficie del botadero, para lo cual la pala hidráulica Komatsu PC7000-11 es la encargada de esparcir el material de cubierta sobre la superficie del botadero, y a medida que se esparce el material el bulldozer es el encargado de ir compactando la tierra con el fin de que la cubierta se adhiera de buena manera y así generar una protección eficaz para el drenaje ácido. Para el proceso del Revestimiento a Base de Silano se hace un procedimiento distinto, ya que el material de revestimiento será esparcido por la superficie del botadero a través de una Pulverizadora.

# **3.2.1.6 Monitoreo de Terreno**

El proceso de monitoreo de terreno se refiere a la fase en que se evalúa que el método de prevención se mantenga siendo efectivo en el terreno, con la finalidad de detectar tempranamente posibles problemas en la cubierta o revestimiento. Para este apartado se consideró el monitoreo de terreno a través de la toma de muestras igual que en el proceso de caracterización de botadero.

# **3.2.1.7 Monitoreo de Agua**

Para el monitoreo de Agua en el botadero se realiza un procedimiento similar al del monitoreo de terreno, se utilizan perforadoras con la finalidad de obtener muestras de agua superficiales y muestras de agua subterránea para así evaluar de buena manera si el método de prevención está siendo efectivo para prevenir el drenaje ácido.

# **3.2.1.8 Monitoreo de Estabilidad**

El monitoreo de estabilidad es un proceso similar al de la evaluación geotécnica inicial, en el que evalúa la estabilidad del yacimiento una vez que ya se realizó todos los trabajos necesarios para aplicar el método de prevención.

# **3.2.1.9 Monitoreo de la Calidad de Aire**

El monitoreo de la calidad de aire es el proceso en el cual se evalúa la presencia de contaminantes en la atmosfera dentro de la hectárea de botadero trabajada y en sus alrededores. Esto implica la instalación de estaciones de monitoreo con el fin de detectar diversos parámetros relacionados con la contaminación del aire.

En la tabla 15 se pueden visualizar todos los equipos utilizados para cada uno de los procesos, además en el Anexo B se podrán ver imágenes de los equipos utilizados.

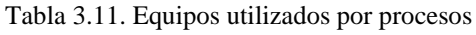

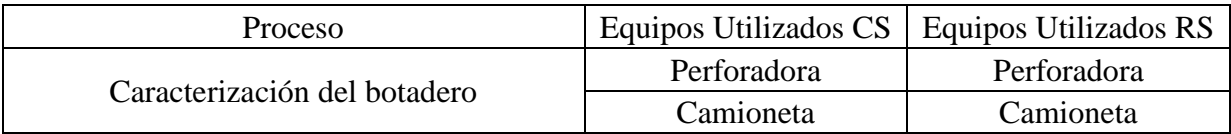

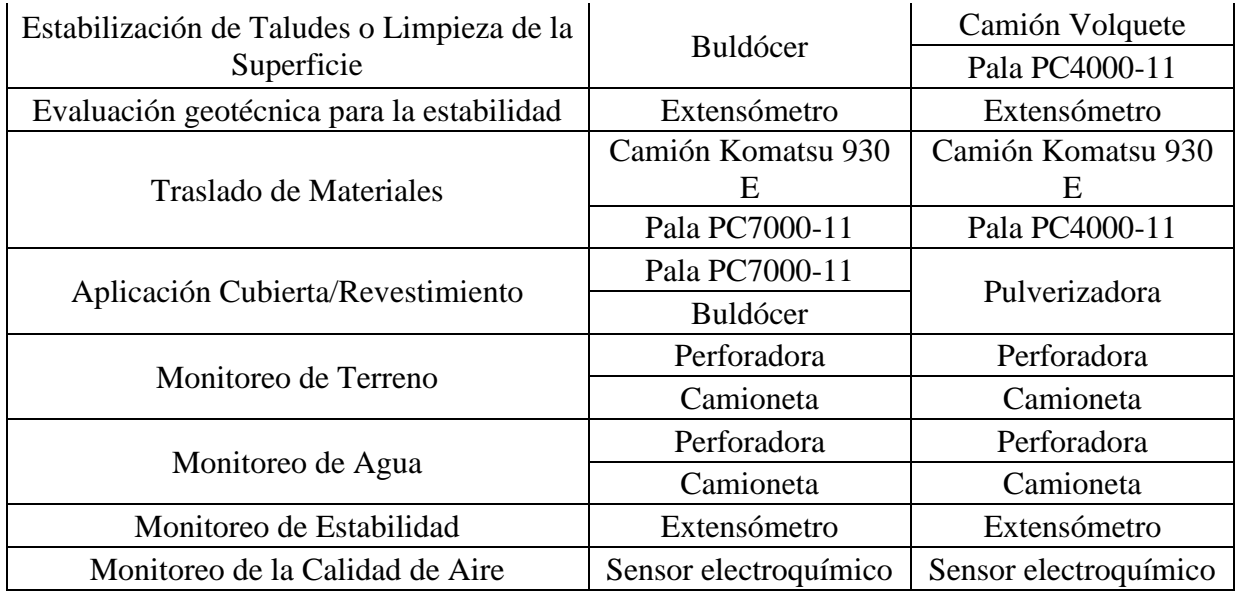

# **3.2.1.10 Rutas Principales**

Las rutas que se utilizaron en el proyecto se extrajeron de la tesis de Canullan (2023) y estas se pueden ver en la figura 3.4.

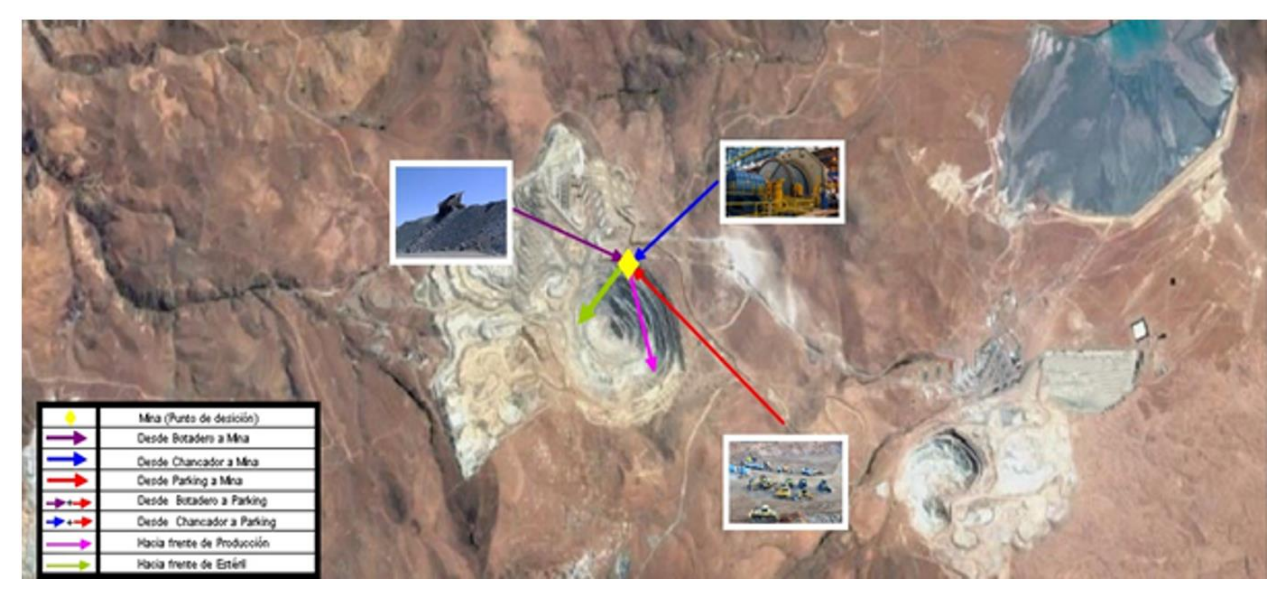

Figura 3.4. Rutas de la mina (Canullan, 2023)

Las rutas utilizadas en el proyecto fueron:

- Mina a Frente de Estéril: Esta es la ruta en la que el camión viaja vacío en busca del material de desecho para la cubierta seca.
- Frente de estéril a botadero: En esta ruta el camión viaja cargado con el material de desecho para la cubierta seca.
- Desde Botadero a mina: El camión viaja vacío y se da cuando ya se termina de trasladar el material necesario para la cobertura.
- Mina a Frente de producción: Esta es la ruta en la que el camión viaja vacío en busca del material de sílice para el revestimiento a base de silano.
- Frente de producción a Botadero: En esta ruta el camión viaja cargado con el material de material de sílice para el revestimiento a base de silano.

# **3.2.2 Análisis de Inventario**

fichas.

Para poder realizar una comparación con ACV se deben evaluar los diferentes impactos ambientales producidos dentro del ciclo de vida de cada uno de los métodos de prevención mencionados esto vendría siendo la fase del Análisis de Inventario, para este análisis se consideró únicamente los impactos ambientales producidos por los equipos seleccionados, se descartó la posibilidad de considerar los impactos generados por seres humanos, debido a que en comparación con los impactos que produce la maquinaria serían mínimos e irrelevantes para nuestro estudio, los impactos ambientales de la maquinaria a considerarse dentro de los cálculos serán el consumo de combustible, de agua y electricidad. Cabe destacar que los procesos de evaluación geotécnica, monitoreo de estabilidad y monitoreo de calidad de aire no fueron considerados dentro de los cálculos ya que las consideraciones del proceso son las mismas para el caso de cubierta seca y de revestimiento a base de Silano lo cual nos entregaría valores iguales para ambos procesos y según la metodología de ACV al obtener valores iguales en cuanto a consumo dentro de un proceso es innecesario considerar dicho proceso en el análisis ya que no entregará variaciones para la comparación, esto sumado a que no se encontraron datos relevantes para realizar un análisis detallado del proceso hace que se opte por no considerar dichos procesos dentro de los cálculos. En la tabla 3.12 se pueden ver los equipos utilizados, el equipo seleccionado, la cantidad de equipos, la información necesaria extraída de las fichas técnicas, y finalmente la fuente de estas

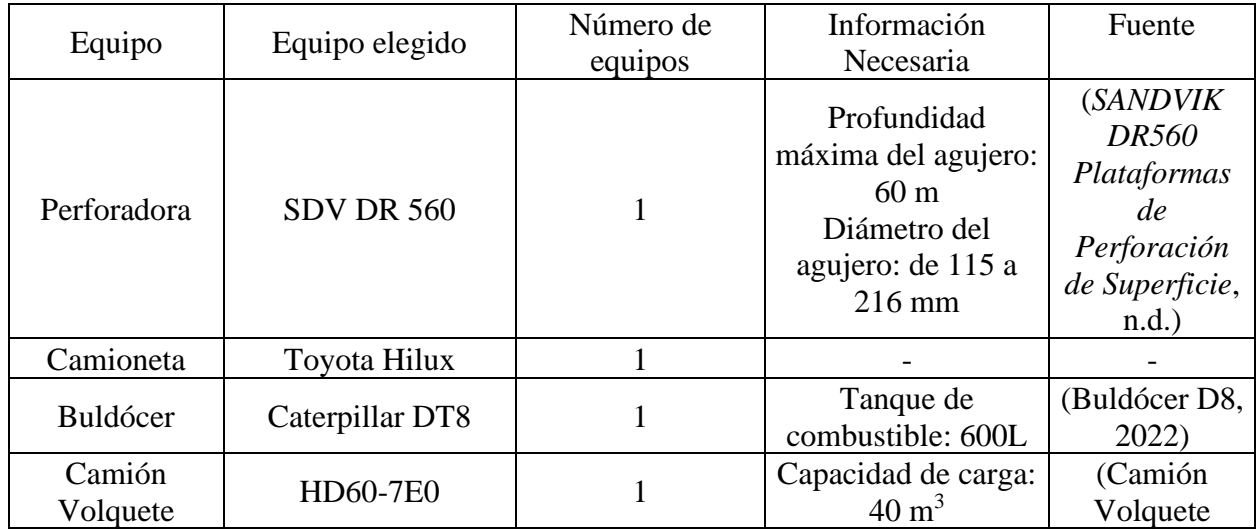

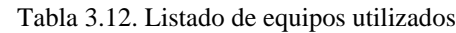

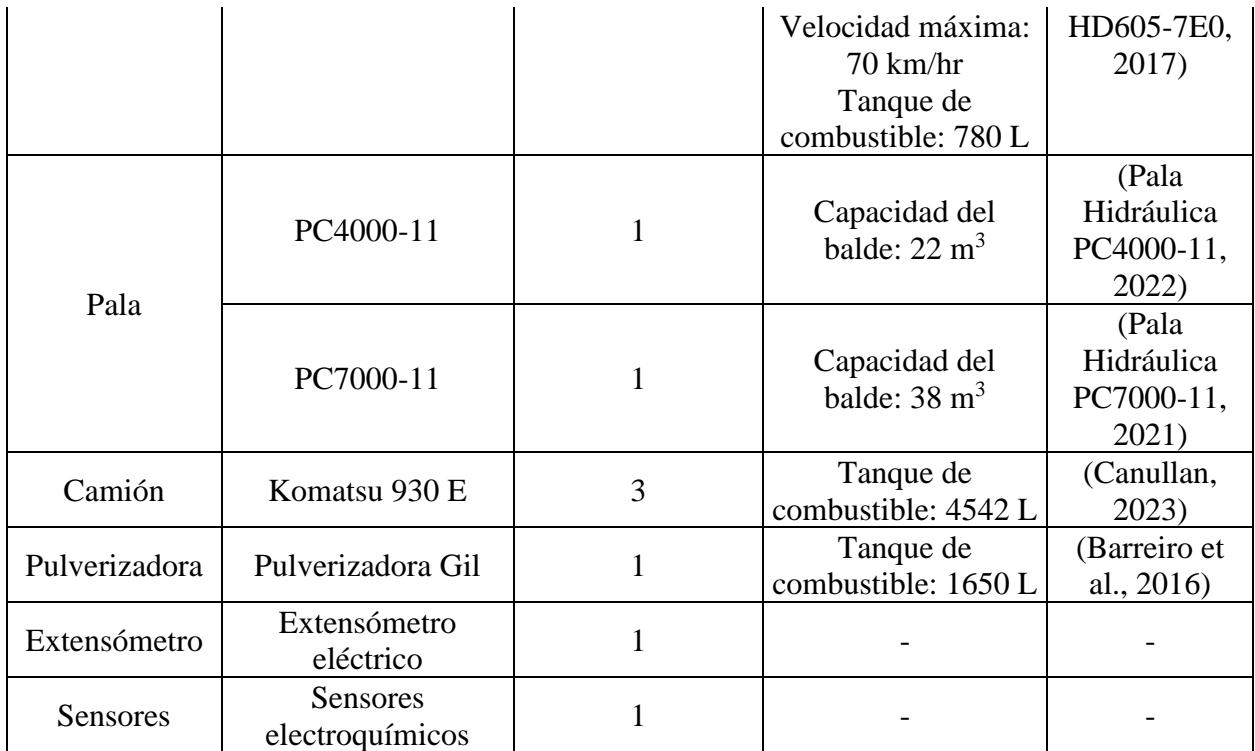

# **3.2.2.1 Cálculos**

# **3.2.2.1.1 Caracterización del Botadero**

Uno de los equipos utilizados para este proceso fue la perforadora, para este equipo se consideró el gasto de agua y de combustible, para estos cálculos se extrajeron datos de Saico (2019) en donde se entrega valores de consumo de agua y consumo de combustible de las distintas perforadoras utilizadas en dicha investigación. El documento entrega datos de las 40 perforadoras que se utilizaron, para los cálculos solo se considerarán los datos de la perforadora seleccionada (SDV DR 560), con estos datos lo que se realizó fue calcular el promedio del consumo de agua y del consumo de combustible con el fin de obtener valores finales para trabajar con estos.

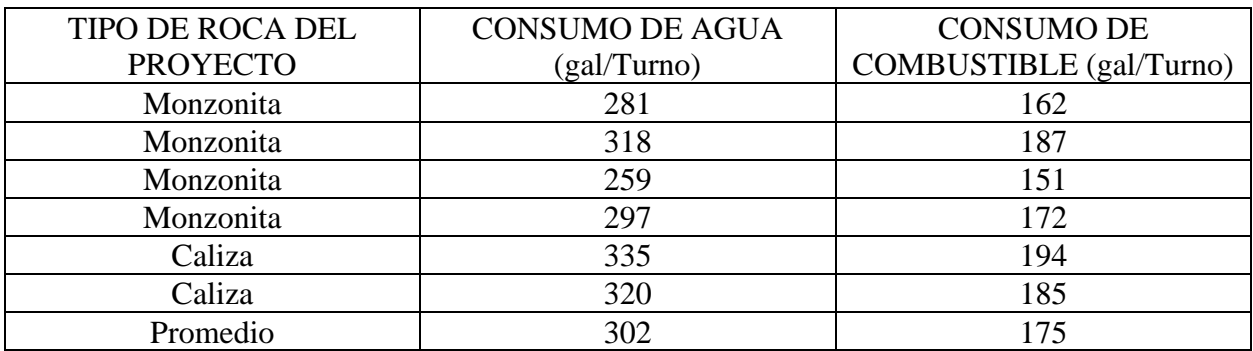

Tabla 3.13. Consumos de las perforadoras SDV DR 560 (Saico, 2019)

Luego según la información de la tabla 3.13 queda un consumo de agua de 1143.19 L/turno y un consumo de combustible de 662.45 L/turno. Para la facilidad de los cálculos se considera que dentro de un turno se realizan todas las perforaciones necesarias para la toma de muestras necesarias para la Caracterización del Botadero.

El otro equipo utilizado para este proceso fue una Camioneta Toyota Hilux para trasladar las muestras desde el botadero hacía el Laboratorio. Para dicho traslado se evaluará el consumo de combustible de la camioneta, para esto se busca el rendimiento promedio de la camioneta el cual es de 10.1 Km/L según Asato (2023). Luego de esto se considera una distancia entre el botadero y el laboratorio de 50 km ida y vuelta y se considera que en un viaje se trasladan todas las muestras, obteniéndose un consumo de combustible de 4.95 L.

Finalmente, el último consumo que se consideró en este proceso es el consumo de electricidad en el Laboratorio donde se evalúan las muestras extraídas del botadero. Para esto se utilizaron los datos entregados en la revista elaborada por Mujica & Pérez (2005). En esta revista se muestra el consumo de energía eléctrica de los principales procesos realizados en un laboratorio de ingeniería química. El valor que se extrae es que se consume 124000 W-h, el detalle se puede ver en el Anexo B en la tabla 7.17, luego de esto se toman las consideraciones de una evaluación de muestras de 20 días, en los cuales se trabajarán 16 horas por día, para lo cual nos quedaría un consumo total de 39680000 W para todo este proceso.

Cabe destacar que los cálculos y resultados son exactamente iguales para el proceso de cubierta seca como para el revestimiento a base de silano debido a que se toman las mismas consideraciones y el proceso de caracterización de botaderos es similar para ambos, según la metodología de ACV al obtener valores iguales en cuanto a consumo dentro de un proceso es innecesario considerar dicho proceso en el análisis ya que no entregará variaciones para la comparación, sin embargo para este caso y para algunos otros procesos serán considerados dentro del análisis con la finalidad de mostrar posibles datos a considerar, suposiciones, equipos y valores relevantes encontrados en los distintos documentos bibliográficos que pueden ser de gran ayuda para futuras investigaciones.

# **3.2.2.1.2 Estabilización de Taludes**

### **3.2.2.1.2.1 Cubierta Seca**

Para la estabilización de taludes en la cubierta seca el único equipo considerado fue el buldócer CATERPILLAR DT8 para el cual se consideró el consumo de combustible, para esto se considera un consumo de combustible de 78 L/hr y para este equipo se considerará un valor promedio de 1000 m<sup>2</sup>/hr como rendimiento del trabajo de nivelación y compactación de la superficie (Huamaní, 2015), Considerando que el área a trabajar es una hectárea lo cual es igual a  $10000 \text{ m}^2$ , por lo cual el buldócer se tarda 10 horas en nivelar y compactar completamente la superficie del botadero a trabajar, el consumo total de combustible son 780 L para este proceso.

#### **3.2.2.1.2.2 Revestimiento a base de Silano**

En el proceso de limpieza de la superficie de botadero para la posterior aplicación del revestimiento a base de silano, se consideraron dos equipos que son el camión volquete HD605-7E0 y la pala PC4000-11, para poder calcular sus impactos ambientales se debe tomar una serie de consideraciones. Lo primero a considerar es una distancia de 5 km desde el botadero hacía una zona fuera de interés donde se depositarán los escombros o desechos no deseados en la superficie. Una resistencia total de un 8% para el camión volquete, esta resistencia será necesaria al momento de buscar las velocidades del camión cargado y del camión vacío, y finalmente la cantidad de escombros, lo cual es fundamental para que se pueda calcular la cantidad de viajes necesarias que debe hacer el camión para el traslado de escombros. Los valores de densidad y swell factor ayudarán a poder definir la capacidad de carga efectiva del camión volquete, estos valores dependen del tipo de mineral a cargar, pero como para este caso no se sabe el material se utilizan valores típicos como él 2.4 t/m<sup>3</sup> para la densidad y un swell factor de 20%. El factor de llenado y la eficiencia del operador ayudarán a definir la productividad de la pala, donde también se utilizaron valores típicos.

La pala seleccionada tiene una capacidad de  $22 \text{ m}^3$ , para poder definir su productividad se debe utilizar la ecuación (9)

$$
P_p = Q_p * BF * E \tag{9}
$$

Donde Q<sup>p</sup> se refiere a la capacidad de carga de la pala, BF se refiere al factor de llenado de la pala, y la E es la eficiencia del operador. Obteniendo como resultado una productividad de pala de 15.84 LCM. Como la productividad queda en unidades de LCM se debe llevar la capacidad del camión volquete a la misma unidad para poder definir la cantidad de ciclos y el tiempo total del ciclo. Para esto se debe hacer un par de cálculos, se sabe que la capacidad de carga del camión es de 63 toneladas, este valor se divide por la densidad, lo cual da un resultado de 26.25 BCM, y para llevarlo a LCM se debe ocupar la ecuación (10)

$$
Volumen \; Loose = Volumen \; Bank * (1 + Swedish Factor) \tag{10}
$$

Donde el Volumen Bank es 26.25 BCM y el Swell Factor es 20%, obteniendo un resultado de 31.5 LCM. Siendo esta la capacidad efectiva del camión para este caso. Luego para definir el número de ciclos en los que la pala llenará el camión se debe dividir la capacidad efectiva de él camión dividido en la productividad de la pala, obteniéndose el valor de 1.99 aproximándose a 2, ya que el número de ciclos debe ser un número entero. Luego para definir el tiempo total del proceso se debe multiplicar el número de ciclos por el tiempo de ciclo que se consideró 40 segundos en este caso. El tiempo total obtenido es de 80 segundo lo que es lo mismo que 1.3333 minutos, esto es lo que se demora la pala en llenar el camión.

Para definir el consumo de combustible de la pala en este proceso se considerará el dato entregado en la tesis elaborada por González (2017), donde dice que las palas hidráulicas pueden llegar a consumir 10000 L de combustible al día. Con este dato y considerando 20 horas de trabajo en el día se obtiene un consumo de 500 L/hr. Para poder definir el consumo total de la pala primero se debe definir la cantidad de viajes necesarios del camión. Para esto se consideró 100 toneladas de escombros a retirar del área de trabajo, esto se debe dividir por la capacidad del camión que son 63 toneladas, dando un resultado de 1.59, aproximándose a 2 debido a que los viajes deben ser números enteros. Ahora con el número de viajes definido se puede definir el consumo total de combustible de la pala, como el camión debe realizar dos viajes para trasladar la totalidad de los escombros, este debe ser cargado dos veces por la pala, por lo cual el tiempo total del ciclo de carga de 80 segundos debe multiplicarse por 2, entregando un tiempo total de trabajo de pala de 160 segundos, lo cual es igual a 0.04 horas, y al multiplicar este valor por el consumo de 500L/hr se obtiene un consumo de combustible total de la pala de 22.22 L.

Para poder definir el consumo de combustible del camión volquete se ocupa el dato entregado en la tesis realizada por De La Cruz (2018), donde habla del consumo de combustible de cada uno de los cuarenta camiones volquetes utilizados en su proyecto, con los datos entregados se calcula el consumo promedio mensual, el cual es 3808.86 gal y en el mismo documento habla que el promedio de horas trabajadas era de 50 horas y se considera cuatro semanas dentro de un mes, por lo cual las horas trabajadas al mes son 200 horas, de esta forma el dato final sería 72.09 L/hr. Para definir la cantidad de horas trabajadas por el camión volquete se necesita definir las velocidades con las que se va a mover el camión, para esto es fundamental el siguiente gráfico que se muestra en la figura 3.5

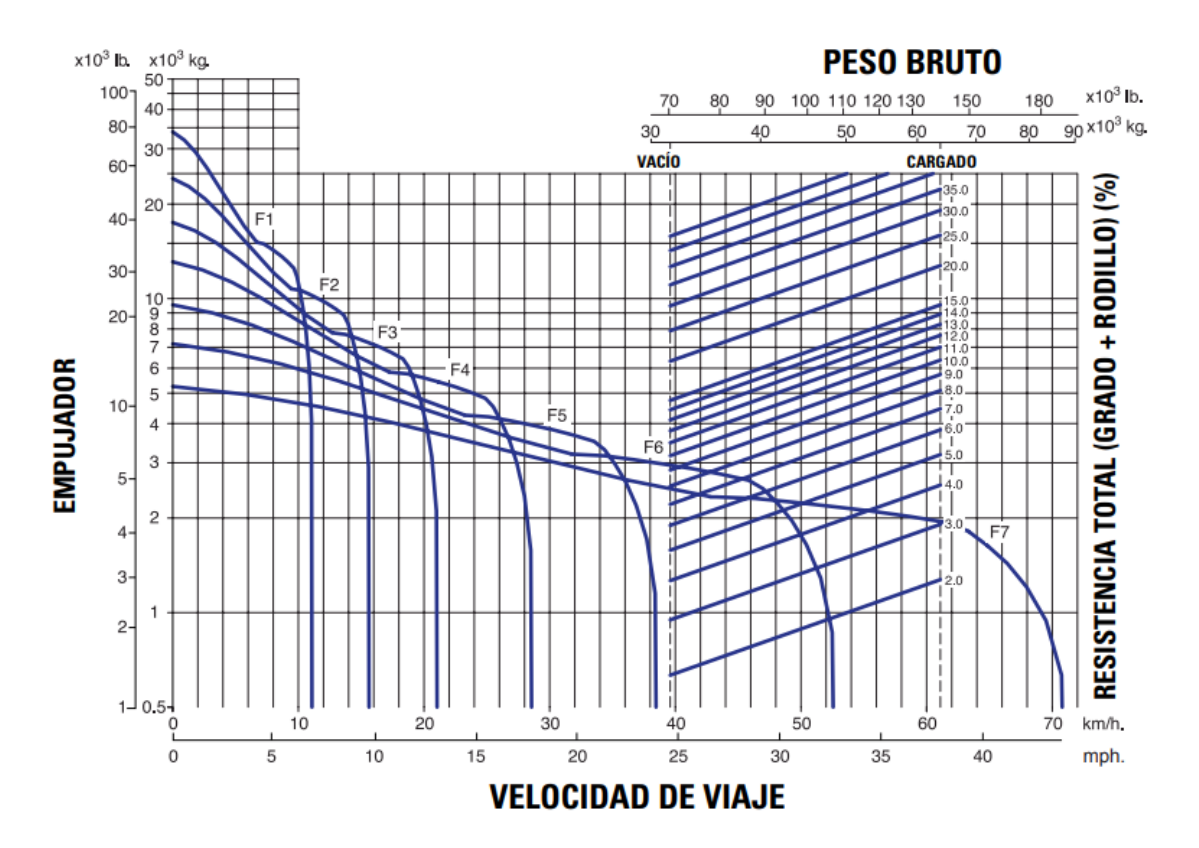

Figura 3.5. Gráfica de velocidad de viaje (Camión Volquete HD605-7E0, 2017)

Con este gráfico y considerando una resistencia total del 8% se obtiene la velocidad del camión cargado 24 km/hr y la velocidad del camión vacío 36 km/hr, luego considerando una distancia de 5 kilómetros para el traslado de los escombros, por lo cual se consideran 5 kilómetros de viaje con carga y 5 kilómetros de viaje sin carga, para definir los tiempos se debe dividir la distancia a recorrer por la velocidad del camión, con esto se obtiene un tiempo cargado de 0.21 horas y un tiempo vacío de 0.14 horas, luego al sumar ambos tiempos y multiplicarlos por 2 (debido a los dos viajes que debe realizar el camión) se obtiene un tiempo total de 0.69 horas. Finalmente, para obtener el valor final de consumo de combustible del camión volquete se debe multiplicar el tiempo de trabajo del camión por el consumo de combustible en L/hr, entregando un valor final de consumo de combustible de 50.06 L.

### **3.2.2.1.3 Traslado de Materiales**

Para el proceso de traslado de materiales se consideró las rutas con sus respectivas pendientes, las velocidades según pendiente y el consumo de combustible del camión Komatsu 930E entregados en la tesis de Canullan (2023) y que son presentados a continuación

| Rutas                      | Distancia<br>(km) | Pendiente<br>(96) | Ð<br>◡<br>(km) | (9/6) | ◡<br>(km) | n<br>(9/6) | ∽<br>┚<br>(km)              | (0/0) | $\bigcap$ (km) | $\sim$<br>$\frac{1}{2}$ | D(km) | D<br>$\frac{9}{6}$ | Total<br>Kilometros |
|----------------------------|-------------------|-------------------|----------------|-------|-----------|------------|-----------------------------|-------|----------------|-------------------------|-------|--------------------|---------------------|
| Frente<br>mineral-<br>mina | 0,6326            |                   | 1,92<br>67     |       | 00.1<br>⊶ |            | 3,46<br>$\overline{a}$<br>∸ | 10    |                |                         |       |                    | 7,0305              |

Tabla 3.14. Distancia y pendientes de cada ruta (Canullan, 2023)

| Mina-<br>Chancad<br><sub>or</sub> | 0,4234 | 0            | 0,36<br>8  | $\sqrt{2}$ | 0,35<br>28 | O  | 0,43<br>47 |              | 0.603  | 10   |        |      | 2,1819 |
|-----------------------------------|--------|--------------|------------|------------|------------|----|------------|--------------|--------|------|--------|------|--------|
| Frente<br>estéril-<br>mina        | 1,2839 | $\Omega$     | 0,14<br>19 | ∽          | 0.30<br>15 | 10 | 0,14<br>19 | $\sim$<br>-3 |        |      |        |      | 1,8692 |
| Mina-<br><b>Botadero</b>          | 1,2378 | 0            | 0,07<br>02 | $\sim$     | 0,15<br>84 | 10 | 0,23<br>74 | $\sim$<br>-3 | 0,8103 | $-6$ | 0,2478 | $-9$ | 2,7619 |
| Parking-<br>Mina                  | 2,47   | <sub>(</sub> |            |            |            |    |            |              |        |      |        |      | 2,47   |

Tabla 3.15. Velocidad según pendiente (Canullan, 2023)

| Velocidad según pendiente (km/hora) sistema manual |           |    |    |       |  |  |  |  |
|----------------------------------------------------|-----------|----|----|-------|--|--|--|--|
| Parámetro                                          | $0 - 3\%$ | 5% | 9% | $0\%$ |  |  |  |  |
| Subiendo vacío                                     |           |    |    |       |  |  |  |  |
| Subiendo cargado                                   |           |    |    |       |  |  |  |  |
| Bajando vacío                                      |           |    |    |       |  |  |  |  |
| Bajando cargado                                    |           |    |    |       |  |  |  |  |

Tabla 3.16. Consumo de combustible (Canullan, 2023)

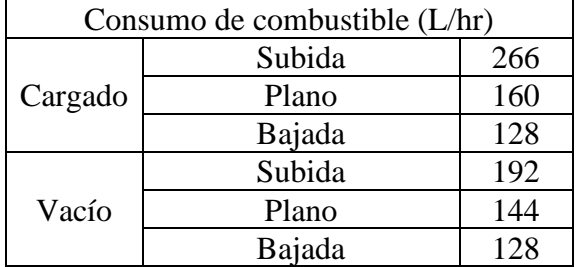

# **3.2.2.1.3.1 Cubierta Seca**

Luego con estas tablas se pueden realizar todos los cálculos necesarios para definir el consumo de combustible del camión. El primer cálculo por realizar será el traslado del material de cubierta desde el frente de estéril hasta el botadero, para esto el trayecto que se debe realizar es Mina-Frente Estéril-Mina-Botadero-Mina. Para esto se debe calcular el tiempo que se demora el camión en hacer el recorrido, considerando la distancia de la ruta, la pendiente de la ruta y la velocidad en la que se mueve el camión en cada fase de la ruta. Una vez que se obtiene el tiempo se debe descomponer este tiempo en tiempo bajando, tiempo subiendo y tiempo en ruta plana, luego cada valor de tiempo se debe multiplicar por el valor correspondiente que se entrega en la tabla 3.16, obteniendo el consumo de combustible total de la ruta. A continuación, se mostrará el cálculo de la ruta Mina-Frente Estéril (tabla 3.17 y 3.18) y los cálculos de las otras dos rutas se podrán ver en el Anexo B

Tabla 3.17. Cálculos de tiempo para la ruta M-FE

|      | km     | km/hr | % | Tiempo<br>(hrs)          | Tiempo<br>(min) |
|------|--------|-------|---|--------------------------|-----------------|
| M-FE | 1.2839 | 30    |   | $0.06703604$   4.0221625 |                 |
|      | 0.1419 | 30    |   |                          |                 |

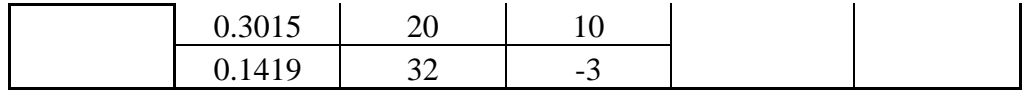

|       |        | L/hr | hr         |          |
|-------|--------|------|------------|----------|
| Vacio | Bajada | 128  | 0.00443438 | 0.5676   |
| Vacio | Subida | 192  | 0.019805   | 3.80256  |
| Vacio | Plano  | 144  | 0.04279667 | 6.16272  |
|       |        |      | Total      | 10.53288 |

Tabla 3.18. Cálculos de consumo de combustible para la ruta M-FE

Luego al hacer el recuento de los cálculos se concluye que el consumo de los tres tramos (M-FE, FE-B, B-M) es de 57.87 L, pero este es el valor de un solo camión, para saber cuántos camiones son necesarios se debe saber la cantidad de material a trasladar, para el estudio se consideró el dato entregado en el documento elaborado por Demers et al. (2017), en el cual habla de 2431 t/ha para una cobertura de 1 m y de 1701 t/ha para coberturas de 0.7 m. Para este estudio se consideró 2500 toneladas de material de cubierta, teniendo este valor y sabiendo que el camión Komatsu 930E tiene una capacidad de 171 toneladas se realiza el cálculo del número de camiones necesarios para esto se divide el material a trasladar por la capacidad del camión obteniéndose 14.62 camiones aproximándose a 15 camiones, para el estudio se considerarán solo 3 camiones y estos harán el recorrido completo 5 veces. Ahora para finalizar con el cálculo de combustible de los camiones se debe multiplicar el consumo de un camión (57.87) por el número de camiones necesarios (15) obteniéndose un consumo total de combustible de 868.08 L.

Para el cálculo de consumo de combustible de la pala lo primero que se debe definir es la cantidad de material a cargar, para esto tenemos que el material a cargar son 2500 toneladas se considera que el material utilizado para la cubierta seca es arcilla ya que es uno de los materiales más comúnmente utilizados en las cubiertas secas. Las 2500 toneladas se deben dividir por la densidad de la arcilla que es  $1.76 \text{ t/m}^3$ , obteniendo  $1420,45 \text{ BCM}$  y esto para llevarlo a LCM se debe multiplicar por (1+Swell Factor) que para la arcilla es 0.3 obteniéndose 1846.59 LCM, el mismo procedimiento se debe hacer con la capacidad del camión con el fin de conocer la capacidad real del camión, obteniéndose 126.31 LCM. Luego se debe calcular la capacidad necesaria de la pala para seleccionar una pala adecuada para el proceso, esto se calcula con la ecuación (11)

$$
Q = \frac{P*T}{3600*BF*E*A} \tag{11}
$$

Donde Q es la capacidad de la pala, P es la producción requerida, T es el tiempo de ciclo teórico, BF es el factor de llenado de la pala, E es la eficiencia del operador y A es la disponibilidad mecánica del equipo.

Se considera valores típicos para T (40 segundos), E (90%) y A (95%), y para P se tiene el valor obtenido en los cálculos anteriores que es 1846.59 m<sup>3</sup> y el BF depende del material seleccionado que para la arcilla es 0.77. Con estos valores la capacidad de balde necesaria es  $31.17 \text{ m}^3$ , para esto se busca una pala que cumpla con este requisito, y la pala que más se asemeja a estos requisitos es la pala PC7000-11 que tiene una capacidad de 38 m<sup>3</sup>. Posteriormente se debe calcular la productividad de la pala, para esto se multiplica la capacidad de la pala (38 m<sup>3</sup>) por el factor de llenado (0.77) por la eficiencia del operador (90%), esto entrega una productividad de pala de 26.33 m<sup>3</sup>. Luego se calcula el número de ciclos de trabajo de la pala para esto se debe dividir la capacidad real del camión (126.31) dividido por la productividad de la pala (26.33) obteniéndose un número de ciclos de 4.8 aproximándose a 5 ya que el número de ciclo debe ser un número entero. Luego para saber cuánto tiempo se demora la pala en llenar un camión se debe multiplicar el número de ciclos por el tiempo de ciclo esto da un tiempo total de trabajo de 200 segundos por camión, esto se debe multiplicar por los 3 camiones utilizados y luego por 5 por la cantidad de viajes que debe hacer cada camión, por lo que la pala trabaja finalmente 3000 segundos o lo que es lo mismo que 0.83 horas y utilizando nuevamente el dato del consumo de combustible de las palas hidráulicas de 500 L/hr se obtiene un consumo de combustible de 416.67 litros de combustible gastado por la pala.

# **3.2.2.1.3.2 Revestimiento a base de Silano**

El procedimiento para el revestimiento a base de silano es similar al anterior, lo primero que se realizó fue los cálculos del traslado del material para revestimiento desde la frente de mineral hasta el botadero, el trayecto a realizar es Mina-Frente Mineral-Mina-Botadero-Mina. A continuación, se mostrará el cálculo para la ruta de la Mina-Frente mineral, y los cálculos de las otras dos rutas se podrán ver en el Anexo B

|      | km     | km/hr | % |  | Tiempo (hrs) Tiempo (min)                     |  |
|------|--------|-------|---|--|-----------------------------------------------|--|
| M-FM | 0,6326 | 32    |   |  |                                               |  |
|      | 1,9267 | 29    |   |  | $\vert 0, 254181217 \vert 15, 25087301 \vert$ |  |
|      | 1,004  | 29    |   |  |                                               |  |
|      | 3,4672 | 26    |   |  |                                               |  |

Tabla 3.19. Cálculos de tiempo para la ruta M-FM

Tabla 3.20. Cálculos de consumo de combustible para la ruta M-FM

|       |        | L/hr | hr         |                        |
|-------|--------|------|------------|------------------------|
| Vacio | Bajada | 128  |            | 0,23441247 30,00479576 |
| Vacio | Subida | 192  |            |                        |
| Vacio | Plano  | 144  | 0,01976875 | 2,8467                 |

Total 32,85149576

Al igual que en el proceso anterior se hace el recuento de los valores obtenidos de los cálculos y el consumo de los tres tramos (M-FM, FM-B, B-M) es de 181.75 L, y como se considera la misma cantidad de material a trasladar y se utiliza el mismo camión que en el proceso de cubierta seca este valor que es el consumo solo por un camión se debe multiplicar por 3 por el número de camiones a utilizar y por 5 por el número de viajes que realiza cada camión obteniéndose un consumo total de combustible de 2726.21 L.

Para calcular el consumo de combustible de la pala se tienen las mismas consideraciones que para la cubierta seca, 2500 toneladas para el revestimiento, pero esta vez el material a utilizar es sílice, por lo cual se deben realizar los mismos cálculos, pero considerando una densidad de 2.33 t/m<sup>3</sup> y un *swell factor* de 0.05, realizando los mismos cálculos que en el procedimiento anterior se obtiene 1126.61 LCM y la capacidad real del camión es de 77.06 LCM. Luego se debe aplicar nuevamente la ecuación (11). Se realizan las mismas consideraciones que en el proceso anterior T (40 segundos), E (90%) y A (95%), para P se tiene el valor de 1126.61 m<sup>3</sup> y el BF de la sílice es 0.8. Con esto se obtiene un valor de capacidad del balde de la pala de  $18.3 \text{ m}^3$ , buscando una pala que cumpla con estos requisitos se selecciona la pala PC4000-11 que tiene una capacidad de 22 m<sup>3</sup> cumpliendo con los requisitos de capacidad. Finalmente se debe seguir el mismo procedimiento que en la cubierta seca, obteniendo los siguientes valores, productividad de pala igual a 15.84 m<sup>3</sup>, número de ciclos de 4.86 aproximado a 5 y tiempo total para llenar un camión es de 200 segundos y el tiempo total para llenar todos los camiones es de 3000 segundos, y con estos valores se obtiene que el consumo total de combustible gastado por la pala es de 416.67 litros.

# **3.2.2.1.4 Aplicación del método**

### **3.2.2.1.4.1 Cubierta Seca**

Para la aplicación de la cubierta seca hay tres equipos que son fundamentales para el proceso, que sería el camión que traslada el material, el buldócer encargado de la compactación de la superficie y la pala que es la encargada de esparcir el material de cobertura, los dos primeros equipos fueron considerados dentro de los cálculos de procesos anteriores, traslado de materiales y estabilización del botadero respectivamente, por lo cual no serán considerados para este proceso, por lo cual se debe prestar atención únicamente al gasto de combustible generado por la pala PC7000-11, para esto debemos hacer cálculos similares al proceso anterior de traslado, donde hasta el cálculo de productividad de la pala se hace exactamente lo mismo, ya que la cantidad de material es la misma, por lo cual se empezará con el valor de productividad de la pala que es 26.33 m<sup>3</sup>, esta vez para el cálculo de número de ciclos se debe dividir la cantidad total de material a esparcir (1846.59)

dividido en la productividad de la pala, obteniéndose un número de ciclos de 70.12 aproximándose a 71 y para obtener el tiempo total de trabajo se debe multiplicar el número de ciclos por el tiempo de ciclo (40 segundos), dando un valor de tiempo total de 2840 segundos. Finalmente, se utiliza nuevamente el dato del consumo de palas hidráulicas de 500L/hr y al multiplicarlo por el tiempo total en horas se obtiene un consumo de combustible de 394.44 L.

### **3.2.2.1.4.2 Revestimiento a base de Silano**

Para el revestimiento a base de Silano no deben realizarse mayores cálculos ya que se consideró el dato entregado en el documento elaborado por Domingues et al. (2022), donde dice que las pulverizadoras consumen 3.54 Litros de combustible por hectárea trabajada.

#### **3.2.2.1.5 Monitoreo de Terreno**

Para los monitoreos finales posterior a la aplicación de la cubierta se hace un procedimiento similar al de la caracterización del botadero a través de muestreos, y se utilizan los mismos equipos, utilizando los mismos datos y algunas variaciones en las consideraciones, para el gasto de combustible de la camioneta que traslada las muestras desde el botadero hasta el laboratorio no existen variaciones debido a que la distancia de traslado es la misma, por lo cual el consumo de combustible de la camioneta es de 4.95 L. Luego para los consumos de agua y de combustible de las perforadoras se tienen los mismos datos de consumo por turno, pero ahora se considerará que son menos perforaciones las que se deben hacer y por lo tanto se considera que se pueden hacer todas las perforaciones en ¼ de turno, quedando así un consumo de agua de 285.8 L y un consumo de combustible de 165.61 L. Finalmente para el consumo de electricidad en el laboratorio donde se analizan las muestras se considera que al ser una menor cantidad de muestras y de que no se debe hacer una revisión tan exhaustiva como en el proceso de caracterización de botadero el proceso se realizara en 5 días trabajando 16 horas por día, obteniéndose un consumo final de electricidad de 9920000 W.

El procedimiento se consideró igual para cubierta seca como para el revestimiento a base de Silano, por lo cual se da el mismo caso mencionado anteriormente en la caracterización del botadero.

#### **3.2.2.1.6 Monitoreo de Agua**

El proceso de monitoreo de agua al ser con toma de muestras es similar al proceso de monitoreo de terreno, la única variación que se considera es que las perforaciones serán menos y que se realizarán en 1/8 de turno por lo que los valores de consumo son 142.9 L de agua y 82.81 L de combustible considerados por la perforadora, el consumo de combustible de la camioneta es de 4.95 L y el consumo de electricidad del laboratorio es de 9920000 W.

Al igual que en el procedimiento anterior, el monitoreo de agua se hicieron las mismas consideraciones para ambos métodos de prevención.

Finalmente, se hace un recuento total de los consumos divididos por proceso y el recuento total de los consumos, esto se puede visualizar en la tabla 3.21.

|                       | Consumo Cubierta Seca |             |            | Consumo Revestimiento a base de<br>Silano |             |            |  |
|-----------------------|-----------------------|-------------|------------|-------------------------------------------|-------------|------------|--|
|                       | Agua                  | Electricida | Combustibl | Agua                                      | Electricida | Combustibl |  |
|                       | (L)                   | d(W)        | e(L)       | (L)                                       | d(W)        | e(L)       |  |
| Caracterización del   | 1143,1                | 39680000    |            | 1143,19                                   | 39680000    |            |  |
| botadero              | 9                     |             | 667,4      |                                           |             | 667,4      |  |
| Estabilización de     |                       |             |            |                                           |             |            |  |
| Taludes o Limpieza    |                       |             | 780        |                                           |             | 72,29      |  |
| de la Superficie      |                       |             |            |                                           |             |            |  |
| Traslado de           |                       |             | 1284,74    |                                           |             | 3142,87    |  |
| Materiales            |                       |             |            |                                           |             |            |  |
| Aplicación            |                       |             |            |                                           |             |            |  |
| Cubierta/Revestimient |                       |             | 384,44     |                                           |             | 3,54       |  |
| $\mathbf 0$           |                       |             |            |                                           |             |            |  |
| Monitoreo de Terreno  | 285,8                 | 9920000     | 170,56     | 285,8                                     | 9920000     | 170,56     |  |
| Monitoreo de Agua     | 142,9                 | 9920000     | 87,76      | 142,9                                     | 9920000     | 87,76      |  |
| Total                 | 1571,8<br>9           | 59520000    | 3384,90    | 1571,89                                   | 59520000    | 4099,33    |  |

Tabla 3.21. Consumo por procesos y total

### **3.2.3 Evaluación de Impacto**

Para la fase de evaluación de impactos se utiliza la ayuda del software *OpenLCA,* con este programa se podrá realizar la evaluación necesaria para poder medir los impactos que generarán los consumos descritos anteriormente, debido a que en su base de datos cuenta con todo lo necesario para realizar este proceso (categorías de impacto, indicadores de categoría, modelos de caracterización y asignación de resultados)

Lo primero que se debe realizar es descargar una base de datos para el programa desde el sitio web nexus.openlca.org, luego de eso se debe corroborar que existan procesos asociados a los consumos que consideramos en el apartado de Análisis de Inventario (consumo de combustible, agua y electricidad), en caso de que el proceso no se encuentre disponible dentro de la base de datos se puede importar dicho proceso desde otra base de datos. Una vez que se tiene todos los procesos necesarios dentro de la base de datos a utilizar se debe crear dos nuevos procesos, el proceso de cubierta seca y el proceso de revestimiento a base de Silano, posterior a esto se debe introducir los valores de la tabla 3.21 al programa. Luego se debe crear dos *Product System* para realizar una evaluación preliminar de los impactos, pero individualmente para la cubierta seca y para el revestimiento a base de Silano. Finalmente, para poder realizar una comparación entre ambos procesos se debe crear un *Project* que es el que entregará finalmente los resultados de la comparación entre ambos procesos y ver cuál de los dos produce mayores impactos ambientales.

El paso a paso a realizar en el software *OpenLCA* se puede ver en el anexo C y los resultados obtenidos del programa se pueden visualizar en el apartado 4.2.

# **4. RESULTADOS 4.1 Metodología AHP**

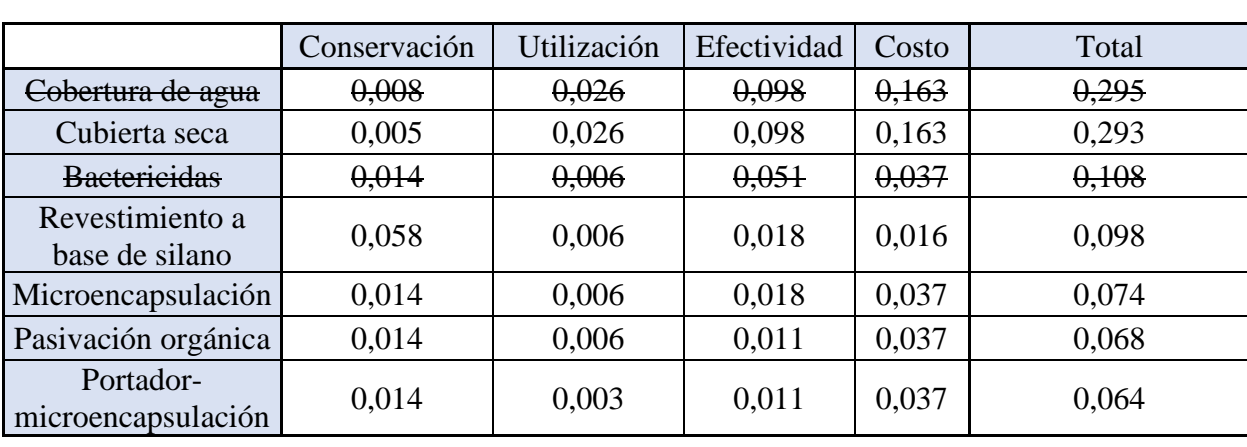

Con el análisis realizado el ranking final de los métodos de prevención sería el siguiente

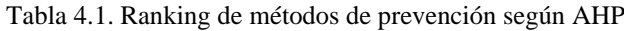

En esta tabla final se puede ver las ponderaciones para cada uno de los diferentes criterios, esto resulta de la comparación por pares explicada en el apartado 3.1, una vez obtenida la ponderación de cada uno de los criterios se puede definir la ponderación final (sumando todas las ponderaciones) y como se puede ver en la tabla los criterios que entrega la metodología son la cubierta seca y el revestimiento a base de silano, también se puede ver que están tachados el método de cobertura de agua y de bactericidas, esto se da ya que se realizó una revisión final, la cual arrojó que si bien son métodos factibles para el drenaje ácido en general no son tan efectivos para aplicarse en botaderos, en el apartado 3.1 se habla de las razones en específico para no considerar estos métodos.

### **4.1.1 Análisis de Sensibilidad**

El análisis de sensibilidad es una herramienta ampliamente utilizada con el objetivo de evaluar los cambios en los resultados de un estudio antes variaciones de ciertos parámetros o variables.

Se realizaron tres análisis de sensibilidad de los resultados obtenidos en la tabla 4.1, esto se hace modificando los valores de la comparación por pares, para él primer caso se consideró que todos los criterios eran igual de relevantes, por lo tanto, como se puede ver en la tabla 4.2 y como se explicó en la tabla 2.3 del apartado 2.4.1, se dejan todos los valores de la comparación por pares en 1 y en la tabla 4.3 podemos notar que la ponderación es igual para los cuatro criterios, finalmente se realiza lo mencionado en el punto 5 del apartado 2.4.1 y se obtiene los resultados que se muestran en la tabla 4.4. El proceso es similar para los otros dos análisis de sensibilidad, las tablas de comparación por pares y la preponderancia de los criterios se puede ver en el Anexo A.

# **4.1.1.1 Primer Caso**

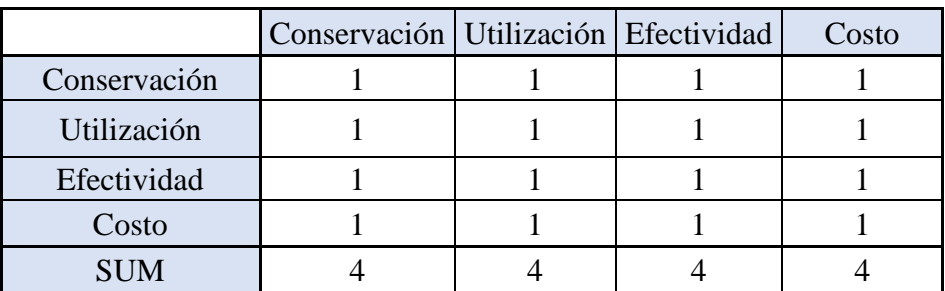

Tabla 4.2. Comparación por pares de los criterios de comparación, Análisis de Sensibilidad 1

Tabla 4.3. Preponderancia de los criterios de comparación, Análisis de Sensibilidad 1

|              | Conservación | Utilización | Efectividad | Costo | Promedio |
|--------------|--------------|-------------|-------------|-------|----------|
| Conservación | 1/4          | 1/4         | 1/4         | 1/4   | 0,2500   |
| Utilización  | 1/4          | 1/4         | 1/4         | 1/4   | 0,2500   |
| Efectividad  | 1/4          | 1/4         | 1/4         | 1/4   | 0,2500   |
| Costo        | 1/4          | 1/4         | 1/4         | 1/4   | 0,2500   |
| <b>SUM</b>   |              |             |             |       | 1,0000   |

Tabla 4.4. Análisis de Sensibilidad 1

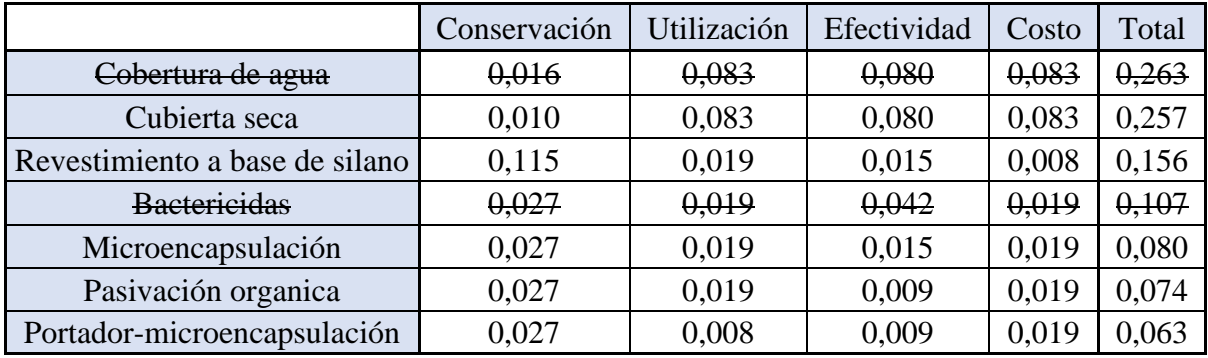

Luego analizando los cambios con respecto al ranking inicial, el único cambio es que el revestimiento a base de silano superó a los bactericidas esto debido a que aumentó la ponderación de la conservación (de 12,6% a 25%) esto beneficio al revestimiento a base de silano debido a que es el mejor método en cuanto a conservación y disminuyó la ponderación de la efectividad de (30,5% a 25%) lo cual afectó a los bactericidas ya que es uno de los tres mejores en cuanto a efectividad, pero la decisión sigue siendo la misma, cubierta seca y revestimiento a base de silano.

# **4.1.1.2 Segundo Caso**

Tabla 4.5. Análisis de Sensibilidad 2

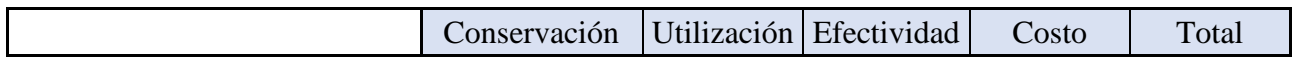

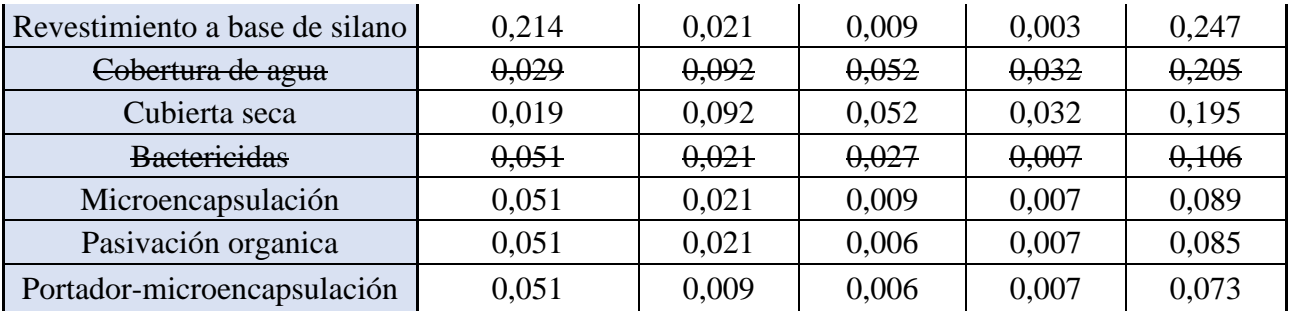

Analizando los cambios con respecto al ranking original podemos ver como el revestimiento a base de silano supera nuevamente a los bactericidas y también a la cubierta seca y a la cobertura de agua, esto se da ya que la preponderancia de la conservación aumenta sustancialmente (de 12,6% a 46,6%) y la cobertura de agua y la cobertura seca se ven perjudicados antes la disminución de preponderancia del costo (de 49% a 9,6%) ya que son los dos mejores en cuanto a costo.

### **4.1.1.3 Tercer Caso**

|                                | Conservación | Utilización | Efectividad | Costo | Total |
|--------------------------------|--------------|-------------|-------------|-------|-------|
| Cobertura de agua              | 0,006        | 0,054       | 0,089       | 0,155 | 0,304 |
| Cubierta seca                  | 0,004        | 0,054       | 0,089       | 0.155 | 0,302 |
| <b>Bactericidas</b>            | 0,011        | 0,012       | 0,046       | 0,035 | 0,104 |
| Revestimiento a base de silano | 0,044        | 0,012       | 0,016       | 0,015 | 0,087 |
| Microencapsulación             | 0.011        | 0,012       | 0.016       | 0.035 | 0,074 |
| Pasivación organica            | 0,011        | 0,012       | 0,010       | 0,035 | 0,068 |
| Portador-microencapsulación    | 0,011        | 0,005       | 0.010       | 0.035 | 0,061 |

Tabla 4.6. Análisis de Sensibilidad 3

En este último análisis de sensibilidad no se ven diferencias en cuanto al ranking, esto se da ya que las variaciones de preponderancia no fueron tan grandes con respecto a los análisis anteriores. De todas formas, para los tres análisis la decisión será la misma, por lo cual se refuerza la toma de la decisión de seleccionar el método de cubierta seca y el revestimiento a base de silano.

# **4.2 Metodología ACV**

Luego de realizar todo el procedimiento explicado en el apartado 3.2.3 el software *OpenLCA* entrega el siguiente gráfico muestra los resultados de los indicadores relativos de las respectivas variantes del proyecto. Para cada indicador, el resultado máximo se establece en 100% y los resultados de las otras variantes se muestran en relación con este resultado.

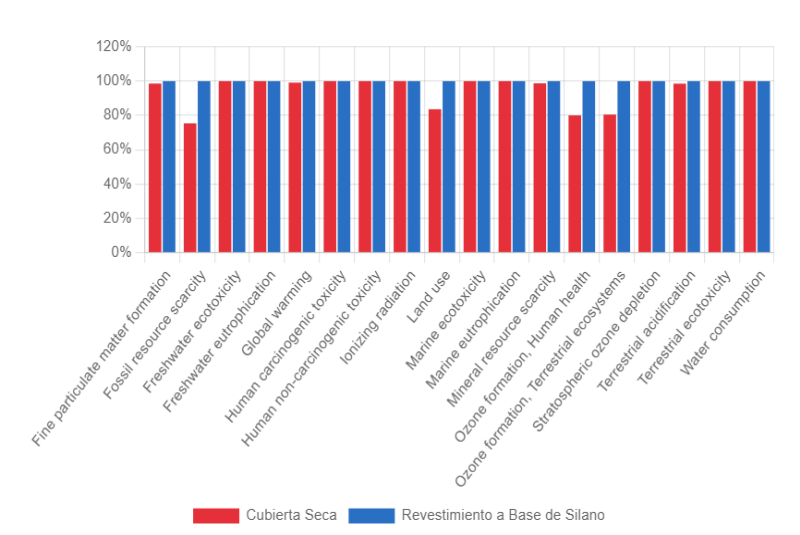

Figura 4.1. Resultados del ACV. Extraída del software *OpenLCA*.

Donde se puede visualizar que el proceso que genera mayores impactos hacía el medio ambiente es el de revestimiento a base de Silano, podemos notar que los indicadores de impacto de la base de datos seleccionada son indicadores comunes para una evaluación de impactos ambientales, como la formación de partículas finas, uso del suelo, calentamiento global, escasez de recursos fósiles o la escasez de recursos minerales, entre otros. Para ver como varían estos indicadores con respecto a los consumos señalados anteriormente se realiza un análisis de sensibilidad para saber a qué consumo son más sensibles estos indicadores de impacto

### **4.2.1 Análisis de sensibilidad**

Para realizar el análisis de sensibilidad lo que se hizo fue plantear 19 escenarios distintos, el escenario 1 que sería el escenario normal en el que se hizo la comparación entre los métodos, y luego seis escenarios para cada consumo (agua, electricidad y combustible), el escenario 2 y 3 de cada consumo ocupa los valores del escenario normal más 5% (el escenario 2 aumenta 5% la cubierta seca y mantiene igual el valor del revestimiento a base de Silano y el escenario 3 hace lo opuesto 5% más para el revestimiento a base de Silano y se mantiene igual la cubierta seca, posteriormente se considera lo mismo para los escenarios 4 y 5 y escenarios 6 y 7), para el escenario 4 y 5 se consideran los valores del escenario normal más 10% y el escenario 6 y 7 usan valores del escenario normal más 20%. Los valores a utilizar se pueden visualizar en las siguientes tablas

| Escenario 2              | Escenario 3       | Escenario 4                       | Escenario 5        | Escenario 6                       | Escenario 7        |
|--------------------------|-------------------|-----------------------------------|--------------------|-----------------------------------|--------------------|
| $+5\%$ CS<br><b>AGUA</b> | $+5\%$ RS<br>AGUA | $+10\% \text{ CS}$<br><b>AGUA</b> | $+10\%$ RS<br>AGUA | $+20\% \text{ CS}$<br><b>AGUA</b> | $+20\%$ RS<br>AGUA |
| 1650,49 L                | 1650,49 L         | 1729,08L                          | 1729,08 L          | 1886,27L                          | 1886,27L           |

Tabla 4.7. Valores del agua para el análisis de sensibilidad

| Escenario 2 | Escenario 3 | Escenario 4        | Escenario 5 | Escenario 6        | Escenario 7 |
|-------------|-------------|--------------------|-------------|--------------------|-------------|
| $+5\%$ CS   | $+5\%$ RS   | $+10\% \text{ CS}$ | $+10\%$ RS  | $+20\% \text{ CS}$ | $+20\%$ RS  |
| ELECTRICI   | ELECTRICI   | ELECTRICI          | ELECTRICI   | ELECTRICI          | ELECTRICI   |
| <b>DAD</b>  | <b>DAD</b>  | <b>DAD</b>         | <b>DAD</b>  | <b>DAD</b>         | <b>DAD</b>  |
| 62496000 W  | 62496000 W  | 65472000 W         | 65472000 W  | 71424000 W         | 71424000 W  |

Tabla 4.8. Valores de la electricidad para el análisis de sensibilidad

Tabla 4.9. Valores del combustible para el análisis de sensibilidad

| Escenario 2                                | Escenario 3                         | Escenario 4                                        | Escenario 5                           | Escenario 6                                         | Escenario 7                                 |
|--------------------------------------------|-------------------------------------|----------------------------------------------------|---------------------------------------|-----------------------------------------------------|---------------------------------------------|
| $+5\%$ CS<br><b>COMBUSTI</b><br><b>BLE</b> | $+5\%$ RS<br><b>COMBUSTI</b><br>BLE | $+10\% \text{ CS}$<br><b>COMBUST</b><br><b>BLE</b> | $+10\%$ RS<br><b>COMBUSTI</b><br>BLE. | $+20\% \text{ CS}$<br><b>COMBUSTI</b><br><b>BLE</b> | $+20\%$ RS<br><b>COMBUSTI</b><br><b>BLE</b> |
| 3554,15L                                   | 4304,26 L                           | 3723,39 L                                          | 4509,23L                              | 4061,88L                                            | 4919,16L                                    |

Estos valores deben ingresarse al software escenario a escenario siguiendo el proceso descrito en el Anexo C desde el apartado de introducción de datos en adelante. Luego de registrar los valores en el software se realiza una tabla general con los valores de cada escenario, la cual se podrá visualizar en el Anexo D. Para poder ver que tan sensible son los indicadores de impacto se deben calcular las variaciones de cada uno de los escenarios con respecto al escenario normal, los resultados de estos cálculos se pueden visualizar en la tabla 4.10, esta tabla se realizó con respecto a la variación que hay de los valores normales y con un aumento de 5%, no se hizo las tablas del 10 y 20% ya que los resultados son similares al de 5%. Para saber a qué consumo son más sensibles los indicadores de impacto se efectúo una sumatoria de todas las variaciones de cada uno los indicadores con respecto a los consumos de electricidad, agua y combustible, en esta tabla podemos notar que en donde existe una mayor diferencia de valores es en el consumo de electricidad por lo cual los indicadores de impacto son más sensibles a un cambio en el consumo de electricidad. En el Anexo D también se podrá ver los gráficos de como varían los impactos ambientales de cada uno de los consumos para los cinco indicadores que muestren una mayor variación (*Global warming, Human non-carcinogenic toxicity, Ionizing radiation, Terrestrial ecotoxicity y Water consumption*).

|                                      | Ε       | E       | A       | A       |         |         | Variación |
|--------------------------------------|---------|---------|---------|---------|---------|---------|-----------|
| Fine particulate<br>matter formation | $1E-05$ | $2E-05$ | 0,00037 | 0,00037 | $2E-05$ | $3E-05$ | 0,00082   |
| Fossil resource<br>scarcity          |         |         |         |         | 0,00459 | 0,00609 | 0,01068   |
| Freshwater<br>ecotoxicity            | 0,00013 | 0,00013 | 6E-05   | 6E-05   |         |         | 0,00038   |

Tabla 4.10. Variación de consumos y de indicadores de impacto

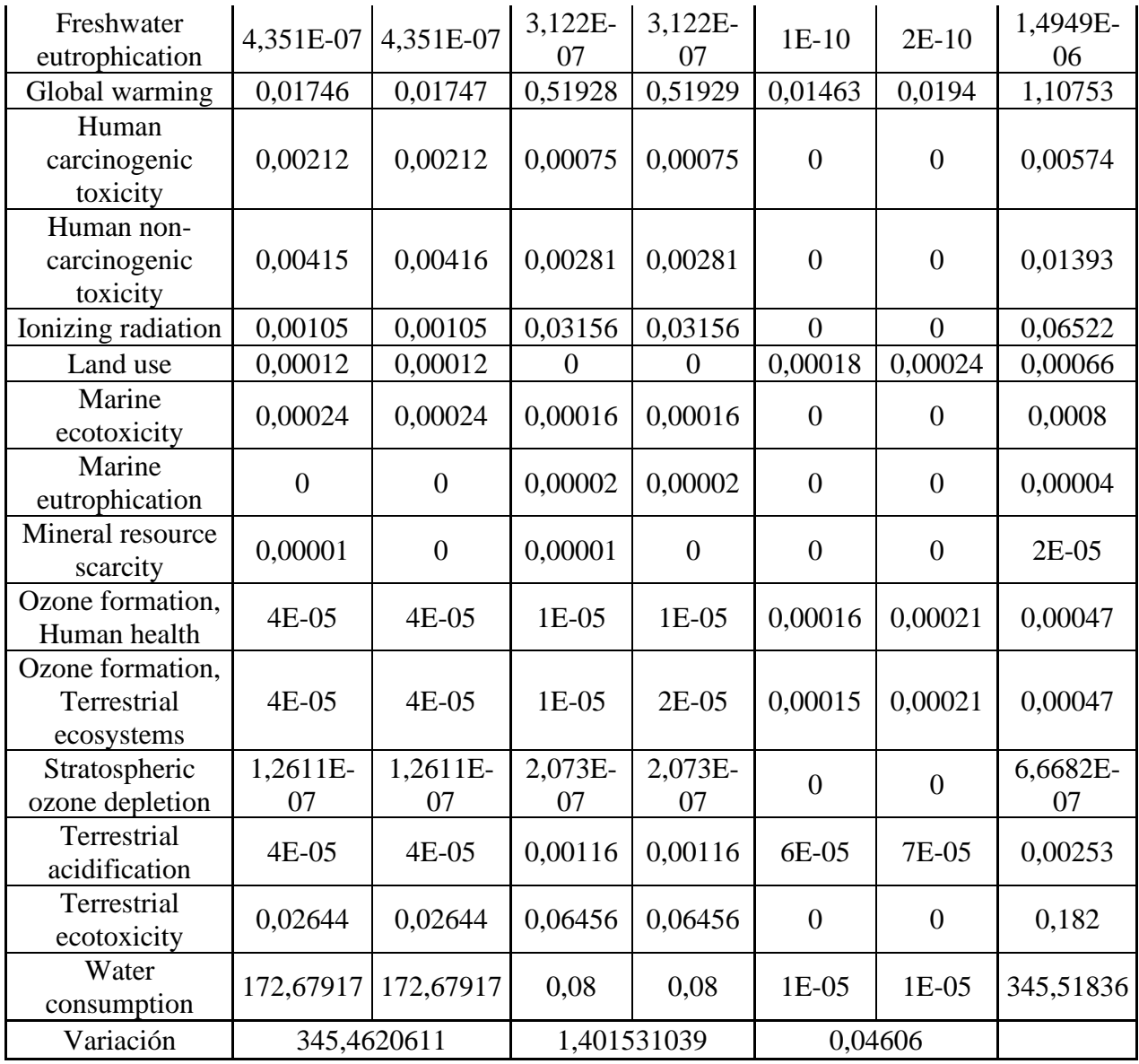
# **5. DISCUSIÓN Y CONCLUSIONES**

## **5.1 Discusión**

Una vez finalizada la investigación y el análisis de los resultados obtenidos de las metodologías de AHP y ACV, se pueden conocer los puntos fuertes y las limitaciones de este estudio. A continuación, se señalarán las fortalezas, los aspectos mejorables y algunas recomendaciones para futuras investigaciones relacionadas con la presente memoria de título.

- Se realizó una detallada investigación sobre métodos de prevención y métodos de mitigación del drenaje ácido, la que permitió poder hacer una comparación eficiente entre ambos métodos.
- Luego de que se tomó la decisión de analizar más en detalle los métodos de prevención se utilizó la metodología de AHP con la finalidad de obtener un ranking de métodos de prevención. Para futuras investigaciones se podría realizar el mismo análisis con la metodología VIKOR, fuzzy-TOPSIS o con algún otro método de decisión multicriterio, para corroborar que el ranking establecido por AHP sea el mismo para la metodología las metodologías mencionadas o para cualquier otra.
- En el proceso de la aplicación de la metodología del ACV si bien se demuestra que es una herramienta válida para hacer una evaluación de los impactos ambientales producidos por los métodos de prevención en estudio (Cubierta Seca y Revestimiento a base de Silano) como aspectos a mejorar se tiene que se podría realizar una investigación aún más detallada en los impactos ambientales de los métodos de prevención o bien hacer pruebas experimentales en laboratorio o en terreno para evaluar los impactos ambientales producidos por los métodos de prevención, esto para poder darle una mayor relevancia a los resultados obtenidos desde el software *OpenLCA* y de esta forma poder definir el método de prevención que menos impactos ambientales produzca.

### **5.2 Conclusiones**

Finalmente, luego de realizar una exhaustiva búsqueda de información sobre drenaje ácido, análisis de ciclo de vida, botaderos, métodos de tratamiento y métodos de decisión, y un detallado análisis de esta misma a través del método de decisión AHP y la aplicación de la metodología de ACV se puede concluir lo siguiente.

• Se pudo comprobar que existe una gran cantidad de métodos de tratamiento para combatir el drenaje ácido en minas, ya sean métodos de prevención o métodos de mitigación, sabiendo que los métodos de prevención se utilizan antes de la formación de drenaje ácido y los métodos de mitigación se utilizan como medida correctiva en caso de que los métodos

de prevención no hayan funcionado o en caso de que no se hayan aplicado a tiempo, esto sumado al estudio realizado por Park et al. (2019) donde se hace un análisis por costos nos lleva a la conclusión que los métodos de prevención son más rentables y sostenibles con respecto a los métodos de mitigación.

- Al realizar una detallada investigación sobre los métodos de prevención del drenaje ácido y revisar los métodos de decisión se aplicó la metodología de decisión AHP donde luego de hacer todo el procedimiento y de tomar un par de consideraciones adicionales se llega a la conclusión que los métodos de prevención más factibles en cuanto a las consideraciones del procedimiento AHP (Conservación, Utilización, Eficiencia y Costo) son el método de Cubierta Seca y el método de Revestimiento a base de Silano como se puede ver en la tabla 4.1 en el apartado 4.1.
- Con la finalidad de evaluar la ponderación que se estableció para los criterios de comparación en el método AHP se decidió hacer un análisis de sensibilidad donde se demostró y se concluyó con los tres casos de análisis de sensibilidad realizados que no es de gran relevancia la ponderación que se establezca para los criterios de comparación, ya que como se puede ver en las tablas 4.2, 4.5 y 4.6 en el apartado 4.1, la decisión no va a variar, ya que la cubierta seca y el revestimiento a base de Silano siguen siendo los métodos más convenientes para utilizar en los tres casos del análisis.
- Una vez recopilada la información necesaria, la selección de los equipos, aplicada la metodología de ACV y obtenido los resultados del software *OpenLCA* se puede concluir que el análisis de ciclo de vida es una herramienta válida y eficiente para realizar una comparación entre dos métodos de prevención y de esta forma poder evaluar cuál de los dos métodos genera una mayor cantidad de impactos ambientales al medio ambiente y así tomar una decisión final.
- Una vez obtenidos los resultados el ACV entregados por el software OpenLCA se decide hacer un análisis de sensibilidad con la finalidad de evaluar a qué cambio de consumo (electricidad, combustible y agua) son más sensibles los indicadores de impacto que evalúa el software, con variaciones de los consumos de +5%, +10% y +20%. Luego de hacer estas variaciones dentro del software se obtienen los resultados que se muestran en las tablas 4.7, 4.8 y 4.9 en el apartado 4.2, en base a esto se puede concluir que los indicadores de impacto son más sensibles a la variación del consumo de electricidad, luego a la variación de consumo de agua y finalmente a la variación en el consumo de combustible.

#### **6. REFERENCIAS**

- *3 Camionetas para pequeña minería en Chile*. (2023, March 6). Escapes Mendoza. https://www.escapesmendoza.cl/blog/3-camionetas-para-pequena-mineria-en-chile/
- Aghajani Bazzazi, A., Osanloo, M., & Soltanmohammadi, H. (2008). *Loading-haulage equipment selection in open pit mines based on fuzzy-TOPSIS method*. https://www.researchgate.net/publication/264124537
- Asato, G. (2023, May 25). *TOYOTA HILUX: PRUEBA DE CONSUMO, ¿CUÁNTO GASTA LA PICK UP MÁS VENDIDA?* Auto Test. https://autotest.com.ar/noticias/toyota-hilux-pruebade-consumo/
- Barreiro, P., Diezma Iglesias, B., Garrido Izard, M., & Valero, C. (2016). *Pulverizadores Gil*. 20– 29.
- Bascetin, A. (2004). An application of the analytic hierarchy process in equipment selection at Orhaneli open pit coal mine. *Institution of Mining and Metallurgy. Transactions. Section A: Mining Technology*, *113*(3). https://doi.org/10.1179/037178404225004968
- Berumen, S., & Llamazares, F. (2007, December). *La utilidad de Los métodos de decisión multicriterio (como el AHP) en un entorno de competitividad creciente*. Scielo. http://www.scielo.org.co/scielo.php?pid=S0120-35922007000200004&script=sci\_arttext
- *Buldócer D8*. (2022).
- *Camión Komatsu 930E-4SE*. (2009).
- *Camión Volquete HD605-7E0*. (2017).
- Canullan, D. E. (2023). *Análisis del Potencial del Gas Natural Licuado para Reducir el Impacto Ambiental y Mejorar la Eficiencia en la Industria Minera*.
- Chen, G., Ye, Y., Yao, N., Hu, N., Zhang, J., & Huang, Y. (2021). A critical review of prevention, treatment, reuse, and resource recovery from acid mine drainage. In *Journal of Cleaner Production* (Vol. 329). Elsevier Ltd. https://doi.org/10.1016/j.jclepro.2021.129666
- Contreras, R. (2020). *DE LA CUNA-A LA-CUNA (C2C)-FV: CONTRIBUCIÓN AL ANÁLISIS E INTEGRACIÓN DE UN CICLO CERRADO DE MATERIALES PARA LA TECNOLOGÍA FOTOVOLTAICA*.
- Cuéllar Álvarez, Y. (2016). *Análisis de Ciclo de Vida para diferentes fuentes energéticas usadas en los vehículos de transporte de pasajeros de la ciudad de Bogotá*.
- De La Cruz, R. (2018). *OPTIMIZACIÓN DEL CARGUIO Y ACARREO MEDIANTE PULAN, CAJAMARCA*.
- Demers, I., Mbonimpa, M., Benzaazoua, M., Bouda, M., Awoh, S., Lortie, S., & Gagnon, M. (2017). Use of acid mine drainage treatment sludge by combination with a natural soil as an

oxygen barrier cover for mine waste reclamation: Laboratory column tests and intermediate scale field tests. *Minerals Engineering*, *107*, 43–52. https://doi.org/10.1016/j.mineng.2016.11.017

- Diao, Z., Shi, T., Wang, S., Huang, X., Zhang, T., Tang, Y., Zhang, X., & Qiu, R. (2013). Silanebased coatings on the pyrite for remediation of acid mine drainage. *Water Research*, *47*(13), 4391–4402. https://doi.org/10.1016/j.watres.2013.05.006
- Domingues, E., Gomides, J., Silva, I., Martins, M., Seron, C., & Vendruscolo, E. (2022). *CONSUMO OPERACIONAL DE COMBUSTÍVEL DO CONJUNTO TRATOR PULVERIZADOR SOB VELOCIDADES DE DESLOCAMENTO*.
- Fernandez-Rubio, R. (1993). *MINE WATER DRAlNAGE* (Vol. 12). www.IMWA.info
- Gómez Olachica, M., Zurique Narvaez, ; L, Acevedo Pabón, ; P, & Kafarov, ; V. (2010). ANÁLISIS DEL CICLO DE VIDA PARA LA PRODUCCIÓN DE BIODIESEL A BASE DE ACEITE DE HIGUERILLA EMPLEANDO LA METODOLOGÍA "DE LA CUNA A LA CUNA" ESCENARIO SABANA DE TORRES, SANTANDER. In *Revista ION* (Vol. 23).
- González, H. (2017). *Selección y asignación óptima de equipos de carguío para el cumplimiento de un plan de producción en minería a cielo abierto*.

*Guía Ambiental para el Manejo de Drenaje Acido de Minas*. (1995).

Hawley, M., & Cunning, J. (2017). *Mine Waste Dump and Stockpile Design*.

- Huamaní, E. (2015). ESTUDIO COMPARATIVO DE EQUIPOS BULLDOZER PARA IDENTIFICAR SU PRODUCCIÓN Y DISPONIBILIDAD, EN EL PROYECTO SHAHUINDO, CAJABAMBA - PERÚ 2015. *Universidad Privada Del Norte*.
- *Instrumentación aplicada a la edificación: Extensómetros* . (n.d.). Patalogías-Construcción. Retrieved January 26, 2024, from https://www.patologiasconstruccion.net/2016/05/instrumentacion-aplicada-la-edificacion-5 extensometros-1-2/#google\_vignette
- Kefeni, K. K., Msagati, T. A. M., & Mamba, B. B. (2017). Acid mine drainage: Prevention, treatment options, and resource recovery: A review. In *Journal of Cleaner Production* (Vol. 151, pp. 475–493). Elsevier Ltd. https://doi.org/10.1016/j.jclepro.2017.03.082
- Kuyucak, N. (1999). *ACID MINE DRAINAGE PREVENTION AND CONTROL OPTIONS*. IMW A Congress. www.IMWA.info
- Lai, X., Chen, Q., Tang, X., Zhou, Y., Gao, F., Guo, Y., Bhagat, R., & Zheng, Y. (2022). Critical review of life cycle assessment of lithium-ion batteries for electric vehicles: A lifespan

perspective. In *eTransportation* (Vol. 12). Elsevier B.V. https://doi.org/10.1016/j.etran.2022.100169

- Madrid, M., Frómeta, Y. G., Cuadrado, J., & Blanco, J. M. (2022). Life cycle analysis in concrete blocks: comparison of the impact produced between traditional blocks and blocks made with by-products. *Informes de La Construccion*, *74*(566), 1–11. https://doi.org/10.3989/ic.88125
- Mailhiot, K. (1994). *ACID MINE DRAINAGE-STATUS OF CHEMICAL TREATMENT AND SLUDGE MANAGEMENT PRACTICES*.
- Martínez, M. (2020). *PLANIFICACIÓN DE OPERACIONES PARA REHABILITACIÓN DE BOTADEROS DE ESTÉRILES EN EXPLOTACIÓN DE CARBÓN EN ISLA RIESCO, MINA INVIERNO*.
- Mujica, V., & Pérez, C. (2005). *Evaluación de impactos ambientales en el Laboratorio de Ingeniería Química de la Universidad de Carabobo*.
- Orrego, A. S. (2012). *EL ANÁLISIS DE CICLO DE VIDA (ACV) EN EL DESARROLLO SOSTENIBLE: PROPUESTA METODOLÓGICA PARA LA EVALUACIÓN DE LA SOSTENIBILIDAD DE SISTEMAS PRODUCTIVOS*.

*Pala Hidráulica PC4000-11*. (2022).

- *Pala Hidráulica PC7000-11*. (2021).
- Park, I., Tabelin, C. B., Jeon, S., Li, X., Seno, K., Ito, M., & Hiroyoshi, N. (2019). A review of recent strategies for acid mine drainage prevention and mine tailings recycling. In *Chemosphere* (Vol. 219, pp. 588–606). Elsevier Ltd. https://doi.org/10.1016/j.chemosphere.2018.11.053
- Pozo-Antonio, S., Puente-Luna, I., Lagüela-López, S., & Veiga-Ríos, M. (2014). Techniques to correct and prevent acid mine drainage: A review. *DYNA*, *81*(184), 73–80.
- Puig, R., Milá, L., Doménech, X., Rieradevall, J., & Fullana, P. (1999). *EL ANÁLISIS DEL CICLO DE VIDA (ACV) Y SU UTILIZACIÓN EN EL ECOETIQUETAJE DE PRODUCTOS: APLICACIÓN AL SECTOR DE CURTIDOS*. 240–245.
- Romero, B. (2003). El Análisis del Ciclo de Vida y la Gestión Ambiental. *Tendencias Tecnológicas*, *11E*, 91–97.
- Saico, H. (2019). *IDENTIFICACION DE ASPECTOS AMBIENTALES Y SUS CONTROLES OPERATIVOS EN LOS PROCESOS DE PERFORACION Y VOLADURA COMPAÑÍA MINERA ANTAPACCAY S.A.*
- *SANDVIK DR560 Plataformas de perforación de superficie*. (n.d.). Global-CE. Retrieved January 9, 2024, from https://spain.global-ce.com/product/surface\_drill\_rigs/sandvik/svrq.html
- Scheutz, C., Duan, Z., Møller, J., & Kjeldsen, P. (2023). Environmental assessment of landfill gas mitigation using biocover and gas collection with energy utilisation at aging landfills. *Waste Management*, *165*, 40–50. https://doi.org/10.1016/j.wasman.2023.04.014
- Shiyi, Y., & Qiang, W. (2018). *New progress and prospect of oilfields development technologies in China* (Vol. 45, Issue 4).
- Siregar, D., Nurdiyanto, H., Sriadhi, S., Suita, D., Khair, U., Rahim, R., Napitupulu, D., Fauzi, A., Hasibuan, A., Mesran, M., & Utama Siahaan, A. P. (2018). Multi-Attribute Decision Making with VIKOR Method for Any Purpose Decision. *Journal of Physics: Conference Series*, *1019*(1). https://doi.org/10.1088/1742-6596/1019/1/012034

*Su fuente de datos de ACV y sostenibilidad*. (2023). Open LCA Nexus . https://nexus.openlca.org/

- Subsecretaría De Minería. (2002). *Guía Metodológica sobre Drenaje Ácido en la Industria Minera*.
- Tu, Z., Wu, Q., He, H., Zhou, S., Liu, J., He, H., Liu, C., Dang, Z., & Reinfelder, J. R. (2022). Reduction of acid mine drainage by passivation of pyrite surfaces: A review. In *Science of the Total Environment* (Vol. 832). Elsevier B.V. https://doi.org/10.1016/j.scitotenv.2022.155116
- Valqui, R. (2019). *"Diseño e implementación de un sistema electrónico de monitoreo de gases tóxicos para minería subterránea con acceso remoto a través de web server."*
- Wiessner, A., Müller, J. A., Kuschk, P., Kappelmeyer, U., Kästner, M., Liu, Y.-J., & Stottmeister, U. (2014). ENVIRONMENTAL POLLUTION BY WASTEWATER FROM BROWN COAL PROCESSING A REMEDIATION CASE STUDY IN GERMANY. *Journal of Environmental Engineering and Landscape Management*, *21*(3), 153–162. https://doi.org/10.3846/16486897.2012.721784
- Zamora, G., & Meza, R. (2022, June). *Formación, prevención e innovación en el tratamiento de drenajes ácidos en operaciones mineras*. Revista de Medio Ambiente y Minería. http://www.scielo.org.bo/scielo.php?script=sci\_arttext&pid=S2519-53522022000100001

# **7. ANEXOS**

# **ANEXO A**

| <b>Utilización</b>                        |                          |                |       |        |        |                |                |
|-------------------------------------------|--------------------------|----------------|-------|--------|--------|----------------|----------------|
|                                           | A <sub>1</sub>           | A <sub>2</sub> | $A_3$ | $A_4$  | $A_5$  | A <sub>6</sub> | A <sub>7</sub> |
| Bactericidas $(A1)$                       |                          | 1/5            | 1/5   |        |        |                | 3              |
| Cubierta seca $(A_2)$                     | 5                        |                |       | 5      | 5      | 5              | 7              |
| Cobertura de agua $(A_3)$                 | $\overline{\phantom{0}}$ |                |       | 5      | 5      | 5              | 7              |
| Pasivación orgánica (A4)                  |                          | 1/5            | 1/5   |        |        |                | 3              |
| Revestimiento a base de<br>silano $(A_5)$ |                          | 1/5            | 1/5   |        |        |                | 3              |
| Microencapsulación $(A6)$                 |                          | 1/5            | 1/5   |        |        |                | 3              |
| Portador-<br>microencapsulación $(A7)$    | 1/3                      | 1/7            | 1/7   | 1/3    | 1/3    | 1/3            |                |
| <b>SUM</b>                                | 14 1/3                   | 3              | 3     | 14 1/3 | 14 1/3 | 14 1/3         | 27             |

Tabla 7.1. Comparación por pares de los métodos según utilización

Tabla 7.2. Comparación por pares de los métodos según efectividad

| <b>Efectividad</b>                                  |                |                |       |                |                |                |                |
|-----------------------------------------------------|----------------|----------------|-------|----------------|----------------|----------------|----------------|
|                                                     | A <sub>1</sub> | A <sub>2</sub> | $A_3$ | A <sub>4</sub> | A <sub>5</sub> | A <sub>6</sub> | A <sub>7</sub> |
| Bactericidas $(A1)$                                 | 1              | 1/3            | 1/3   | 5              | $\overline{4}$ | $\overline{4}$ | 5              |
| Cubierta seca $(A2)$                                | 3              | 1              | 1     | 7              | 6              | 6              | 7              |
| Cobertura de agua $(A_3)$                           | 3              |                | 1     | 7              | 6              | 6              |                |
| Pasivación orgánica (A <sub>4</sub> )               | 1/5            | 1/7            | 1/7   |                | 1/2            | 1/2            |                |
| Revestimiento a base de silano<br>(A <sub>5</sub> ) | 1/4            | 1/6            | 1/6   | $\overline{2}$ | 1              | 1              | 2              |
| Microencapsulación $(A6)$                           | 1/4            | 1/6            | 1/6   | $\overline{2}$ | 1              | 1              | 2              |
| Portador-microencapsulación<br>(A <sub>7</sub> )    | 1/5            | 1/7            | 1/7   | 1              | 1/2            | 1/2            |                |
| <b>SUM</b>                                          | 8              | 3              | 3     | 25             | 19             | 19             | 25             |

Tabla 7.3. Comparación por pares de los métodos según costo

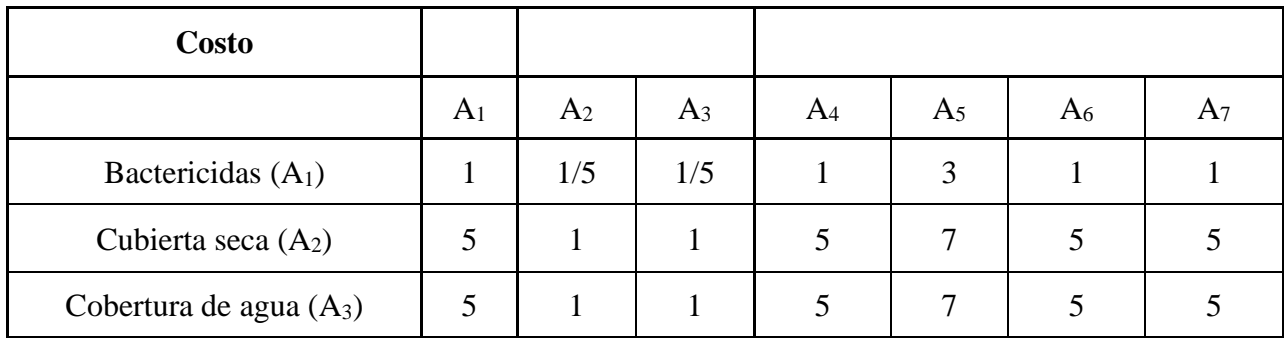

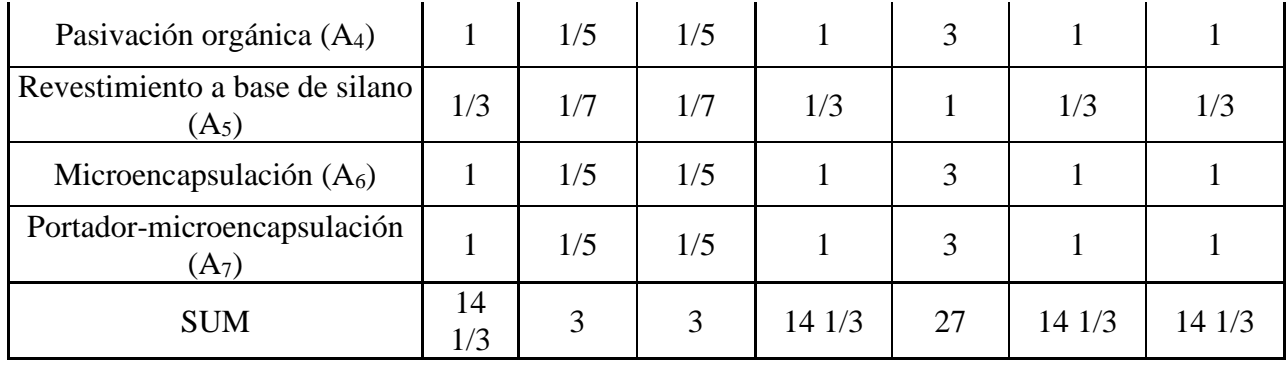

| <b>Utilización</b>                       |                |                |       |       |                |       |                |          |
|------------------------------------------|----------------|----------------|-------|-------|----------------|-------|----------------|----------|
|                                          | A <sub>1</sub> | A <sub>2</sub> | $A_3$ | $A_4$ | A <sub>5</sub> | $A_6$ | A <sub>7</sub> | Promedio |
| Bactericidas $(A1)$                      | 3/43           | 1/15           | 1/15  | 3/43  | 3/43           | 3/43  | 1/9            | 0,0752   |
| Cubierta seca $(A_2)$                    | 1/3            | 1/3            | 1/3   | 1/3   | 1/3            | 1/3   | 1/4            | 0,3335   |
| Cobertura de agua $(A_3)$                | 1/3            | 1/3            | 1/3   | 1/3   | 1/3            | 1/3   | 1/4            | 0,3335   |
| Pasivación orgánica (A <sub>4</sub> )    | 3/43           | 1/15           | 1/15  | 3/43  | 3/43           | 3/43  | 1/9            | 0,0752   |
| Revestimiento a base de<br>silano $(A5)$ | 3/43           | 1/15           | 1/15  | 3/43  | 3/43           | 3/43  | 1/9            | 0,0752   |
| Microencapsulación $(A6)$                | 3/43           | 1/15           | 1/15  | 3/43  | 3/43           | 3/43  | 1/9            | 0,0752   |
| Portador-<br>microencapsulación $(A7)$   | 1/43           | 1/21           | 1/21  | 1/43  | 1/43           | 1/43  | 1/43           | 0.0324   |
| <b>SUM</b>                               |                |                |       |       |                |       |                |          |

Tabla 7.4. Normalización para la utilización

Tabla 7.5. Normalización para la efectividad

| <b>Efectividad</b>                        |                |                |              |              |                |                |                |              |
|-------------------------------------------|----------------|----------------|--------------|--------------|----------------|----------------|----------------|--------------|
|                                           | A <sub>1</sub> | A <sub>2</sub> | $A_3$        | $A_4$        | A <sub>5</sub> | A <sub>6</sub> | A <sub>7</sub> | Promedio     |
| Bactericidas $(A1)$                       | 1/8            | 1/9            | 1/9          | 1/5          | 1/5            | 1/5            | 1/5            | 0,17         |
| Cubierta seca $(A_2)$                     | 3/8            | 1/3            | 1/3          | 2/7          | 1/3            | 1/3            | 2/7            | 0,32         |
| Cobertura de agua $(A_3)$                 | 3/8            | 1/3            | 1/3          | 2/7          | 1/3            | 1/3            | 2/7            | 0,32         |
| Pasivación orgánica (A <sub>4</sub> )     | 1/40           | 1/21           | 1/21         | 1/25         | 1/38           | 1/38           | 1/25           | 0,04         |
| Revestimiento a base de<br>silano $(A_5)$ | 1/32           | 1/18           | 1/18         | 2/25         | 1/19           | 1/19           | 2/25           | 0,06         |
| Microencapsulación $(A6)$                 | 1/32           | 1/18           | 1/18         | 2/25         | 1/19           | 1/19           | 2/25           | 0,06         |
| Portador-<br>microencapsulación $(A_7)$   | 1/40           | 1/21           | 1/21         | 1/25         | 1/38           | 1/38           | 1/25           | 0,04         |
| <b>SUM</b>                                | $\mathbf{1}$   | $\mathbf{1}$   | $\mathbf{1}$ | $\mathbf{1}$ | $\mathbf{1}$   | $\mathbf{1}$   | $\mathbf{1}$   | $\mathbf{1}$ |

Tabla 7.6. Normalización para el costo

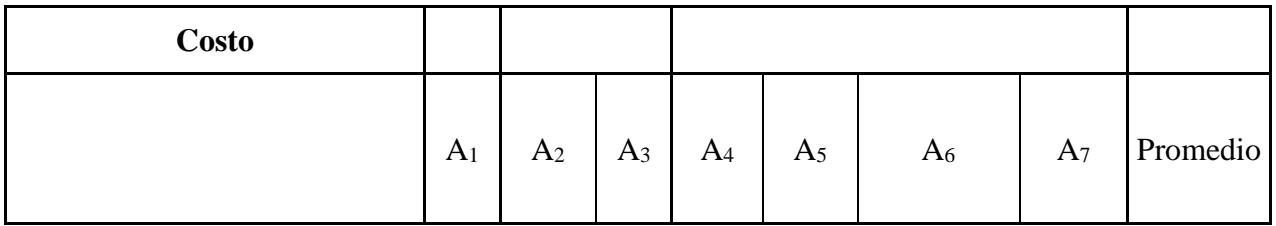

| Bactericidas $(A1)$                                 | 3/43 | 1/15 | 1/15         | 3/43 | 1/9  | 3/43 | 3/43 | 0,0752 |
|-----------------------------------------------------|------|------|--------------|------|------|------|------|--------|
| Cubierta seca $(A_2)$                               | 1/3  | 1/3  | 1/3          | 1/3  | 1/4  | 1/3  | 1/3  | 0,3335 |
| Cobertura de agua $(A_3)$                           | 1/3  | 1/3  | 1/3          | 1/3  | 1/4  | 1/3  | 1/3  | 0,3335 |
| Pasivación orgánica (A <sub>4</sub> )               | 3/43 | 1/15 | 1/15         | 3/43 | 1/9  | 3/43 | 3/43 | 0,0752 |
| Revestimiento a base de silano<br>(A <sub>5</sub> ) | 1/43 | 1/21 | 1/21         | 1/43 | 1/27 | 1/43 | 1/43 | 0,0324 |
| Microencapsulación $(A6)$                           | 3/43 | 1/15 | 1/15         | 3/43 | 1/9  | 3/43 | 3/43 | 0,0752 |
| Portador-microencapsulación<br>(A <sub>7</sub> )    | 3/43 | 1/15 | 1/15         | 3/43 | 1/9  | 3/43 | 3/43 | 0,0752 |
| <b>SUM</b>                                          |      |      | $\mathbf{1}$ |      |      |      |      |        |

Tabla 7.7. Diferenciación de matriz de comparación y matriz de prioridad (Utilización)

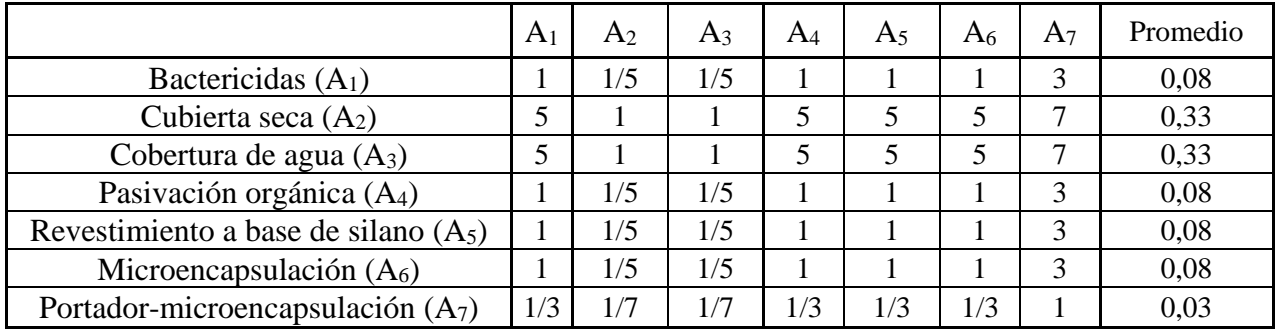

$$
\begin{bmatrix}\n1 & \frac{1}{5} & \frac{1}{5} & 1 & 1 & 1 & 3 \\
5 & 1 & 1 & 5 & 5 & 5 & 7 \\
5 & 1 & 1 & 5 & 5 & 5 & 7 \\
1 & \frac{1}{5} & \frac{1}{5} & 1 & 1 & 1 & 3 \\
1 & \frac{1}{5} & \frac{1}{5} & 1 & 1 & 1 & 3 \\
1 & \frac{1}{5} & \frac{1}{5} & 1 & 1 & 1 & 3 \\
1 & \frac{1}{5} & \frac{1}{5} & 1 & 1 & 1 & 3 \\
1 & \frac{1}{5} & \frac{1}{5} & 1 & 1 & 1 & 3 \\
1 & \frac{1}{5} & \frac{1}{5} & 1 & 1 & 1 & 3 \\
\frac{1}{3} & \frac{1}{7} & \frac{1}{7} & \frac{1}{3} & \frac{1}{3} & 1\n\end{bmatrix} * \begin{bmatrix}\n0,08 \\
0,33 \\
0,08 \\
0,08 \\
0,03\n\end{bmatrix} = \begin{bmatrix}\n0,53 \\
2,40 \\
0,53 \\
0,53 \\
0,03\n\end{bmatrix}
$$
\n(5)

$$
\begin{bmatrix} 0.53/0.08 \\ 2.40/0.33 \\ 2.40/0.33 \\ 0.53/0.08 \\ 0.53/0.08 \\ 0.53/0.08 \\ 0.23/0.03 \end{bmatrix} = \begin{bmatrix} 7.07 \\ 7.19 \\ 7.19 \\ 7.07 \\ 7.07 \\ 7.07 \\ 7.07 \\ 7.02 \end{bmatrix}
$$
 (6)

Tabla 7.8. *Consistency Ratio* (Utilización)

|    | 7,10 |  |
|----|------|--|
| ◡  | 0,02 |  |
| CR | 0,01 |  |

Tabla 7.9. Diferenciación de matriz de comparación y matriz de prioridad (Efectividad)

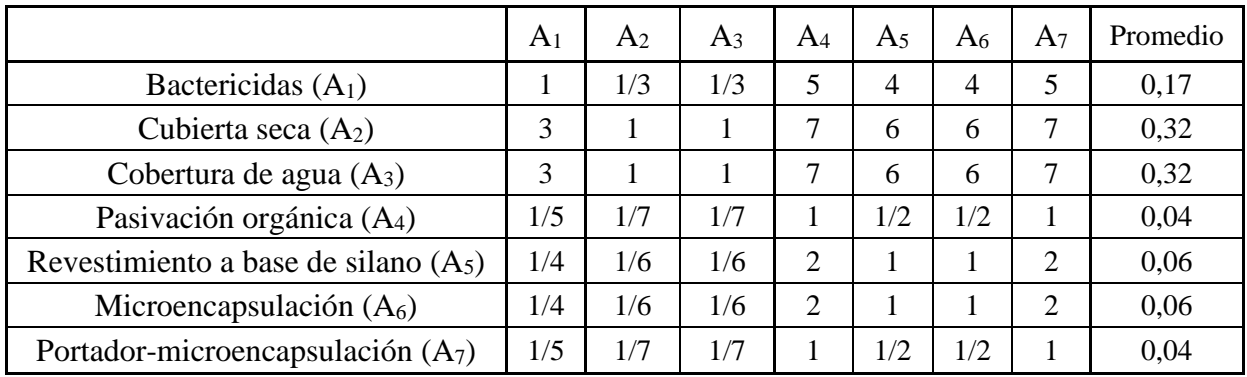

$$
\begin{bmatrix}\n1 & \frac{1}{3} & \frac{1}{3} & 5 & 4 & 4 & 5 \\
3 & 1 & 1 & 7 & 6 & 6 & 7 \\
\frac{1}{3} & \frac{1}{3} & \frac{1}{7} & \frac{1}{7} & \frac{1}{2} & \frac{1}{2} & 1 \\
\frac{1}{5} & \frac{1}{7} & \frac{1}{7} & 1 & \frac{1}{2} & \frac{1}{2} & 1 \\
\frac{1}{4} & \frac{1}{6} & \frac{1}{6} & 2 & 1 & 1 & 2 \\
\frac{1}{4} & \frac{1}{6} & \frac{1}{6} & 2 & 1 & 1 & 2 \\
\frac{1}{5} & \frac{1}{7} & \frac{1}{7} & 1 & \frac{1}{2} & \frac{1}{2} & 1\n\end{bmatrix} * \begin{bmatrix}\n0,17 \\
0,32 \\
0,04 \\
0,04 \\
0,06 \\
0,04\n\end{bmatrix} = \begin{bmatrix}\n1,21 \\
2,36 \\
2,36 \\
0,26 \\
0,41 \\
0,26\n\end{bmatrix}
$$
\n(7)

| 2,36/0,32 | 7,34                                       |                  |
|-----------|--------------------------------------------|------------------|
| 2,36/0,32 | 7,34                                       |                  |
| 0,26/0,04 | 7,05                                       | (8)              |
| 0,41/0,06 | 7,03                                       |                  |
|           | 7,03                                       |                  |
|           |                                            |                  |
|           | [1, 21/0, 17]<br> 0,41/0,06 <br>10,26/0,04 | г7,241<br>L7,05J |

Tabla 7.10. *Consistency Ratio* (Efectividad)

$$
7{,}16
$$

Tabla 7.11. Diferenciación de matriz de comparación y matriz de prioridad (Costo)

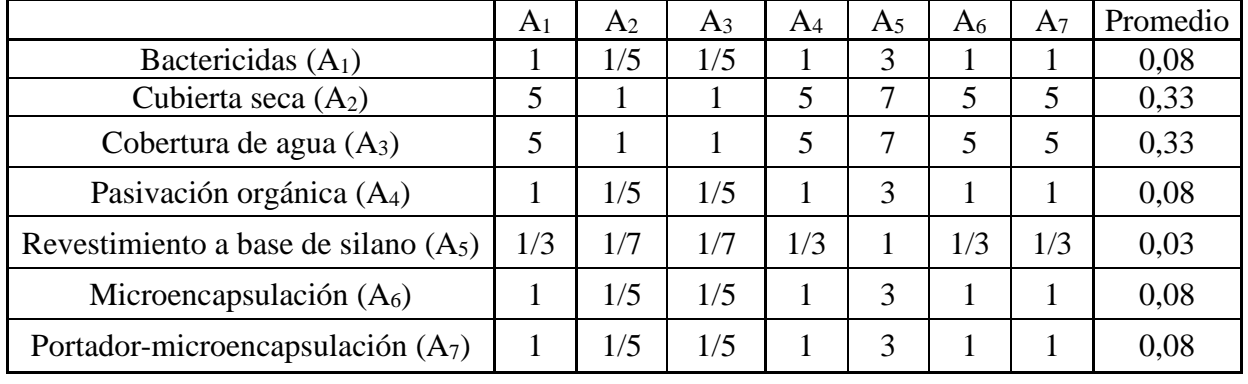

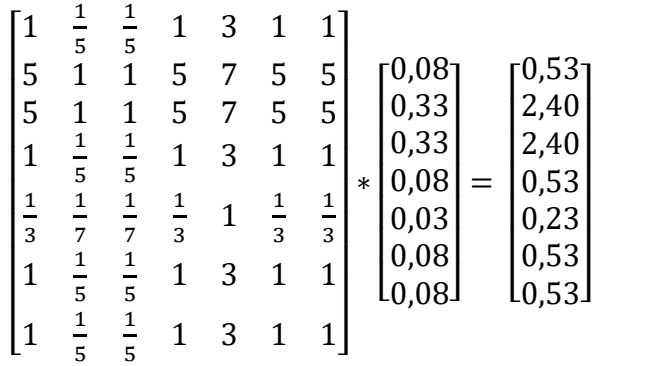

(9)

| [0,53/0,08]<br>2,40/0,33           | г7,071<br>7.19 |                   |
|------------------------------------|----------------|-------------------|
| $\left[ \frac{2,40}{0,33} \right]$ | 7,19           |                   |
| 0,53/0,08                          | 7,07           | $\left(10\right)$ |
| 0,23/0,03                          | 7,02           |                   |
| 0,53/0,08                          | 7,07           |                   |
| L0,53/0,08                         | 17,07          |                   |

Tabla 7.12. *Consistency Ratio* (Efectividad)

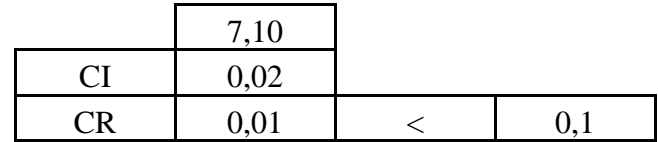

### **Análisis de Sensibilidad**

#### **Segundo Caso**

|              | Conservación   Utilización   Efectividad |      |      | Costo |
|--------------|------------------------------------------|------|------|-------|
| Conservación |                                          |      |      |       |
| Utilización  | 1/2                                      |      |      |       |
| Efectividad  | 1/3                                      | 1/2  |      |       |
| Costo        | 1/4                                      | 1/3  | 1/2  |       |
| <b>SUM</b>   |                                          | 35/6 | 61/2 |       |

Tabla 7.13. Comparación por pares de los criterios de comparación, Análisis de Sensibilidad 2

Tabla 7.14. Preponderancia de los criterios de comparación, Análisis de Sensibilidad 2

|              | Conservación | Utilización | Efectividad | Costo | Promedio |
|--------------|--------------|-------------|-------------|-------|----------|
| Conservación | 1/2          | 1/2         | 1/2         | 2/5   | 0,4658   |
| Utilización  | 1/4          | 1/4         | 1/3         | 2/7   | 0,2771   |
| Efectividad  | 1/6          | 1/8         | 1/6         | 1/5   | 0,1611   |
| Costo        | 1/8          | 2/23        | 1/13        | 1/10  | 0,0960   |
| <b>SUM</b>   |              |             |             |       | 1,0000   |

### **Tercer Caso**

Tabla 7.15. Comparación por pares de los criterios de comparación, Análisis de Sensibilidad 3

|              | Conservación   Utilización   Efectividad |      |      | Costo |
|--------------|------------------------------------------|------|------|-------|
| Conservación |                                          | 1/2  | 1/3  | 1/4   |
| Utilización  |                                          |      | 1/2  | 1/3   |
| Efectividad  |                                          |      |      | 1/2   |
| Costo        |                                          |      |      |       |
| <b>SUM</b>   |                                          | 61/2 | 35/6 |       |

Tabla 7.16. Preponderancia de los criterios de comparación, Análisis de Sensibilidad 3

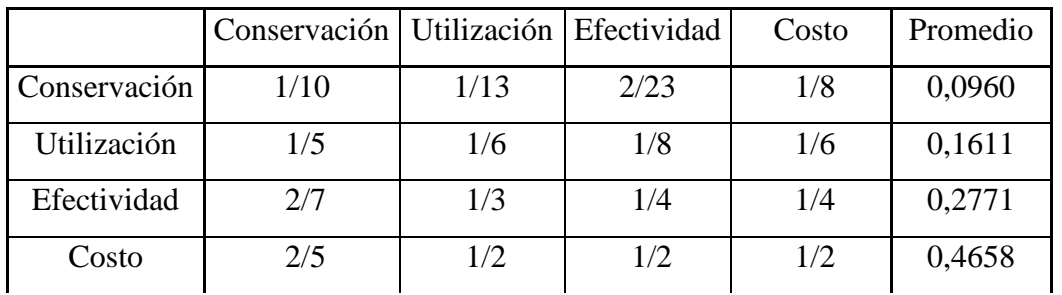

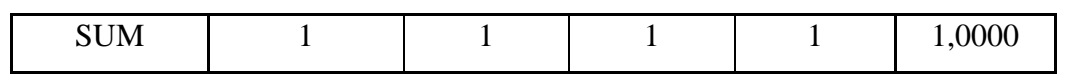

## **ANEXO B**

Cada uno de los procesos utilizó diferentes equipos, los cuales serán mencionados a continuación.

## **Caracterización del botadero**

Se consideró el uso de perforadoras, y las camionetas para el traslado de las muestras desde el botadero hasta el laboratorio.

## **Perforadora SDV DR 560**

La perforadora utilizada para este proceso fue la SDV DR 560 que es una de las perforadoras utilizadas en el trabajo realizado por Saico (2019) y en comparación con las otras perforadoras que se presentaban en dicho trabajo era la que más se asemejaba a un diámetro de perforación normal de para toma de muestras en este caso el diámetro era de 5".

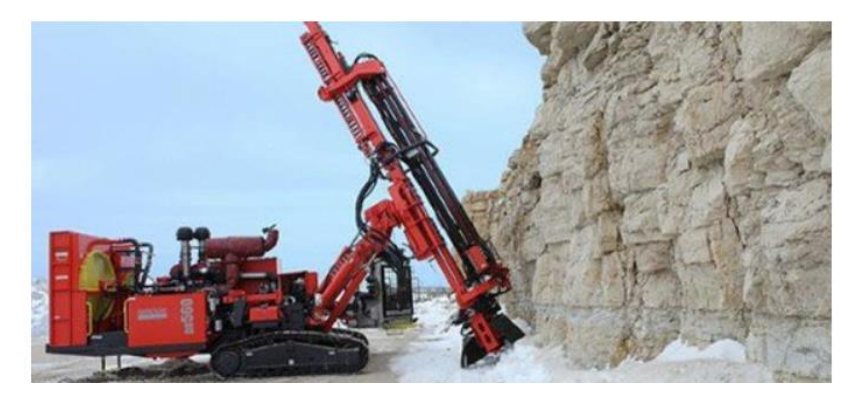

Figura 7.1. Perforadora Sandvik DR560. *(*SANDVIK DR560 Plataformas de Perforación de Superficie*, n.d.)*

## **Toyota Hilux**

La camioneta utilizada para el traslado de muestras desde el botadero hasta el laboratorio es la Toyota Hilux que es una de las camionetas más comunes utilizada en la minería debido a su gran capacidad de carga, tracción en terrenos difíciles y suspensiones resistentes, lo cual permite mantener la estabilidad en condiciones adversas.

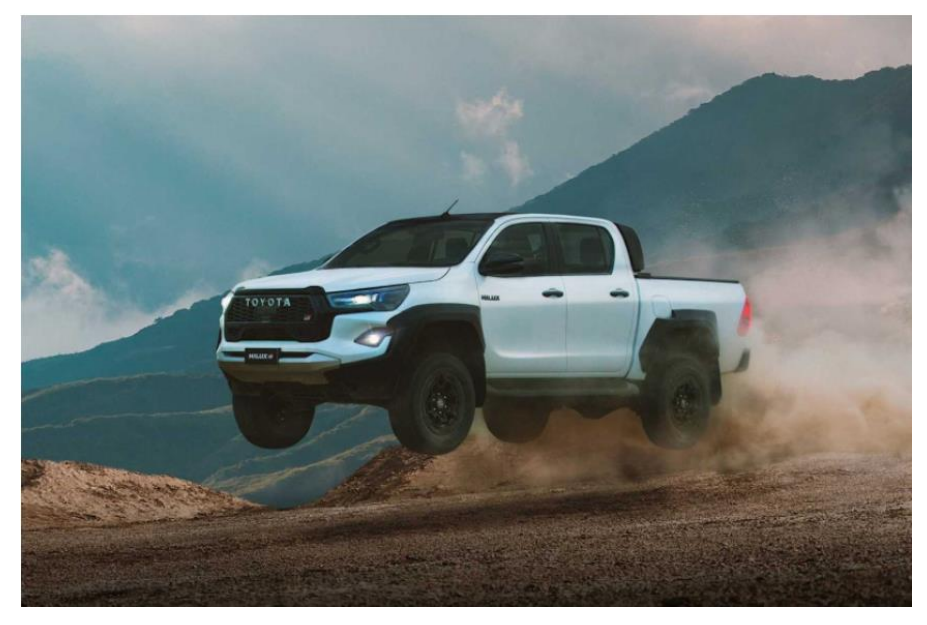

Figura 7.2. Camioneta Toyota Hilux. *(*3 Camionetas Para Pequeña Minería En Chile*, 2023)*

# **Estabilización de Taludes o Limpieza de la Superficie**

## **Buldócer CATERPILLAR DT8**

Para el proceso de estabilización de taludes se seleccionó uno de los buldócers utilizados en el trabajo realizado por Huamaní (2015), que fue el CATERPILLAR D8T debido a que al ser menor su potencia de motor existe un menor consumo de combustible, lo cual es más beneficioso para el análisis medioambiental.

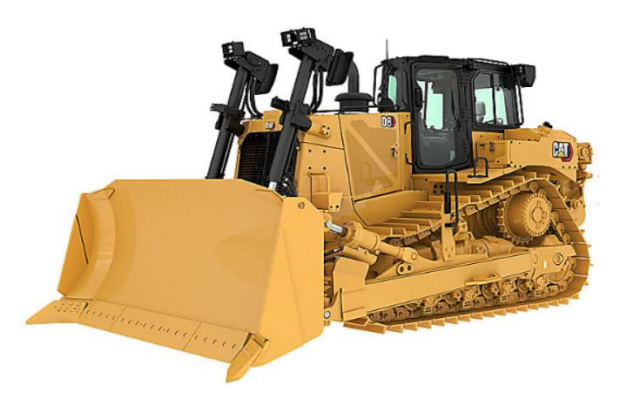

Figura 7.3. Buldócer CATERPILLAR DT8 (Buldócer D8, 2022)

## **Camión Volquete HD605-7E0**

Para la limpieza de la superficie del botadero se seleccionó el Camión HD605-7E0 con el fin de trasladar todo el material removido de la superficie del botadero. Se seleccionó este camión debido a que es uno de los camiones más comunes utilizados dentro de la industria minera.

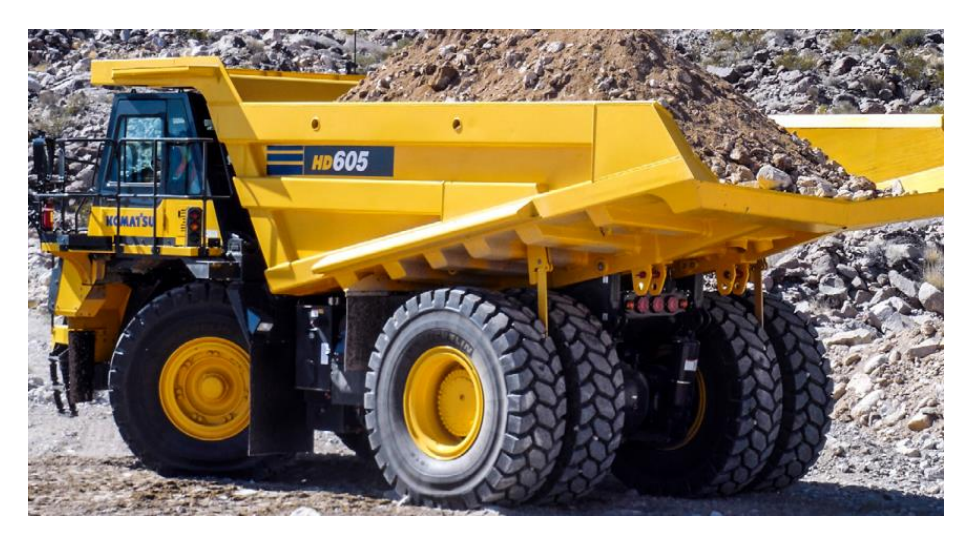

Figura 7.4. Camión Volquete HD605-7E0 (Camión Volquete HD605-7E0, 2017)

#### **Pala Komatsu PC4000-11**

La pala PC4000-11 de Komatsu se seleccionó para el proceso de carguío y transporte de materiales de cubierta y revestimiento debido a su capacidad de carga que es la ideal para cumplir con los requisitos de carga de este proceso, pero también será utilizada para el proceso de limpieza de superficie del botadero.

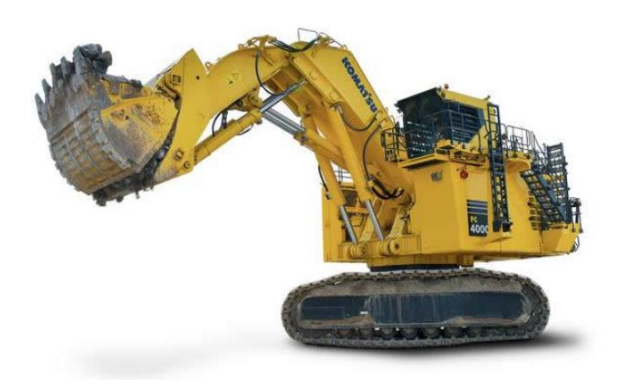

Figura 7.5. Komatsu PC4000-11 (Pala Hidráulica PC4000-11, 2022)

#### **Evaluación geotécnica para la estabilidad**

La evaluación geotécnica se realizará a través de monitoreo con sensores de estabilidad, para esto se consideró un extensómetro eléctrico.

### **Extensómetro Eléctrico**

Estos sensores miden la deformación en la superficie del talud, lo cual es beneficioso para el presente estudio, debido a que se puede realizar la medición dentro de nuestra área de trabajo que es una hectárea plana de superficie del botadero.

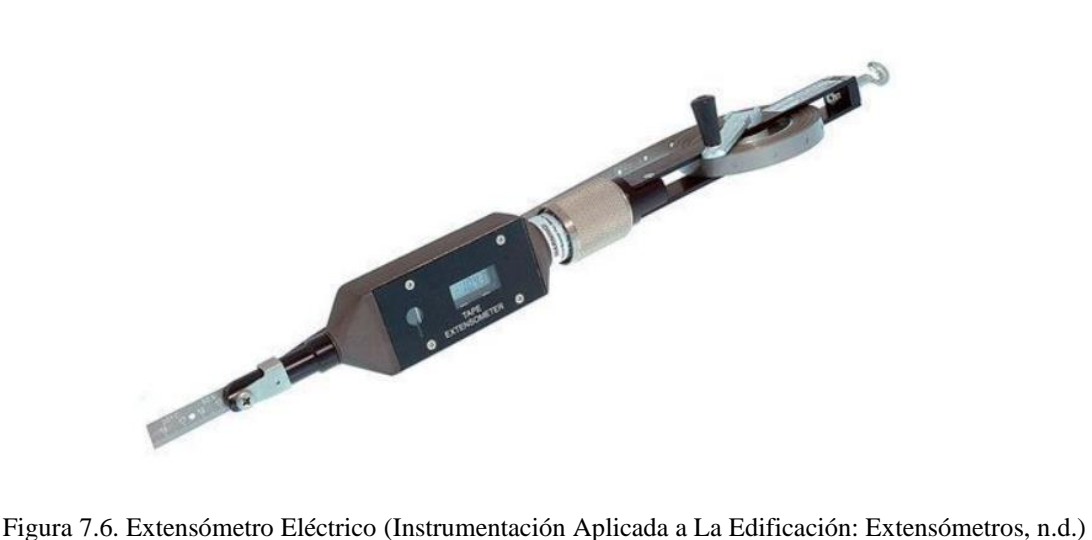

#### **Traslado de Materiales**

Los equipos utilizados en esta actividad son el camión Komatsu 930E, y las palas Komatsu PC7000-11 y Komatsu PC4000-11.

#### **Camión Komatsu 930E**

El camión Komatsu 930E es el camión seleccionado para este proceso, es el mismo camión utilizado en la tesis de Canullan (2023), donde se optó por usar dicho camión debido a su amplio uso en la industria minera chilena, lo cual facilita la obtención de datos relevantes como consumo de combustible, capacidad de carga o velocidades de traslado.

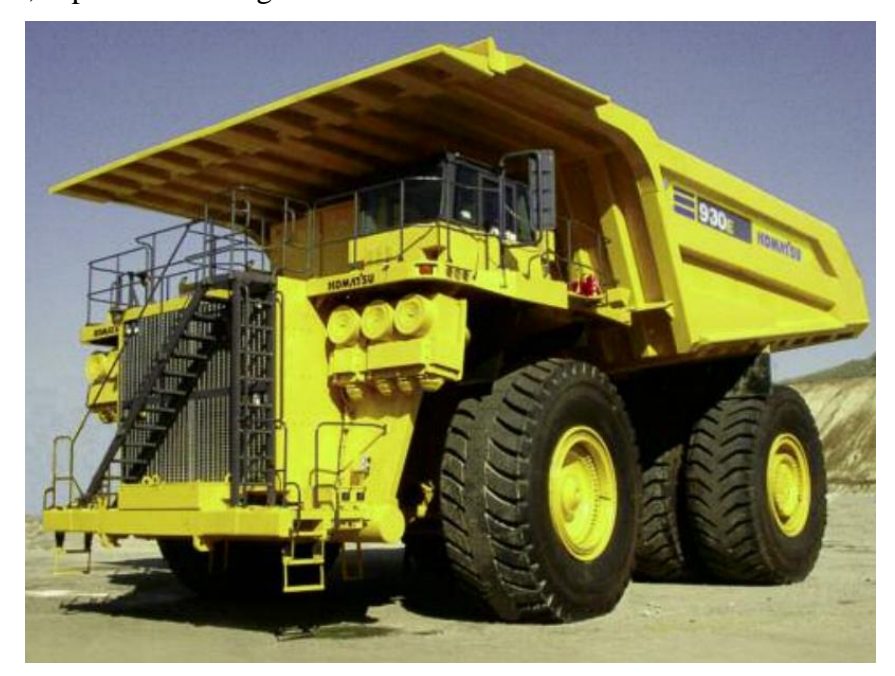

Figura 7.7. Camión Komatsu 930E (Camión Komatsu 930E-4SE, 2009)

## **Pala Komatsu PC7000-11**

La pala Komatsu PC7000-11 se escogió para el procedimiento del carguío del material a utilizar en la cubierta seca y se seleccionó debido a su capacidad de carga, la cual es la ideal para poder cumplir con los requisitos solicitados para este proceso.

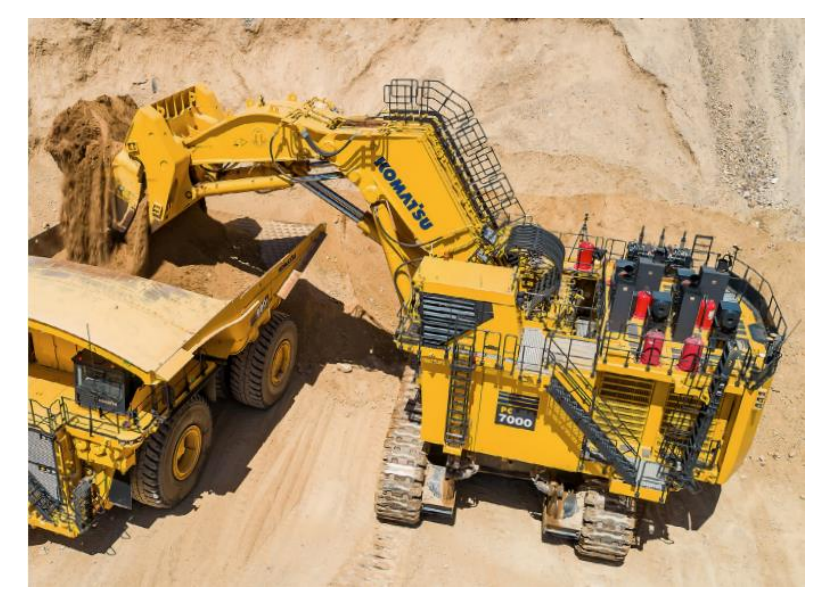

Figura 7.8. Pala Komatsu PC7000-11 (Pala Hidráulica PC7000-11, 2021)

## **Aplicación Cubierta/Revestimiento**

Para el proceso del Revestimiento a Base de Silano el material de revestimiento será esparcido por la superficie del botadero a través de una Pulverizadora.

## **Pulverizadora Gil**

Para el revestimiento a base de silano se consideró utilizar una Pulverizadora Gil, con el fin de hacer una diferenciación entre ambos procedimientos y porque esta es una de las formas más comunes en la minería de aplicar el revestimiento.

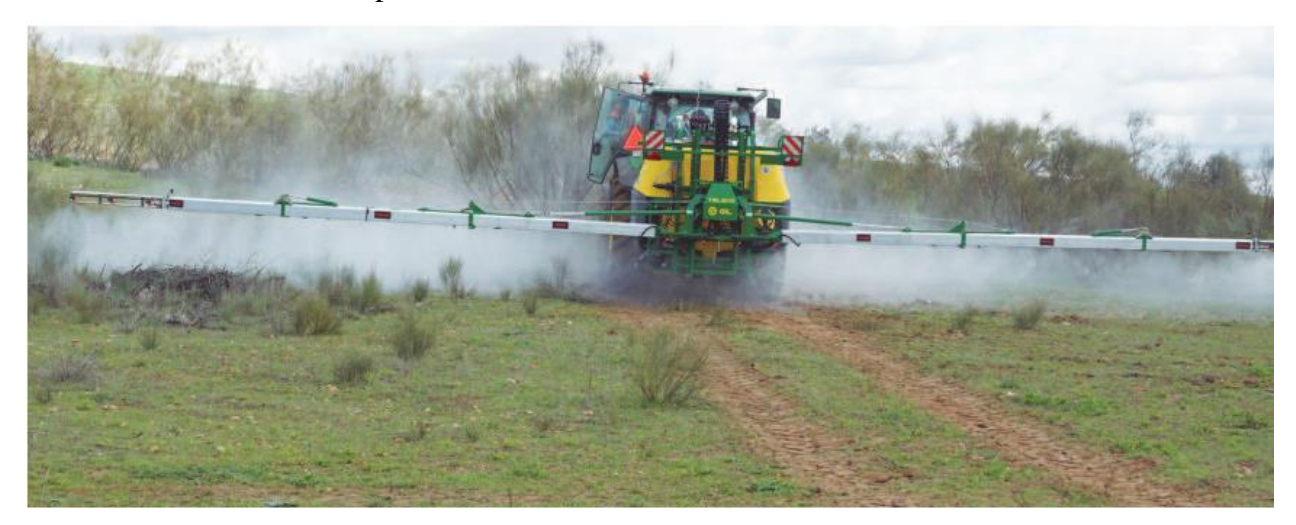

Figura 7.9. Pulverizadora Gil (Barreiro et al., 2016)

## **Monitoreo de la Calidad de Aire**

Las estaciones de monitoreo llevaran un sensor electroquímico debido a que es una de las tecnologías principales utilizadas en la detección de gases tóxicos (Valqui, 2019).

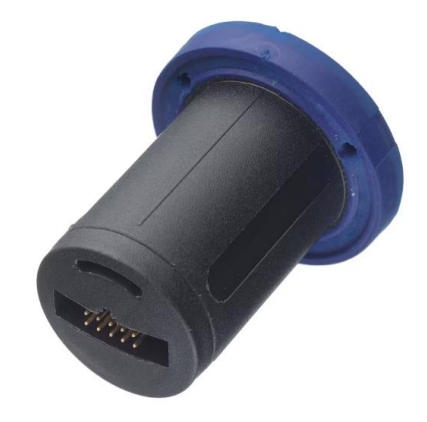

Figura 7.10. Sensor electroquímico (Valqui, 2019)

## **Tablas útiles para cálculos**

#### **Cálculos de consumo de electricidad en el laboratorio**

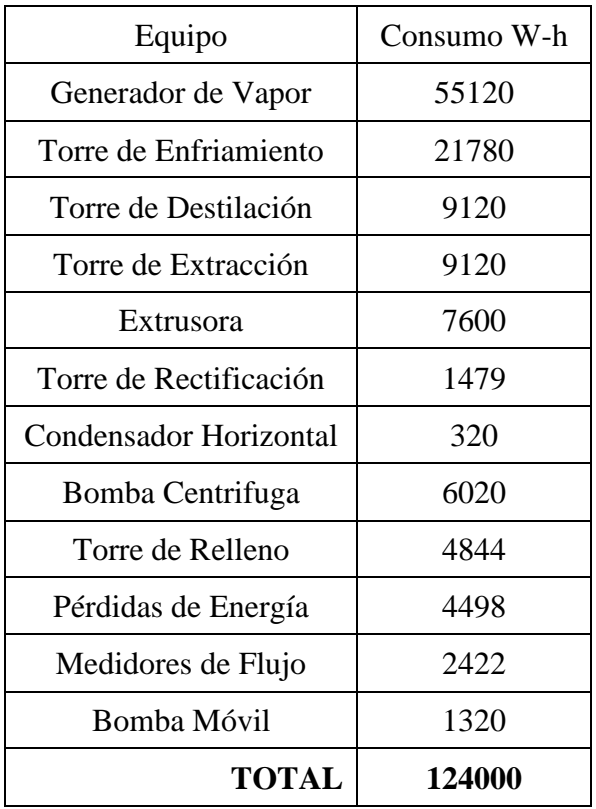

Tabla 7.17. Consumo de energía en laboratorio químico *(Mujica & Pérez, 2005)*

### **Cálculos de consumo de combustible en rutas**

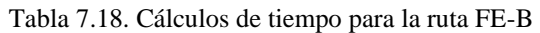

|        |       | km     | km/hr | $\%$           | Tiempo<br>(hrs) | Tiempo<br>(min) |
|--------|-------|--------|-------|----------------|-----------------|-----------------|
|        |       | 1.2839 | 28    | $\overline{0}$ |                 |                 |
|        |       | 0.1419 | 28    | 3              |                 |                 |
|        | FE-M  | 0.3015 | 19    | 10             |                 |                 |
|        |       | 0.1419 | 28    | $-3$           |                 |                 |
| $FE-B$ |       | 1.2378 | 28    | $\overline{0}$ | 0.19405432      | 11.6432594      |
|        |       | 0.0702 | 28    | 3              |                 |                 |
|        | $M-B$ | 0.1584 | 14    | 10             |                 |                 |
|        |       | 0.2374 | 28    | $-3$           |                 |                 |
|        |       | 0.8103 | 19    | $-6$           |                 |                 |
|        |       | 0.2478 | 19    | $-9$           |                 |                 |

Tabla 7.19. Cálculos de consumo de combustible para la ruta FE-B

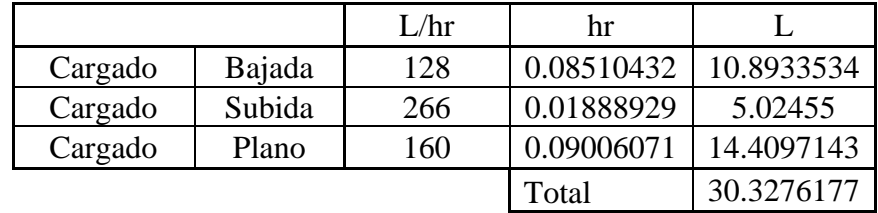

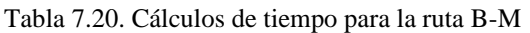

|       | km           | km/hr | %    | Tiempo<br>(hrs) | Tiempo<br>(min) |  |
|-------|--------------|-------|------|-----------------|-----------------|--|
|       | 1.2378       | 32    |      |                 |                 |  |
|       | 0.0702       | 32    |      |                 |                 |  |
|       | 0.1584       | 26    | 10   |                 |                 |  |
| $B-M$ | 0.2374       | 30    | $-3$ | 0.10103314      | 6.06198846      |  |
|       | 0.8103       | 24    | -6   |                 |                 |  |
|       | 0.2478<br>20 |       | -9   |                 |                 |  |

Tabla 7.21. Cálculos de consumo de combustible para la ruta B-M

|       |        | L/hr | hr         |            |
|-------|--------|------|------------|------------|
| Vacio | Bajada | 128  | 0.00828606 | 1.06061538 |
| Vacio | Subida | 192  | 0.05406583 | 10.38064   |
| Vacio | Plano  | 144  | 0.03868125 | 5.5701     |
|       |        |      | Total      | 17.0113554 |

Tabla 7.22. Cálculos de tiempo para la ruta FM-B

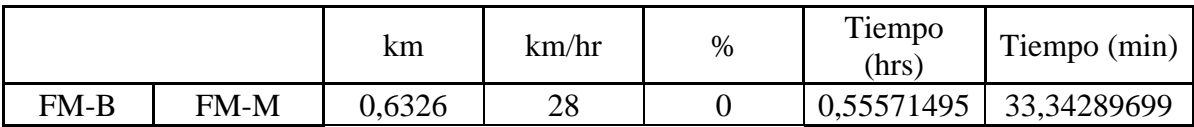

|       | 1,9267 | 20 | 6    |
|-------|--------|----|------|
|       | 1,004  | 15 |      |
|       | 3,4672 | 14 | 10   |
|       | 1,2378 | 28 |      |
|       | 0,0702 | 28 |      |
|       | 0,1584 | 14 | 10   |
| $M-B$ | 0,2374 | 28 | $-3$ |
|       | 0,8103 | 19 | -6   |
|       | 0,2478 | 19 | $-9$ |

Tabla 7.23. Cálculos de consumo de combustible para la ruta FM-B

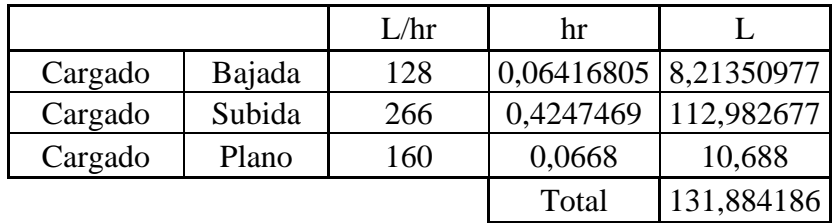

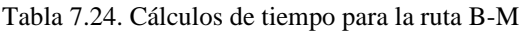

|       | km     | km/hr | %    |             | Tiempo (hrs) $\vert$ Tiempo (min) |  |
|-------|--------|-------|------|-------------|-----------------------------------|--|
|       | 1,2378 | 32    |      |             |                                   |  |
|       | 0,0702 | 32    |      |             |                                   |  |
|       | 0,1584 | 26    | 10   |             |                                   |  |
| $B-M$ | 0,2374 | 30    | $-3$ | 0,101033141 | 6,061988462                       |  |
|       | 0,8103 | 24    | -6   |             |                                   |  |
|       | 0,2478 | 20    | -9   |             |                                   |  |

Tabla 7.25. Cálculos de consumo de combustible para la ruta B-M

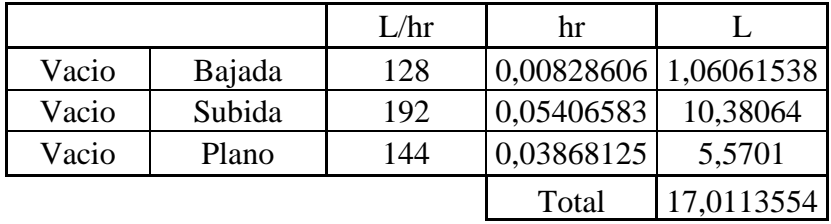

## **ANEXO C**

Dentro de este anexo se muestra el paso a paso de cada uno de los procesos del software *OpenLCA* y estos se pueden visualizar en las imágenes de cada uno de los apartados.

#### **Descarga de Base de Datos**

Lo primero que se debe realizar es ingresar a la página nexus.openlca.org/databases, en esa página dirigirse al apartado de bases de datos y seleccionar la que se ve en la siguiente imagen

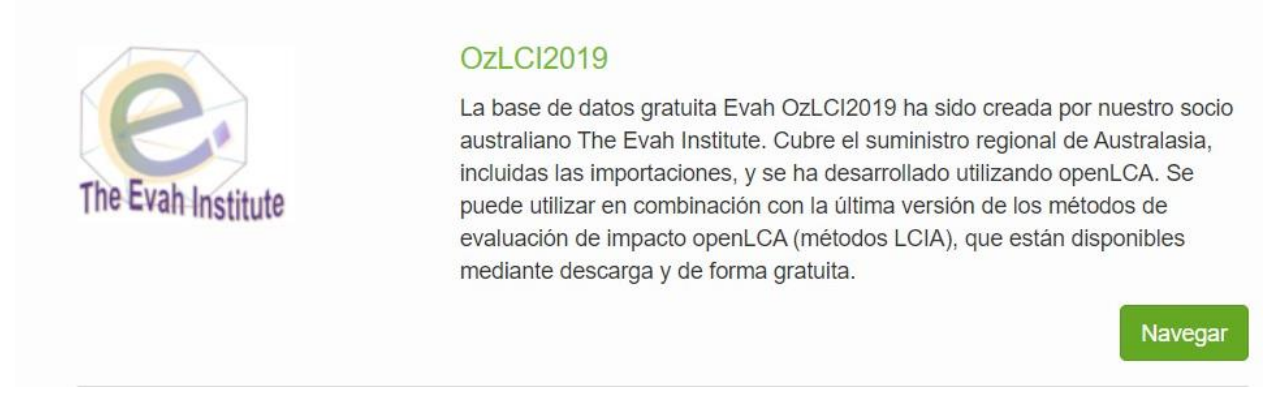

Figura 7.11. Búsqueda de Base de Datos *(*Su Fuente de Datos de ACV y Sostenibilidad*, 2023)*

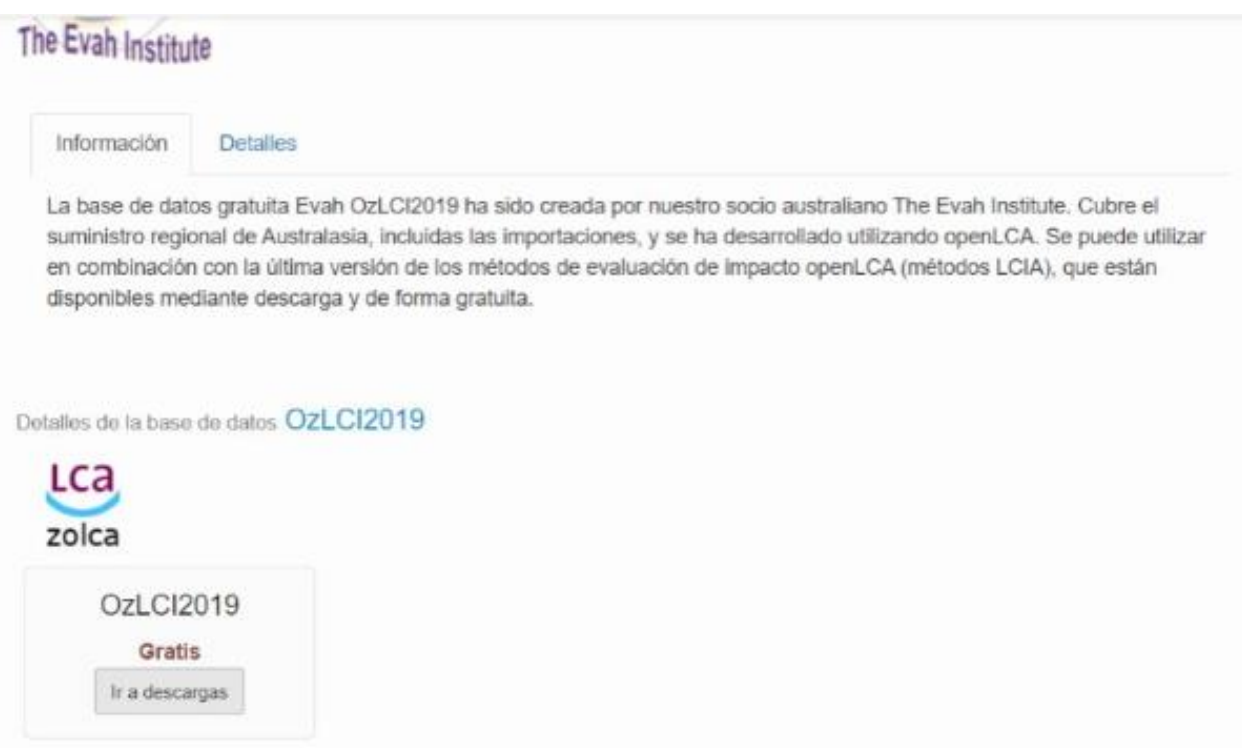

Figura 7.12. Búsqueda de versión de base de datos*(*Su Fuente de Datos de ACV y Sostenibilidad*, 2023)*

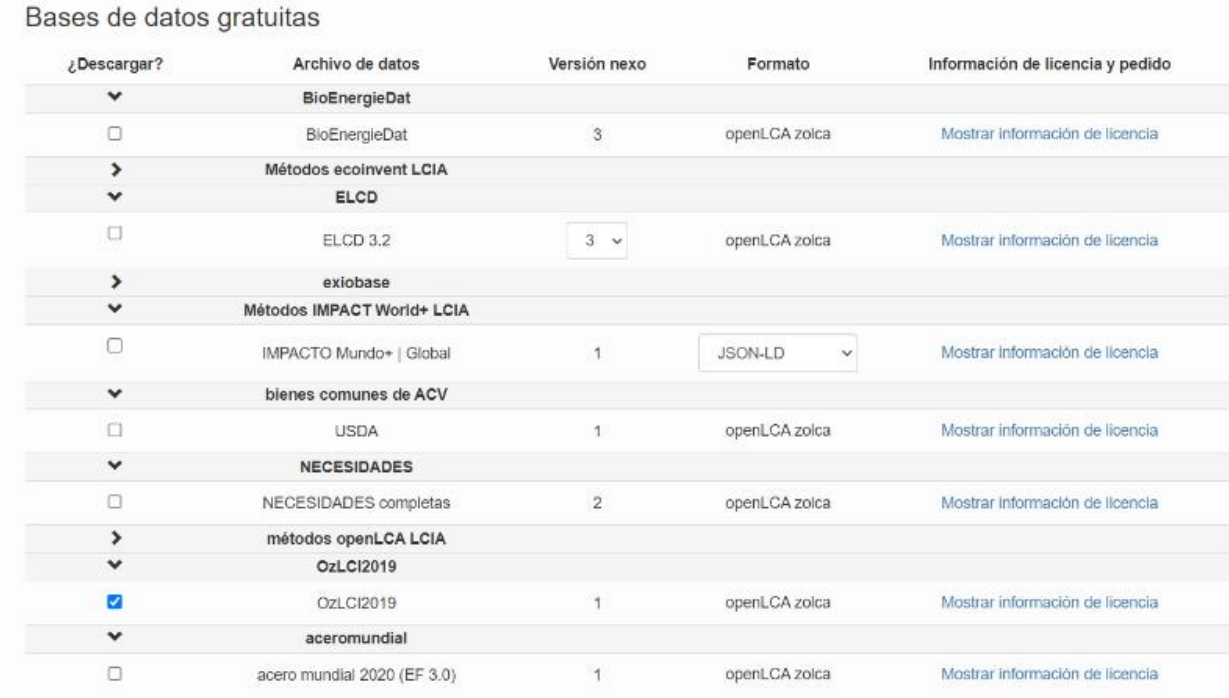

## Estudios de casos gratuitos

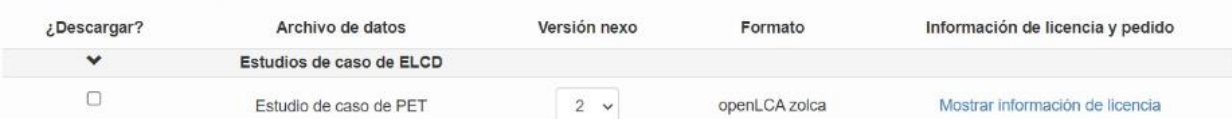

## Utilidades gratuitas

| ¿Descargar?                  | Archivo de datos                                                                                                    | Versión nexo | Formato | Información de licencia y pedido |
|------------------------------|----------------------------------------------------------------------------------------------------|--------------|---------|----------------------------------|
| $\checkmark$                 | LCA con un clic: archivo de mapeo                                                                                                    |              |         |                                  |
| $\Box$                       | LCA con un clic: archivo de mapeo                                                                                                    |              | CSV     | Mostrar información de licencia  |
|                              |                                                                                                    |              |         |                                  |
|                              | $\blacksquare$ He leído las licencias de las bases de datos seleccionadas y las acepto                                                  |              |         |                                  |
| He leido el EULA y lo acepto | Para recibir notificaciones sobre cambios y actualizaciones de la base de datos, no dude en seguir nuestro canal de Twitter o Linkedin. |              |         |                                  |

Figura 7.13. Descarga de base de datos *(*Su Fuente de Datos de ACV y Sostenibilidad*, 2023)*

### **Selección de Procesos**

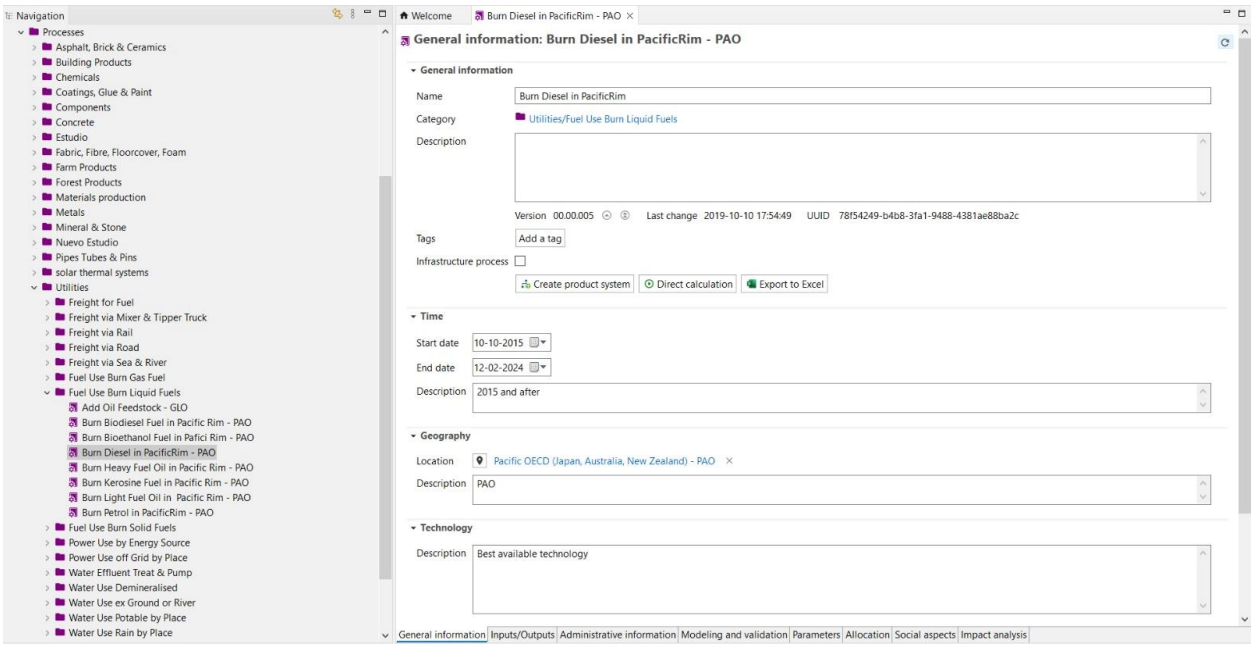

Figura 7.14. Selección proceso de Diésel *(*Su Fuente de Datos de ACV y Sostenibilidad*, 2023)*

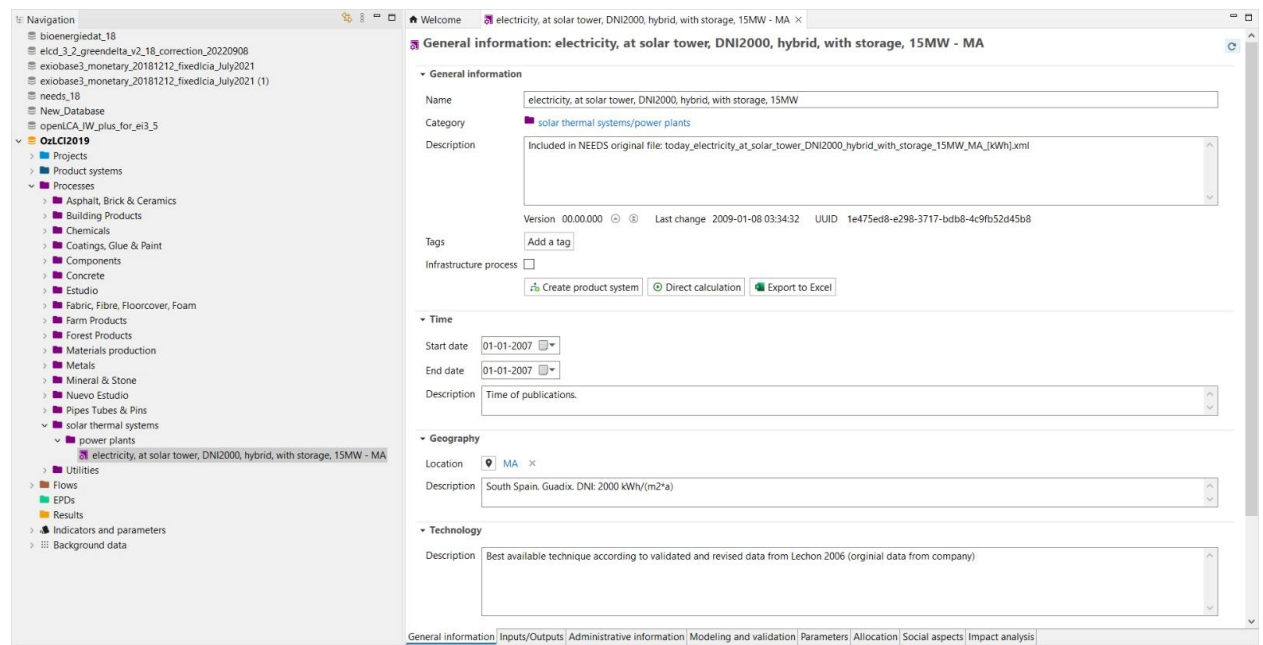

Figura 7.15. Selección de proceso de electricidad *(*Su Fuente de Datos de ACV y Sostenibilidad*, 2023)*

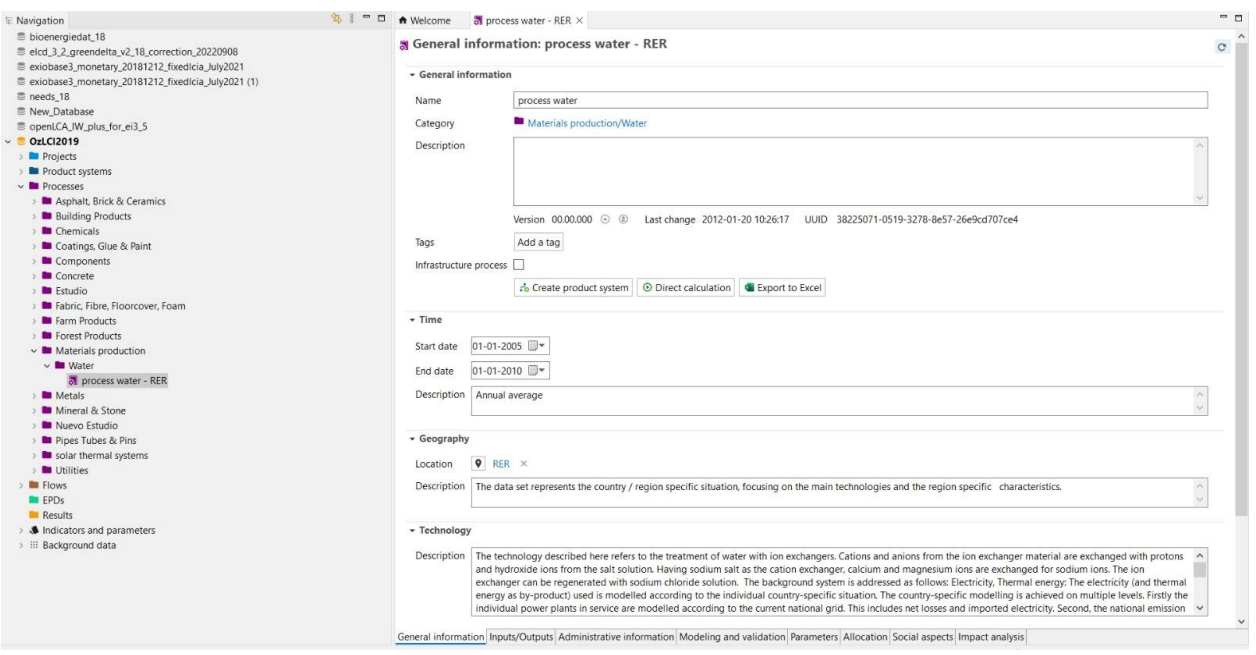

Figura 7.16. Selección de proceso de agua *(*Su Fuente de Datos de ACV y Sostenibilidad*, 2023)*

### **Exportar/Importar procesos**

En las siguientes imágenes se puede visualizar el proceso de exportación e importación de procesos, en caso de que el proceso requerido no se encuentre en la base de datos seleccionada se debe importar desde otra base de datos y para esto se sigue el proceso que se muestra en las imágenes

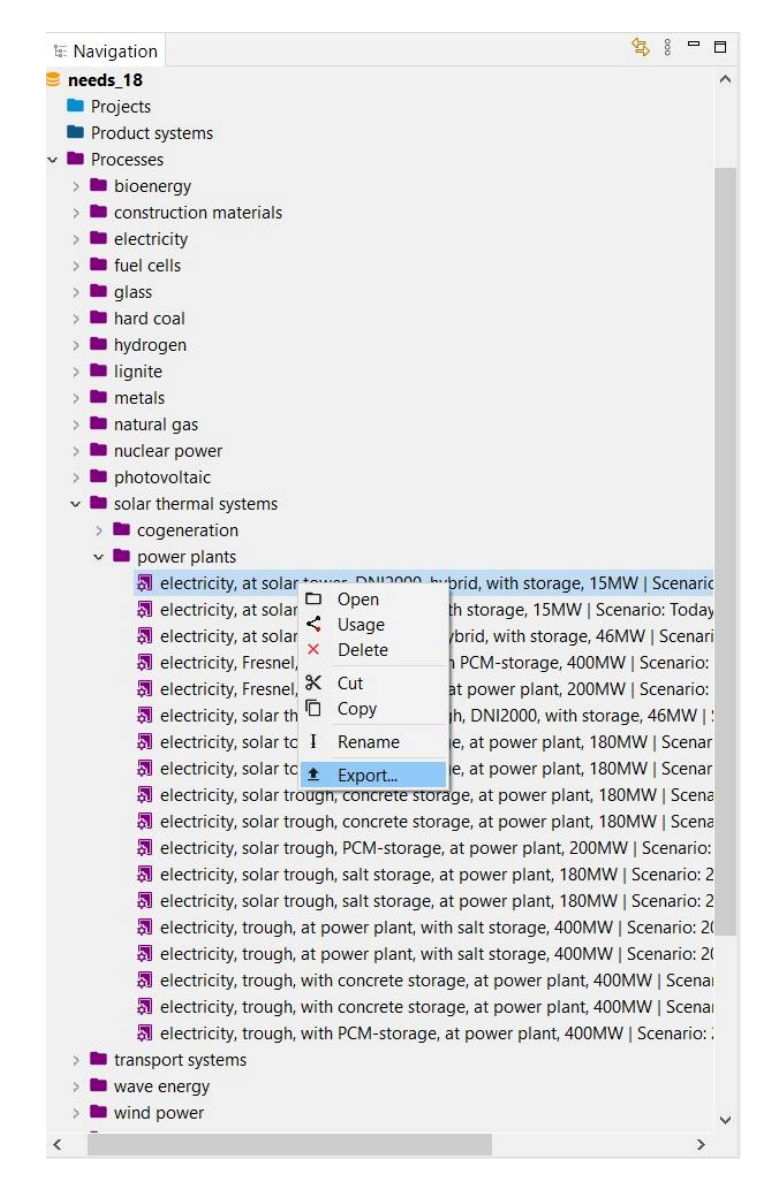

Figura 7.17. Selección de proceso a exportar (electricidad) *(*Su Fuente de Datos de ACV y Sostenibilidad*, 2023)*

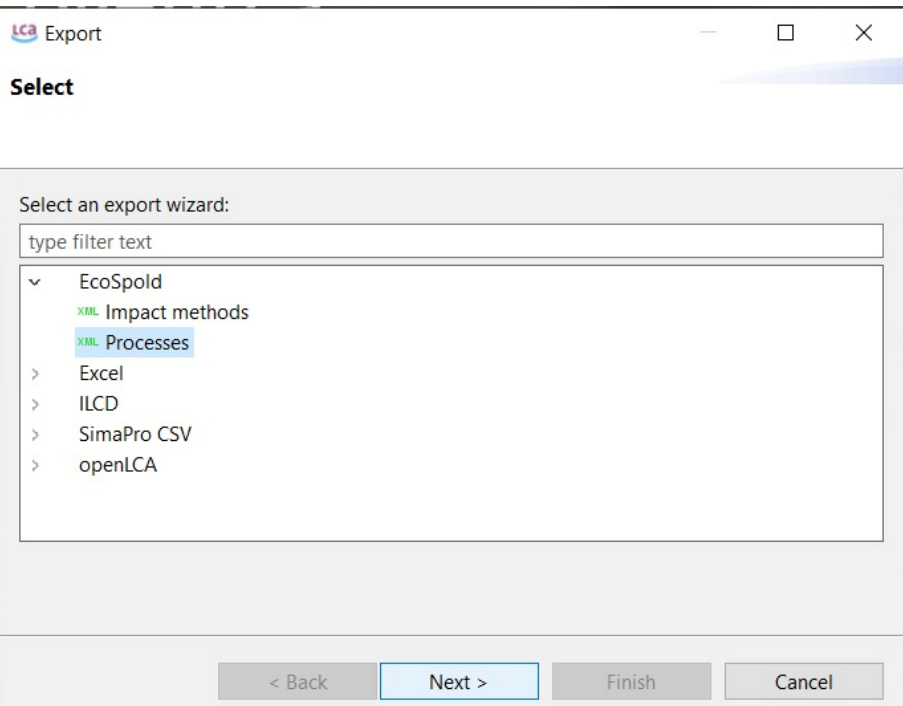

Figura 7.18. Selección del formato de exportación (electricidad) *(*Su Fuente de Datos de ACV y Sostenibilidad*, 2023)*

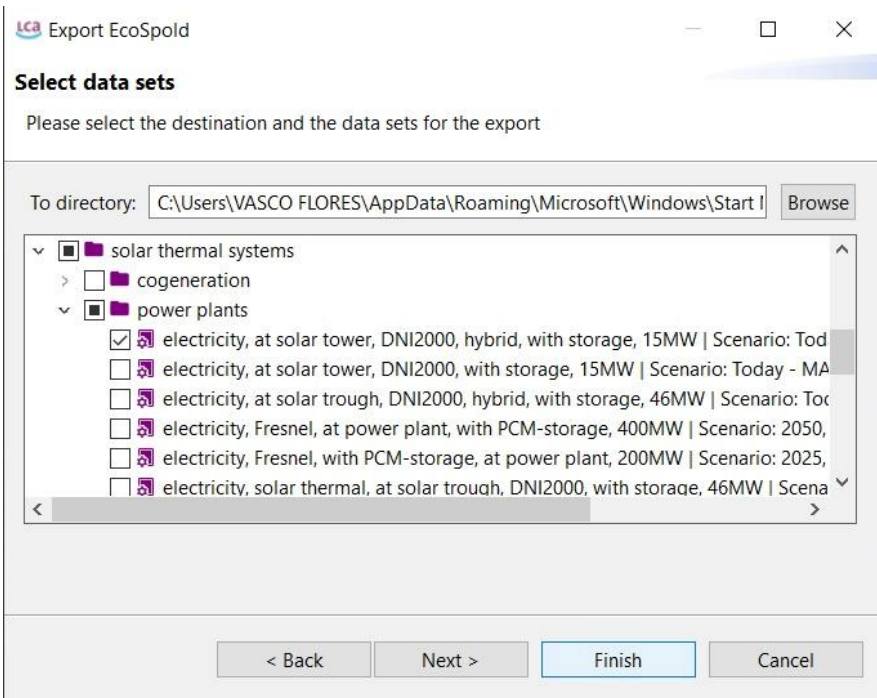

Figura 7.19. Confirmación de proceso a exportar (electricidad) *(*Su Fuente de Datos de ACV y Sostenibilidad*, 2023)*

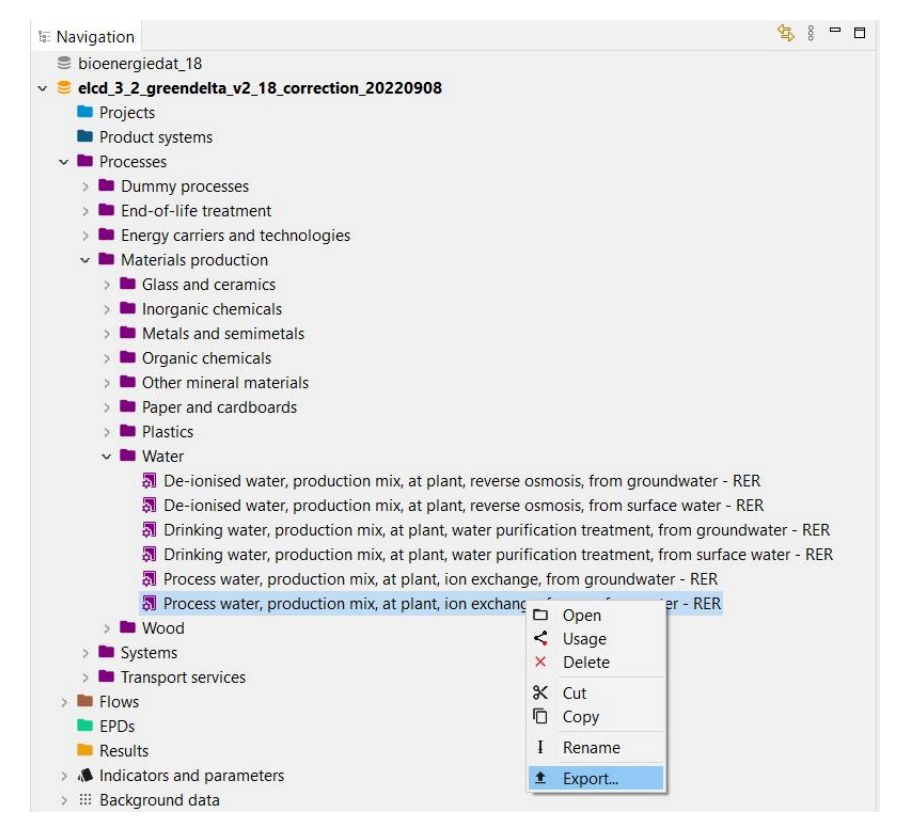

Figura 7.20. Selección de proceso a exportar (agua) *(*Su Fuente de Datos de ACV y Sostenibilidad*, 2023)*

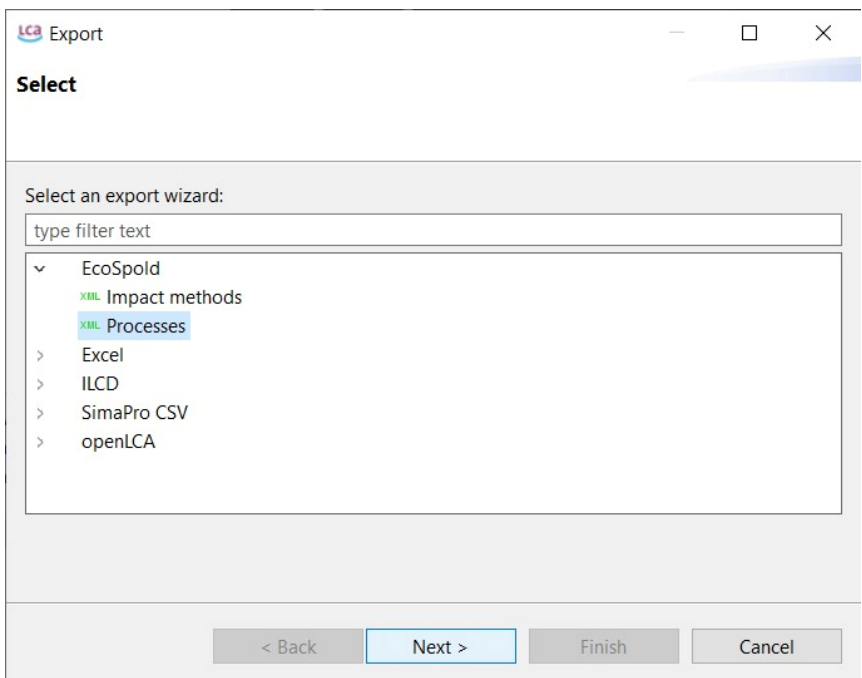

Figura 7.21. Selección del formato de exportación (agua) *(*Su Fuente de Datos de ACV y Sostenibilidad*, 2023)*

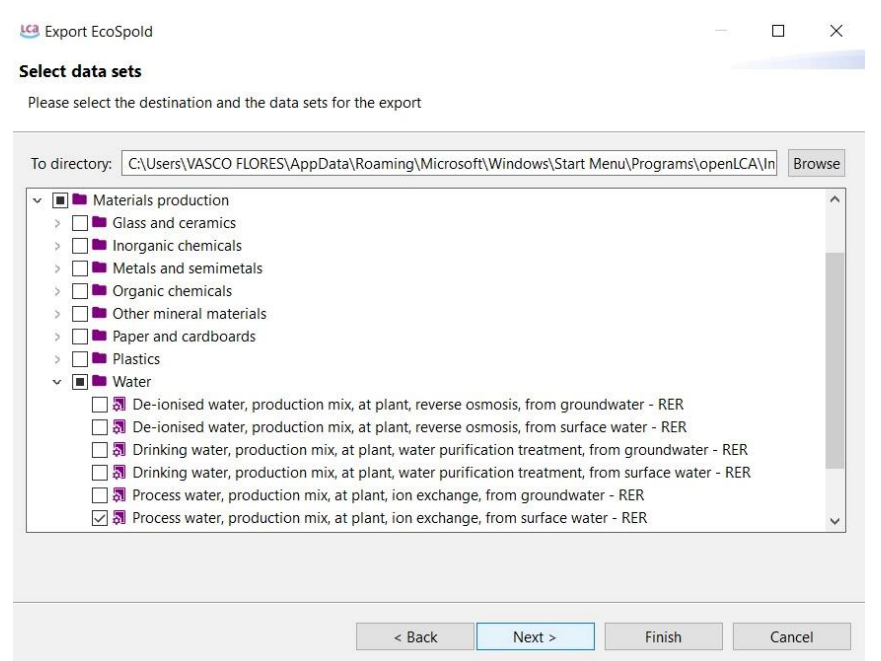

Figura 7.22. Confirmación de proceso a exportar (agua) *(*Su Fuente de Datos de ACV y Sostenibilidad*, 2023)*

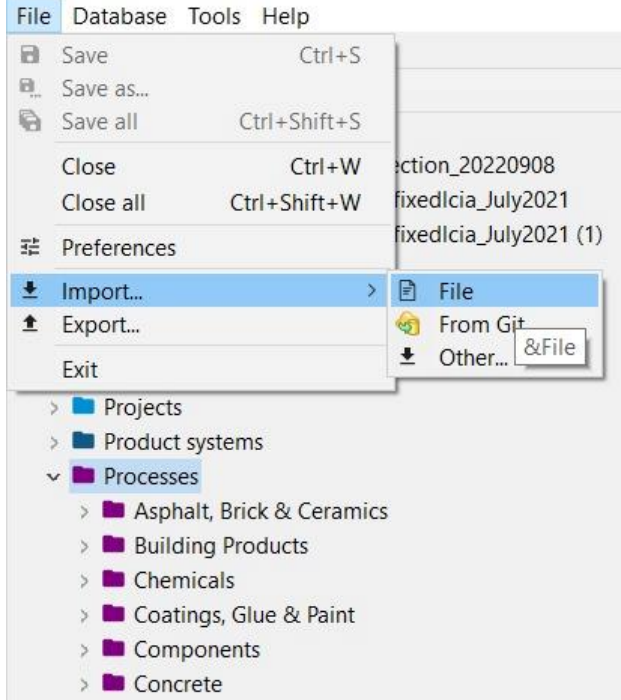

Figura 7.23. Importación de archivos *(*Su Fuente de Datos de ACV y Sostenibilidad*, 2023)*

|                              | « openLCA > Importated Databases > EcoSpold01<br>$\vee$ 0                                       | Buscar en EcoSpold01<br>Q |
|------------------------------|-------------------------------------------------------------------------------------------------|---------------------------|
| Organizar -<br>Nueva carpeta |                                                                                                 | <b>EE</b>                 |
| OneDrive - Person            | $\scriptstyle\wedge$<br>Nombre                                                                  | Fecha de modificación     |
| OneDrive - Univer            | C Icia method 8aa36150-a851-41e4-a545-dd3d539ac847                                              | 17-01-2024 1:54           |
|                              | C Icia_method_563f0041-cb44-3e57-9409-d1ced60b8a2d                                              | 17-01-2024 1:48           |
| Este equipo                  | C Icia method 8280f30d-2cdd-3451-b0d2-2e439f836b1e                                              | 17-01-2024 1:49           |
| Descargas                    | C. Icia method ad46ddc3-1972-3261-bcce-5223501ad816                                             | 17-01-2024 1:48           |
| Documentos                   | C Icia method c9c45b61-474f-3344-a19d-51942842dac4                                              | 17-01-2024 1:47           |
| Escritorio                   | process 5a74b545-47d4-3c76-a0f3-ef89336889a3                                                    | 12-02-2024 21:01          |
| $\blacksquare$ Imágenes      | C process_db009016-338f-11dd-bd11-0800200c9a66                                                  | 02-02-2024 19:00          |
| Música<br>n                  | process e4d4cc41-295a-3ce3-aebb-85989c6fa4cf                                                    | 02-02-2024 18:10          |
| Objetos 3D                   |                                                                                                 |                           |
| Videos                       |                                                                                                 |                           |
| Windows(C)<br>$\times$ <     |                                                                                                 |                           |
|                              | $\star\star$<br>Nombre de archivo: process_db009016-338f-11dd-bd11-0800200c9a66<br>$\checkmark$ |                           |

Figura 7.24. Selección de archivo a importar (electricidad) *(*Su Fuente de Datos de ACV y Sostenibilidad*, 2023)*

|                                       | « openLCA > Importated Databases > EcoSpold01<br>$\vee$ 0                       | Buscar en EcoSpold01<br>$\alpha$  |
|---------------------------------------|---------------------------------------------------------------------------------|-----------------------------------|
| Organizar v<br>Nueva carpeta          |                                                                                 | $\mathbb{H}$ .                    |
| OneDrive - Person                     | $\widehat{\phantom{a}}$<br>Nombre                                               | Fecha de modificación             |
| OneDrive - Univer                     | C. Icia method 8aa36150-a851-41e4-a545-dd3d539ac847                             | 17-01-2024 1:54                   |
|                                       | C Icia method 563f0041-cb44-3e57-9409-d1ced60b8a2d                              | 17-01-2024 1:48                   |
| Este equipo                           | C Icia_method_8280f30d-2cdd-3451-b0d2-2e439f836b1e                              | 17-01-2024 1:49                   |
| Descargas                             | C Icia method ad46ddc3-1972-3261-bcce-5223501ad816                              | 17-01-2024 1:48                   |
| 曽<br>Documentos                       | C. Icia method c9c45b61-474f-3344-a19d-51942842dac4                             | 17-01-2024 1:47                   |
| Escritorio                            | process 5a74b545-47d4-3c76-a0f3-ef89336889a3                                    | 12-02-2024 21:01                  |
| $\blacksquare$ Imágenes               | process db009016-338f-11dd-bd11-0800200c9a66                                    | 02-02-2024 19:00                  |
| Música                                | C process e4d4cc41-295a-3ce3-aebb-85989c6fa4cf                                  | 02-02-2024 18:10                  |
| Objetos 3D                            |                                                                                 |                                   |
| Videos                                |                                                                                 |                                   |
| <b>U</b> Windows (C:)<br>$\checkmark$ | $\left\langle \right\rangle$                                                    |                                   |
|                                       | Nombre de archivo: process_e4d4cc41-295a-3ce3-aebb-85989c6fa4cf<br>$\checkmark$ | $^{\star, \star}$<br>$\checkmark$ |

Figura 7.25. Selección de archivo a importar (agua) *(*Su Fuente de Datos de ACV y Sostenibilidad*, 2023)*

#### **Creación de procesos**

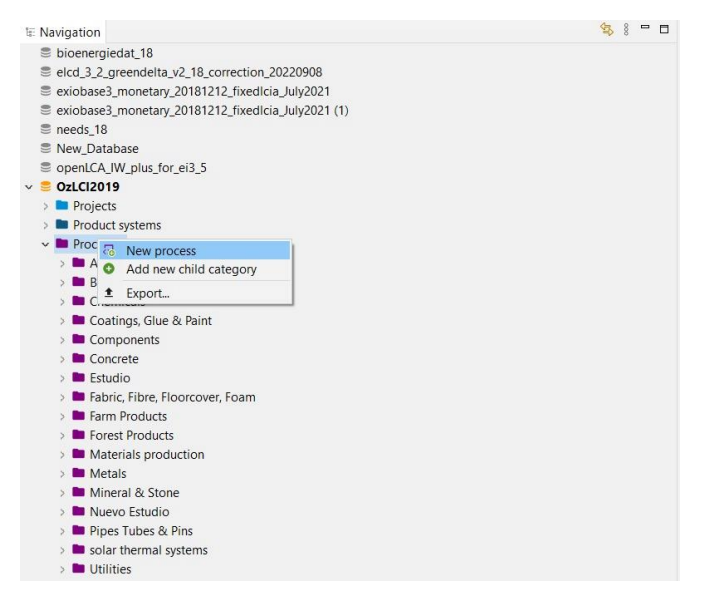

Figura 7.26. Creación de procesos *(*Su Fuente de Datos de ACV y Sostenibilidad*, 2023)*

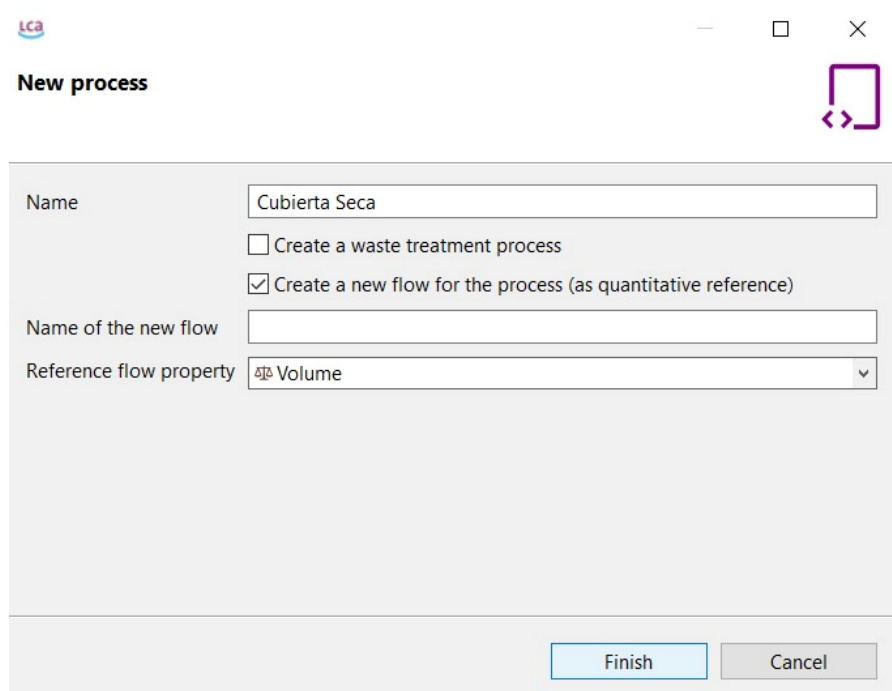

Figura 7.27. Especificaciones del proceso (Cubierta Seca) *(*Su Fuente de Datos de ACV y Sostenibilidad*, 2023)*

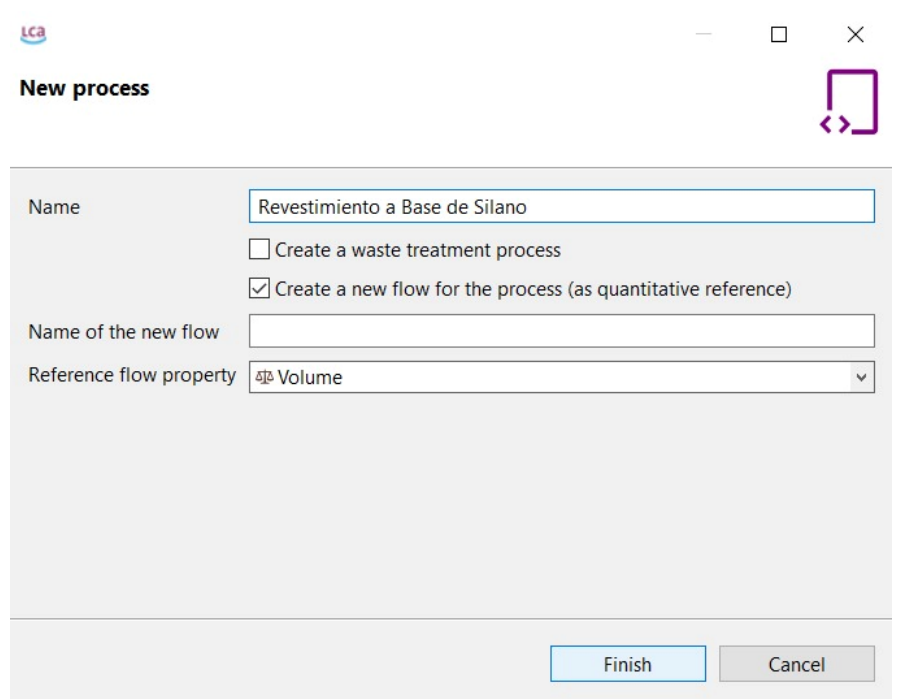

Figura 7.28. Especificaciones del proceso (Revestimiento a base de Silano) *(*Su Fuente de Datos de ACV y Sostenibilidad*, 2023)*

## **Introducción de Datos al Software**

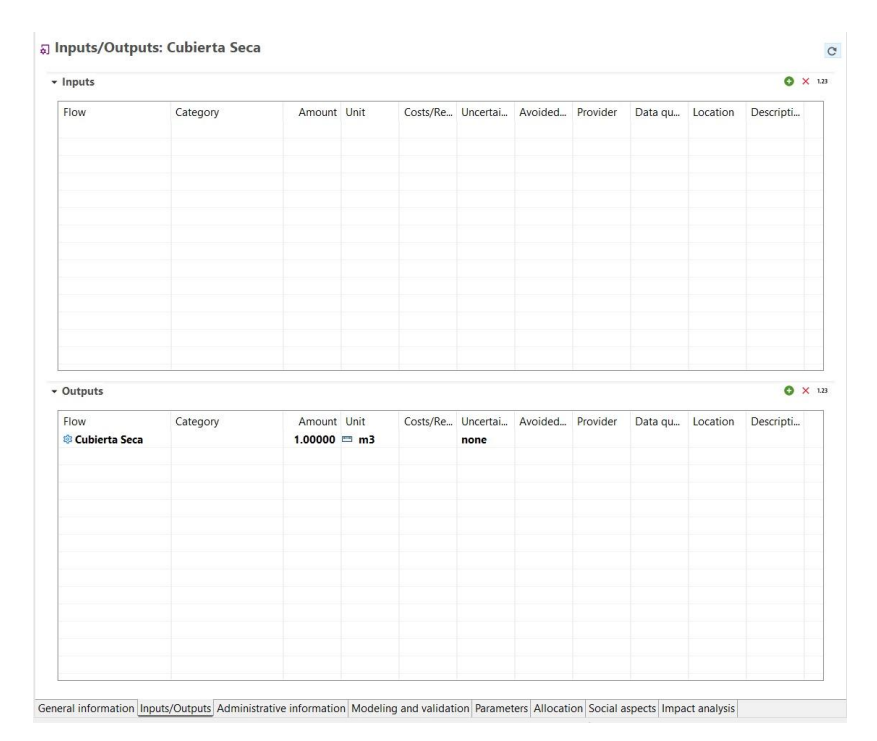

Figura 7.29. Pantalla de introducción de datos *(*Su Fuente de Datos de ACV y Sostenibilidad*, 2023)*

| $\blacktriangleright$ Inputs |                                                                                    |                                                  |                               |  |                   |                           |          |         |          | $\bullet$ $\times$ 1.23              |
|------------------------------|------------------------------------------------------------------------------------|--------------------------------------------------|-------------------------------|--|-------------------|---------------------------|----------|---------|----------|--------------------------------------|
| Flow                         |                                                                                    | Category                                         | Amount Unit                   |  | Costs/Re Uncertai | Avoided                   | Provider | Data qu | Location | Descripti                            |
|                              | Create new                                                                         |                                                  |                               |  |                   |                           |          |         |          |                                      |
|                              | $\times$<br>Ō<br>Copy selection<br>ఇ<br>Paste<br>행<br>Open flow<br>5 Open provider | Remove selected<br>Set as quantitative reference |                               |  |                   |                           |          |         |          |                                      |
| ▼ Outputs<br>Flow            | <sup>®</sup> Cubierta Seca                                                         | Category                                         | Amount Unit<br>$1.00000 = m3$ |  | none              | Costs/Re Uncertai Avoided | Provider | Data qu | Location | $\bullet$ $\times$ 1.23<br>Descripti |

Figura 7.30. Introducción de proceso *(*Su Fuente de Datos de ACV y Sostenibilidad*, 2023)*

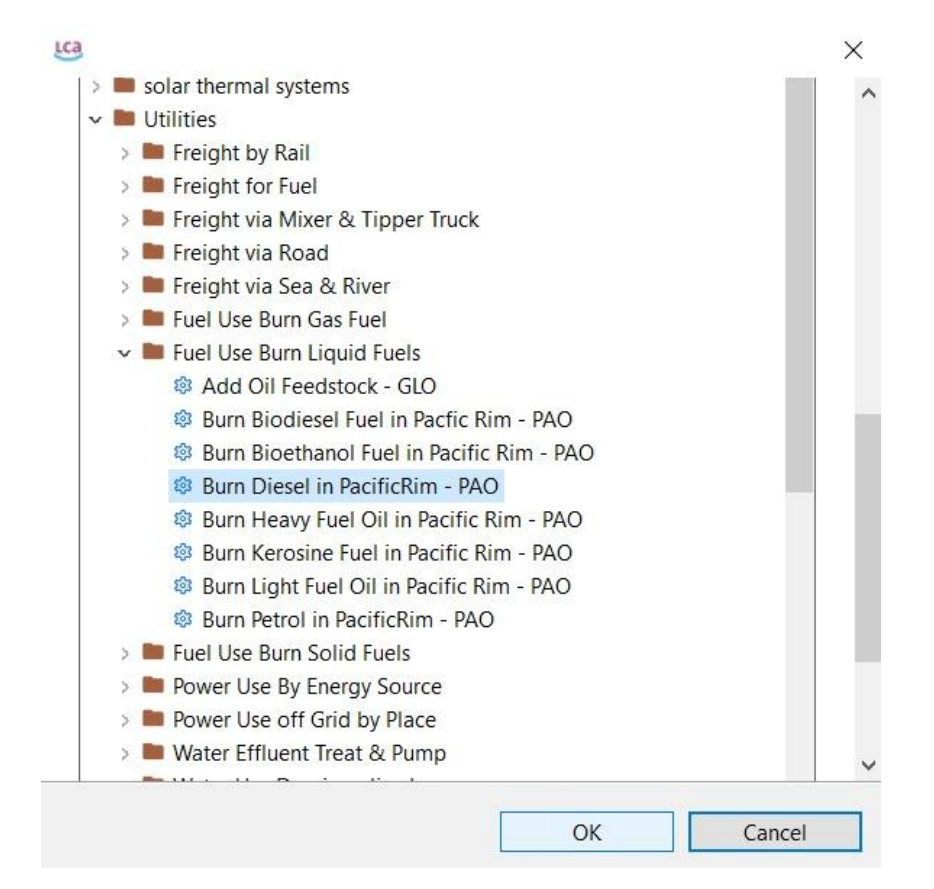

Figura 7.31. Selección de proceso a introducir (Diésel) *(*Su Fuente de Datos de ACV y Sostenibilidad*, 2023)*

| Flow | Category                                 | Amount Unit |  |      |  | Costs/Re Uncertai Avoided Provider Data qu Location | Descripti |
|------|------------------------------------------|-------------|--|------|--|-----------------------------------------------------|-----------|
|      | Burn Diesel in Pac Utilities/Fuel Use Bu | 3384.90 ■   |  | none |  |                                                     |           |
|      |                                          |             |  |      |  |                                                     |           |
|      |                                          |             |  |      |  |                                                     |           |
|      |                                          |             |  |      |  |                                                     |           |
|      |                                          |             |  |      |  |                                                     |           |
|      |                                          |             |  |      |  |                                                     |           |
|      |                                          |             |  |      |  |                                                     |           |
|      |                                          |             |  |      |  |                                                     |           |
|      |                                          |             |  |      |  |                                                     |           |
|      |                                          |             |  |      |  |                                                     |           |
|      |                                          |             |  |      |  |                                                     |           |
|      |                                          |             |  |      |  |                                                     |           |
|      |                                          |             |  |      |  |                                                     |           |
|      |                                          |             |  |      |  |                                                     |           |
|      |                                          |             |  |      |  |                                                     |           |

Figura 7.32. Introducción de datos del proceso (Diésel, Cubierta Seca) *(*Su Fuente de Datos de ACV y Sostenibilidad*, 2023)*

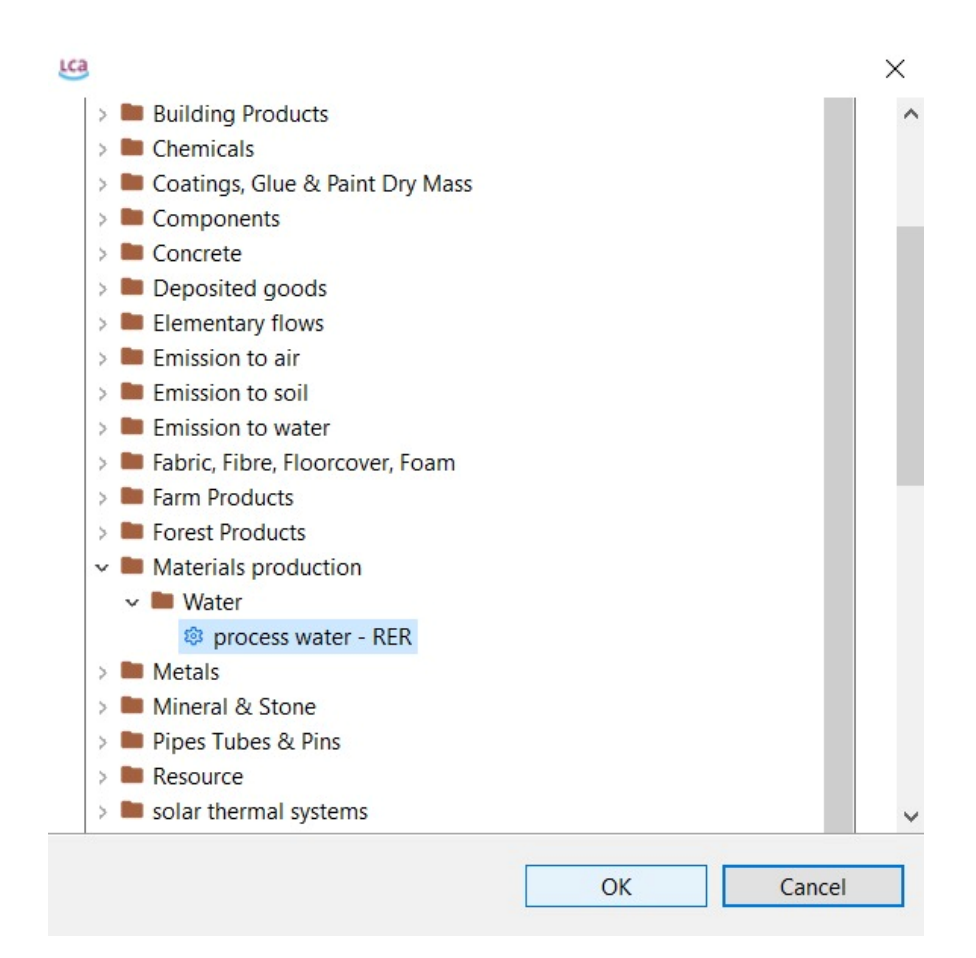

Figura 7.33. Selección de proceso a introducir (Agua) *(*Su Fuente de Datos de ACV y Sostenibilidad*, 2023)*

| Flow | Category<br><sup>®</sup> Burn Diesel in Pac Utilities/Fuel Use Bu | Amount Unit<br>3384.90 □ |  | none | Costs/Re Uncertai Avoided Provider | Data qu | Location | Descripti |
|------|-------------------------------------------------------------------|--------------------------|--|------|------------------------------------|---------|----------|-----------|
|      | 8 process water - R Materials productio 1571.89 m kg              |                          |  | none |                                    |         |          |           |
|      |                                                                   |                          |  |      |                                    |         |          |           |
|      |                                                                   |                          |  |      |                                    |         |          |           |
|      |                                                                   |                          |  |      |                                    |         |          |           |
|      |                                                                   |                          |  |      |                                    |         |          |           |
|      |                                                                   |                          |  |      |                                    |         |          |           |
|      |                                                                   |                          |  |      |                                    |         |          |           |
|      |                                                                   |                          |  |      |                                    |         |          |           |
|      |                                                                   |                          |  |      |                                    |         |          |           |
|      |                                                                   |                          |  |      |                                    |         |          |           |

Figura 7.34. Introducción de datos del proceso (Agua, Cubierta Seca) *(*Su Fuente de Datos de ACV y Sostenibilidad*, 2023)*

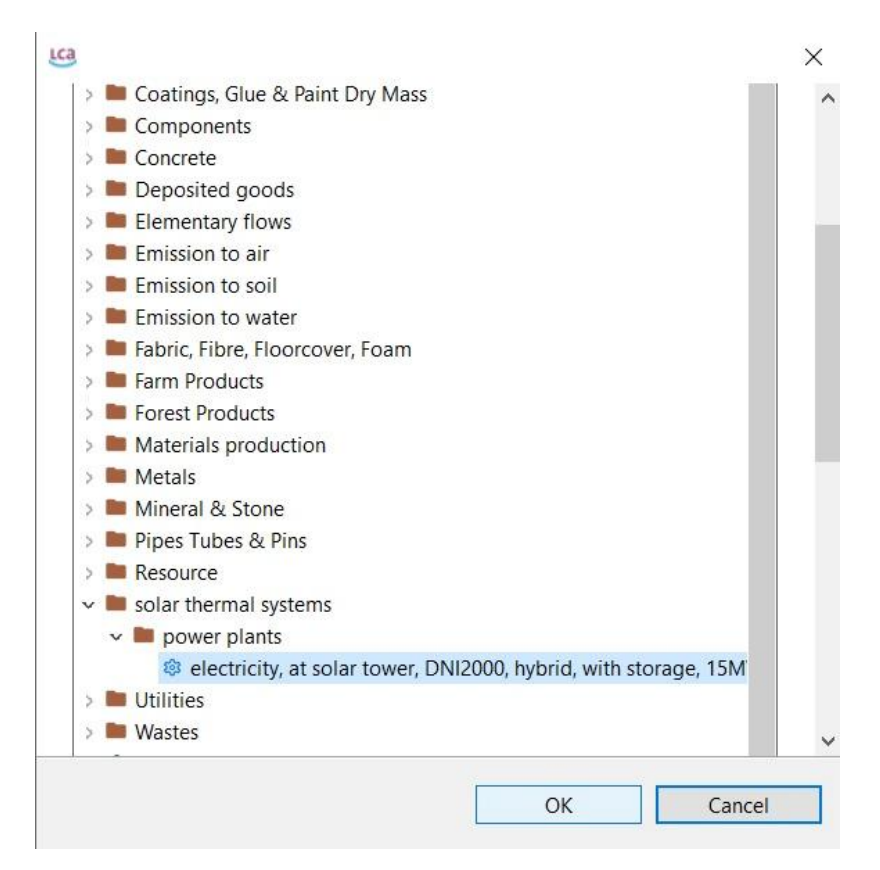

Figura 7.35. Selección de proceso a introducir (Electricidad) *(*Su Fuente de Datos de ACV y Sostenibilidad*, 2023)*
| <b>Flow</b>                                 | Category                                              | Amount Unit     |              |      | Costs/Re Uncertai Avoided Provider | Data qu | Location | De            |
|---------------------------------------------|-------------------------------------------------------|-----------------|--------------|------|------------------------------------|---------|----------|---------------|
|                                             | <sup>®</sup> Burn Diesel in Pac Utilities/Fuel Use Bu | 3384.90000 四    |              | none |                                    |         |          |               |
| process water - R Materials productio       |                                                       | 1571.89000 m kg |              | none |                                    |         |          |               |
| ® electricity, at solar solar thermal syste |                                                       | 5.95200E7 = W   | $\checkmark$ | none |                                    |         |          |               |
|                                             |                                                       |                 |              |      |                                    |         |          |               |
|                                             |                                                       |                 |              |      |                                    |         |          |               |
|                                             |                                                       |                 |              |      |                                    |         |          |               |
|                                             |                                                       |                 |              |      |                                    |         |          |               |
|                                             |                                                       |                 |              |      |                                    |         |          |               |
|                                             |                                                       |                 |              |      |                                    |         |          |               |
|                                             |                                                       |                 |              |      |                                    |         |          |               |
|                                             |                                                       |                 |              |      |                                    |         |          |               |
| $\overline{\phantom{a}}$                    |                                                       |                 |              |      |                                    |         |          | $\rightarrow$ |

Figura 7.36. Introducción de datos del proceso (Electricidad, Cubierta Seca) *(*Su Fuente de Datos de ACV y Sostenibilidad*, 2023)*

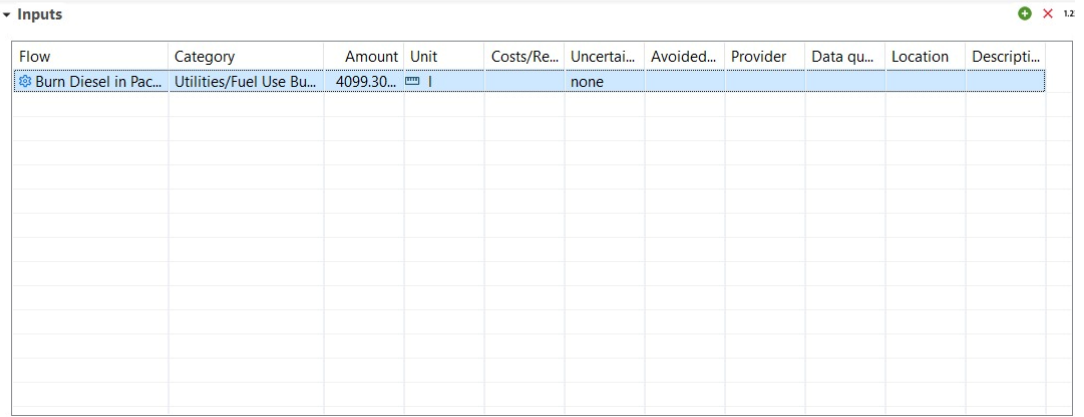

ភ្ញា Inputs/Outputs: Revestimiento a Base de Silano

Figura 7.37. Introducción de datos del proceso (Diésel, Revestimiento a base de Silano) *(*Su Fuente de Datos de ACV y Sostenibilidad*, 2023)*

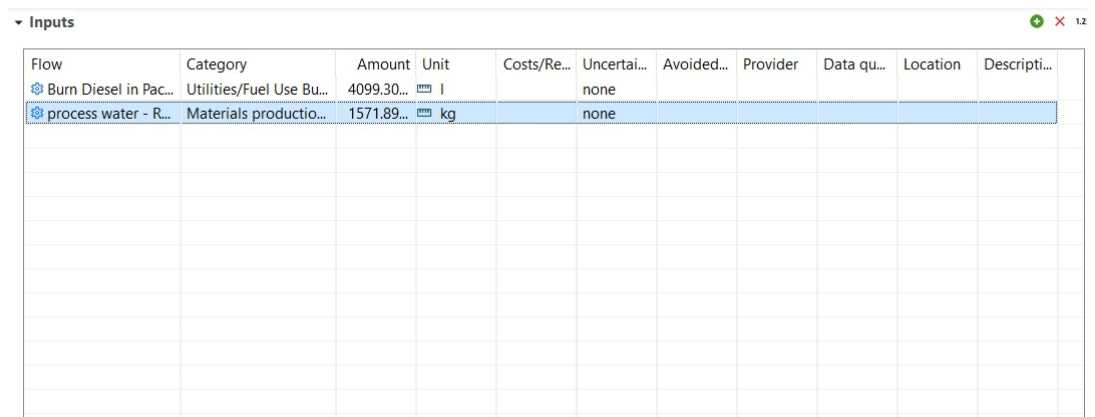

5 Inputs/Outputs: Revestimiento a Base de Silano

Figura 7.38. Introducción de datos del proceso (Agua, Revestimiento a base de Silano) *(*Su Fuente de Datos de ACV y Sostenibilidad*, 2023)*

| $\bullet$<br>• Inputs                       |                                                                   |                             |  |              |      |                                    |  |         |          |                 |  |
|---------------------------------------------|-------------------------------------------------------------------|-----------------------------|--|--------------|------|------------------------------------|--|---------|----------|-----------------|--|
| Flow                                        | Category<br><sup>8</sup> Burn Diesel in Pac Utilities/Fuel Use Bu | Amount Unit<br>4099.30000 四 |  |              | none | Costs/Re Uncertai Avoided Provider |  | Data qu | Location | <b>Descript</b> |  |
|                                             | process water - R Materials productio                             | 1571.89000 m kg             |  |              | none |                                    |  |         |          |                 |  |
| & electricity, at solar solar thermal syste |                                                                   | 5.95200E7 mW                |  | $\checkmark$ | none |                                    |  |         |          |                 |  |
|                                             |                                                                   |                             |  |              |      |                                    |  |         |          |                 |  |
|                                             |                                                                   |                             |  |              |      |                                    |  |         |          |                 |  |
|                                             |                                                                   |                             |  |              |      |                                    |  |         |          |                 |  |
|                                             |                                                                   |                             |  |              |      |                                    |  |         |          |                 |  |

Figura 7.39. Introducción de datos del proceso (Electricidad, Revestimiento a base de Silano) *(*Su Fuente de Datos de ACV y Sostenibilidad*, 2023)*

# **Creación de** *Product Systems*

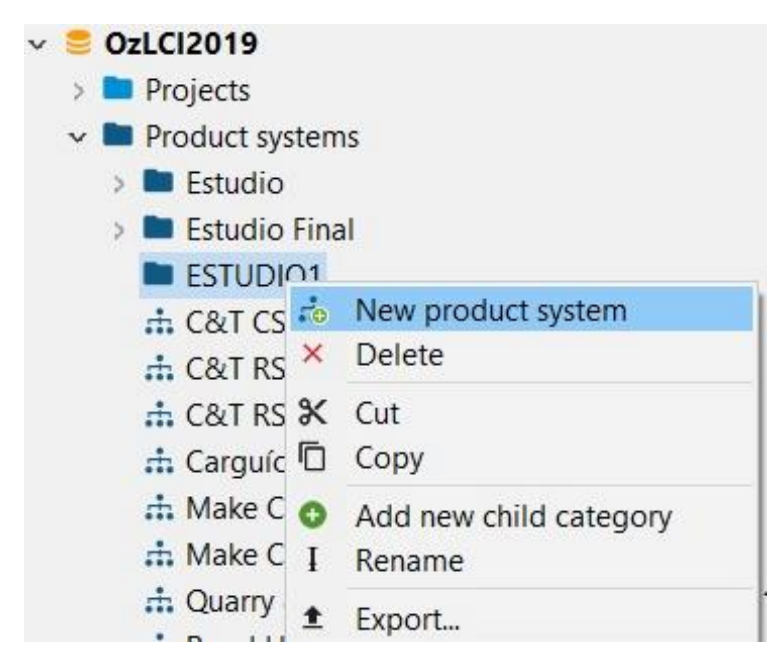

Figura 7.40. Creación de Product Systems *(*Su Fuente de Datos de ACV y Sostenibilidad*, 2023)*

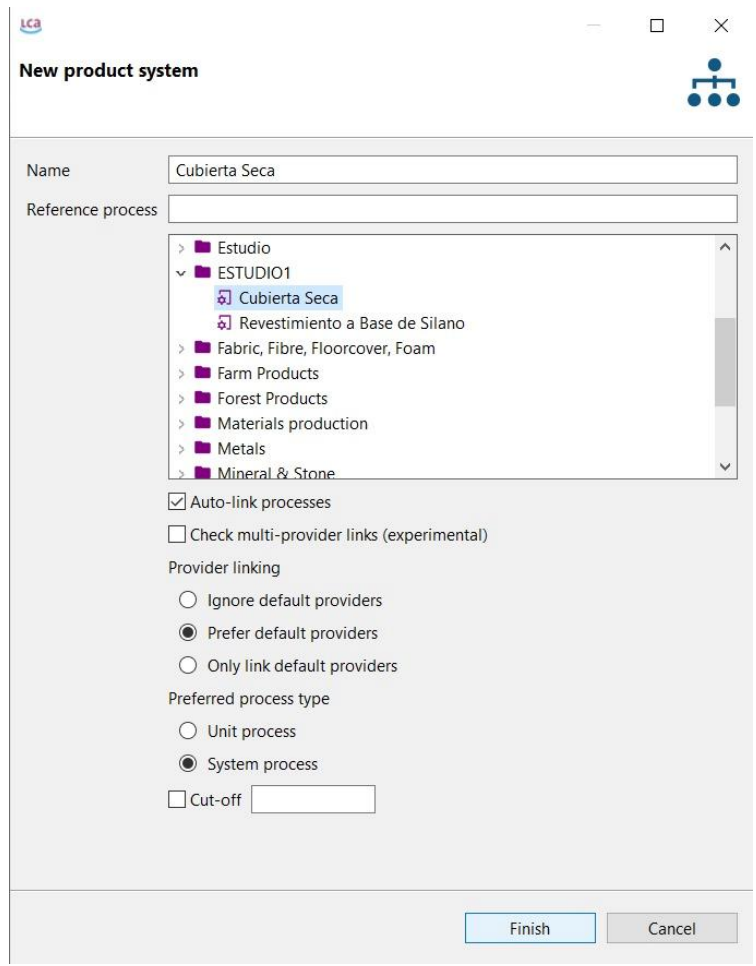

Figura 7.41. Especificaciones del Product system (Cubierta Seca) *(*Su Fuente de Datos de ACV y Sostenibilidad*, 2023)*

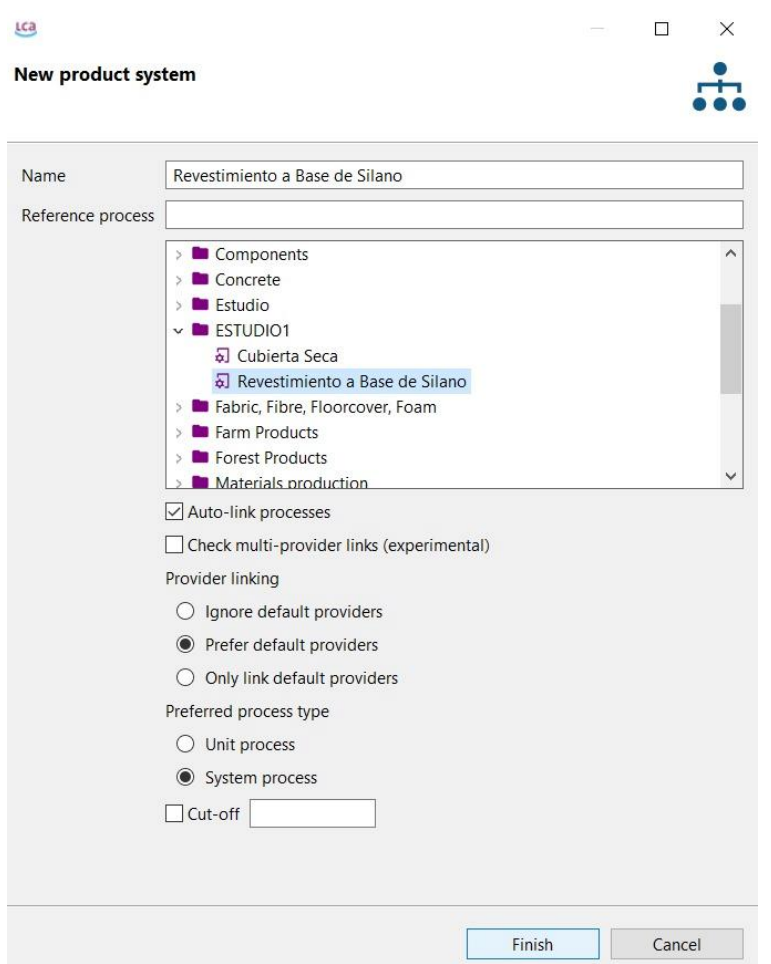

Figura 7.42. Especificaciones del Product system (Revestimiento a base de Silano) *(*Su Fuente de Datos de ACV y Sostenibilidad*, 2023)*

# **Evaluación preliminar**

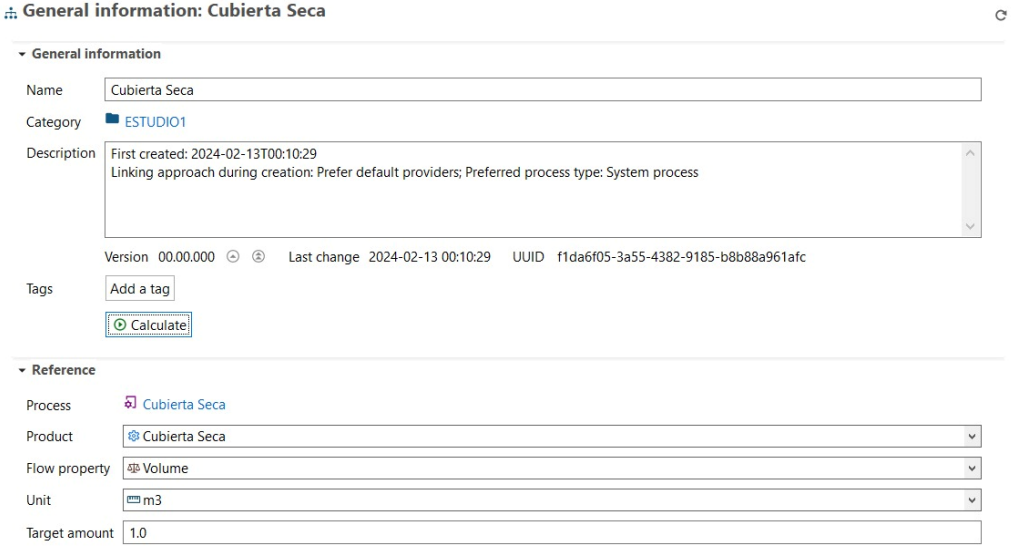

Figura 7.43. Evaluación preliminar del product system (Cubierta Seca) *(*Su Fuente de Datos de ACV y Sostenibilidad*, 2023)*

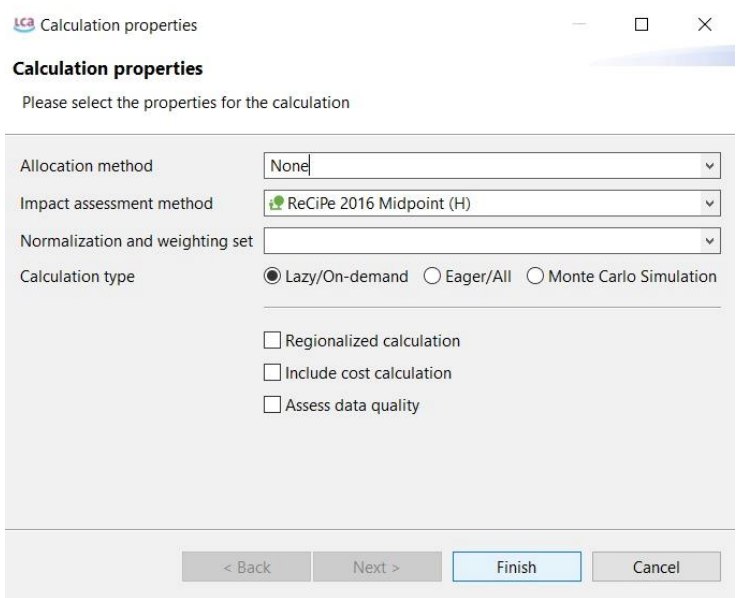

Figura 7.44. Especificaciones de la evaluación preliminar (Cubierta Seca) *(*Su Fuente de Datos de ACV y Sostenibilidad*, 2023)*

#### $\equiv$  Cubierta Seca - Impact analysis: ReCiPe 2016 Midpoint (H) Sub-group by:  $\circledast$  Flows  $\circlearrowright$  Processes | Don't show <  $\overline{1}$   $\overline{\div}$  % Name Category Inventory result Characterization fac... Impact assessment r...  $\rightarrow$   $\frac{1}{2}$  Fine particulate matter formation ReCiPe 2016 Midpoint (H) 0.00796 kg PM2.5 eq  $\Rightarrow$   $\frac{1}{2}$  Fossil resource scarcity ReCiPe 2016 Midpoint (H) 0.09175 kg oil eq  $\Rightarrow$   $\frac{1}{2}$  Freshwater ecotoxicity ReCiPe 2016 Midpoint (H) 0.00390 kg 1,4-DCB  $\Rightarrow$   $\frac{1}{2}$  Freshwater eutrophication ReCiPe 2016 Midpoint (H) 1.49495E-5 kg P eg  $\Rightarrow$   $\frac{1}{2}$  Global warming ReCiPe 2016 Midpoint (H) 11.02753 kg CO2 eg  $\Rightarrow$   $\frac{1}{2}$  Human carcinogenic toxicity ReCiPe 2016 Midpoint (H) 0.05749 kg 1,4-DCB > E Human non-carcinogenic toxicity ReCiPe 2016 Midpoint (H) 0.13929 kg 1,4-DCB 0.65206 kBq Co-60 eq  $\Rightarrow$   $\frac{1}{2}$  lonizing radiation ReCiPe 2016 Midpoint (H) ReCiPe 2016 Midnoint (H) 0.00589 m2a crop eq  $\rightarrow$   $\frac{1}{2}$  Land use  $\Rightarrow$   $\frac{1}{2}$  Marine ecotoxicity ReCiPe 2016 Midpoint (H) 0.00785 kg 1,4-DCB 0.00035 kg N eq  $\Rightarrow$   $\frac{1}{2}$  Marine eutrophication ReCiPe 2016 Midnoint (H) 0.00015 kg Cu eq  $\Rightarrow$  **i** E Mineral resource scarcity ReCiPe 2016 Midpoint (H) ReCiPe 2016 Midpoint (H) 0.00412 kg NOx eq  $\Rightarrow$   $\frac{1}{2}$  Ozone formation. Human health 0.00426 kg NOx eq > E Ozone formation, Terrestrial ecosystems ReCiPe 2016 Midpoint (H) > E Stratospheric ozone depletion ReCiPe 2016 Midpoint (H) 6.66802E-6 kg CFC11... ReCiPe 2016 Midpoint (H) 0.02517 kg SO2 eq  $\Rightarrow$   $E$  Terrestrial acidification ReCiPe 2016 Midpoint (H)  $\Rightarrow$  1 Terrestrial ecotoxicity 1.82017 kg 1,4-DCB > := Water consumption ReCiPe 2016 Midpoint (H) 3455.18358 m3

Figura 7.45. Resultados de la evaluación preliminar (Cubierta Seca) *(*Su Fuente de Datos de ACV y Sostenibilidad*, 2023)*

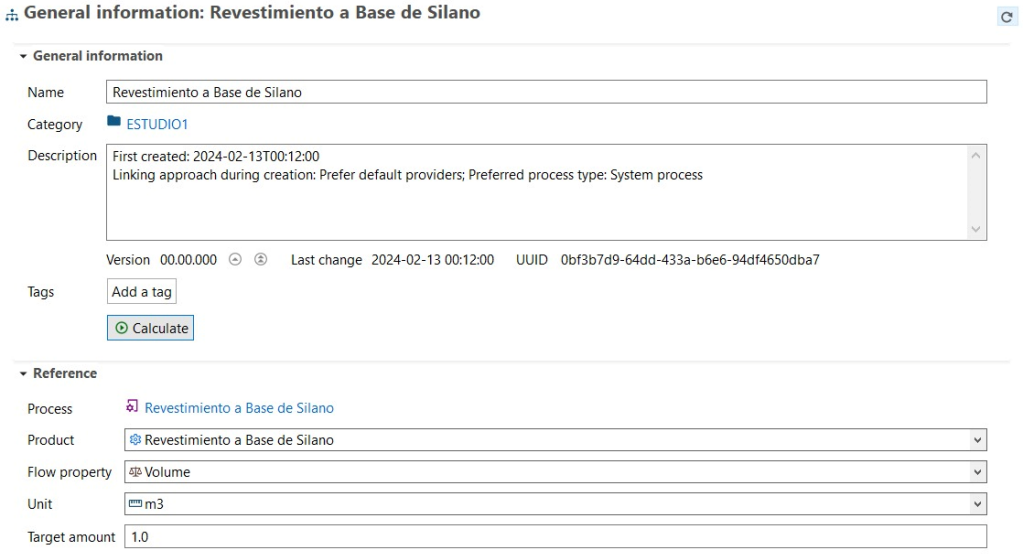

Figura 7.46. Evaluación preliminar del product system (Revestimiento a base de Silano) *(*Su Fuente de Datos de ACV y Sostenibilidad*, 2023)*

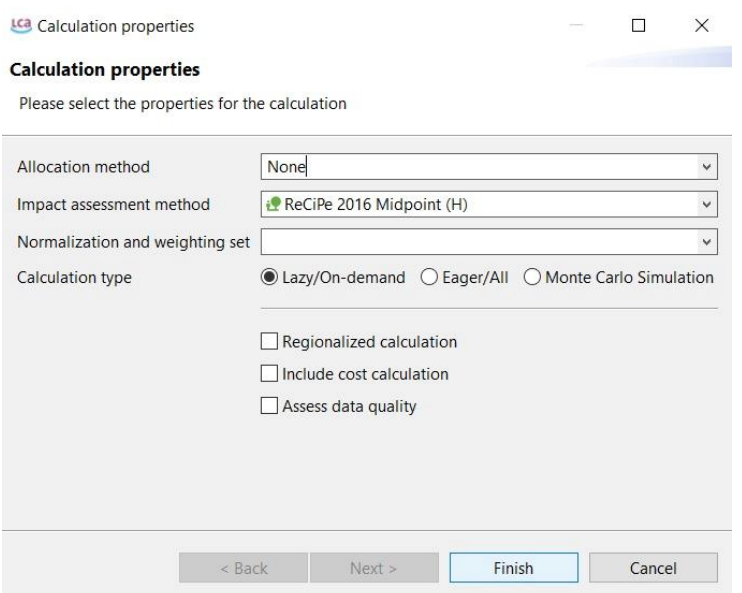

Figura 7.47. Especificaciones de la evaluación preliminar (Revestimiento a base de Silano) *(*Su Fuente de Datos de ACV y Sostenibilidad*, 2023)*

#### Cubierta Seca

| Name                                                                                         | Category                 | Inventory result Characterization fac | Impact assessment r  |
|----------------------------------------------------------------------------------------------|--------------------------|---------------------------------------|----------------------|
| $\frac{1}{2}$ Fine particulate matter formation                                              | ReCiPe 2016 Midpoint (H) |                                       | 0.00796 kg PM2.5 eg  |
| $\triangleright$ $\equiv$ Fossil resource scarcity                                           | ReCiPe 2016 Midpoint (H) |                                       | 0.09165 kg oil eg    |
| $\triangleright$ $\equiv$ Freshwater ecotoxicity                                             | ReCiPe 2016 Midpoint (H) |                                       | 0.00390 kg 1,4-DCB   |
| $\frac{1}{2}$ Freshwater eutrophication                                                      | ReCiPe 2016 Midpoint (H) |                                       | 1.49494E-5 kg P eg   |
| $\frac{1}{2}$ = Global warming                                                               | ReCiPe 2016 Midpoint (H) |                                       | 11.02720 kg CO2 eg   |
| $\frac{1}{2}$ Human carcinogenic toxicity                                                    | ReCiPe 2016 Midpoint (H) |                                       | 0.05749 kg 1,4-DCB   |
| $\Rightarrow$ $\frac{1}{2}$ Human non-carcinogenic toxicity                                  | ReCiPe 2016 Midpoint (H) |                                       | 0.13929 kg 1,4-DCB   |
| $\Rightarrow$ $\frac{1}{2}$ lonizing radiation                                               | ReCiPe 2016 Midpoint (H) |                                       | 0.65206 kBq Co-60 eq |
| $\triangleright$ $\equiv$ Land use                                                           | ReCiPe 2016 Midpoint (H) |                                       | 0.00589 m2a crop eq  |
| $\geq$ $\frac{1}{2}$ Marine ecotoxicity                                                      | ReCiPe 2016 Midpoint (H) |                                       | 0.00785 kg 1,4-DCB   |
| $\geq$ $\frac{1}{2}$ Marine eutrophication                                                   | ReCiPe 2016 Midpoint (H) |                                       | 0.00035 kg N eq      |
| $\frac{1}{2}$ Mineral resource scarcity                                                      | ReCiPe 2016 Midpoint (H) |                                       | 0.00015 kg Cu eg     |
| $\triangleright$ $\frac{1}{2}$ Ozone formation, Human health                                 | ReCiPe 2016 Midpoint (H) |                                       | 0.00412 kg NOx eg    |
| $\rightarrow$ $\frac{1}{2}$ Ozone formation, Terrestrial ecosystems ReCiPe 2016 Midpoint (H) |                          |                                       | 0.00425 kg NOx eq    |
| $\frac{1}{2}$ Stratospheric ozone depletion                                                  | ReCiPe 2016 Midpoint (H) |                                       | 6.66802E-6 kg CFC11  |
| $\geq$ $\frac{1}{2}$ Terrestrial acidification                                               | ReCiPe 2016 Midpoint (H) |                                       | 0.02517 kg SO2 eg    |
| $\Rightarrow$ $\frac{1}{2}$ Terrestrial ecotoxicity                                          | ReCiPe 2016 Midpoint (H) |                                       | 1.82017 kg 1,4-DCB   |
| $\geq$ $\equiv$ Water consumption                                                            | ReCiPe 2016 Midpoint (H) |                                       | 3455.18358 m3        |
|                                                                                              |                          |                                       |                      |

Figura 7.48. Resultados de la evaluación preliminar (Revestimiento a base de Silano) *(*Su Fuente de Datos de ACV y Sostenibilidad*, 2023)*

## **Creación de Proyecto y Resultado final**

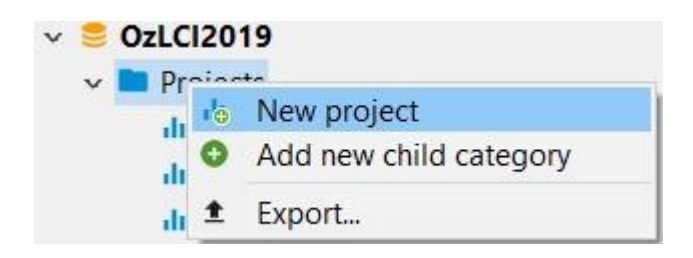

Figura 7.49. Creación del proyecto de comparación *(*Su Fuente de Datos de ACV y Sostenibilidad*, 2023)*

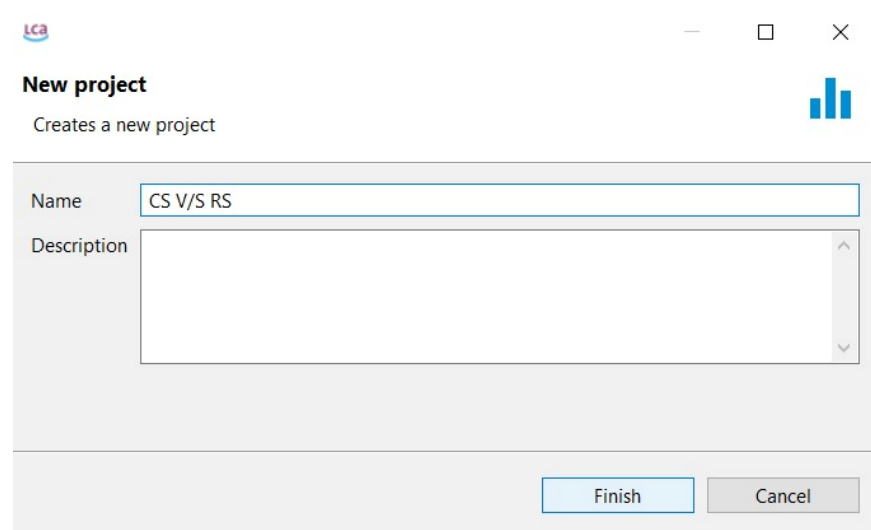

Figura 7.50. Nombre y descripción del Proyecto *(*Su Fuente de Datos de ACV y Sostenibilidad*, 2023)*

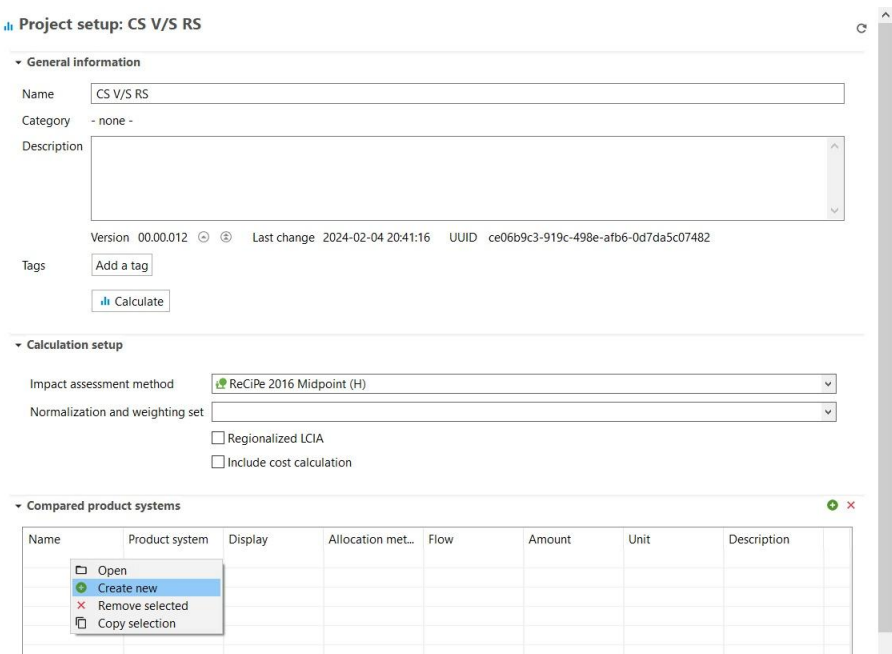

Figura 7.51. Introducción de Product systems a comparar *(*Su Fuente de Datos de ACV y Sostenibilidad*, 2023)*

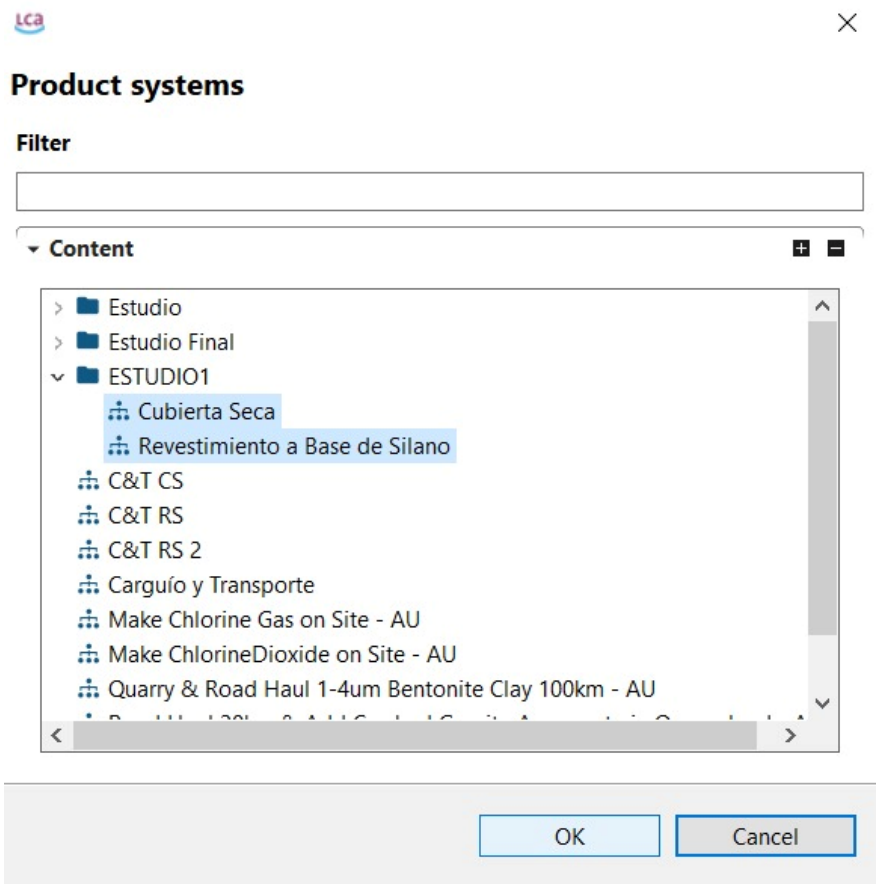

Figura 7.52. Selección de product systems a comparar *(*Su Fuente de Datos de ACV y Sostenibilidad*, 2023)*

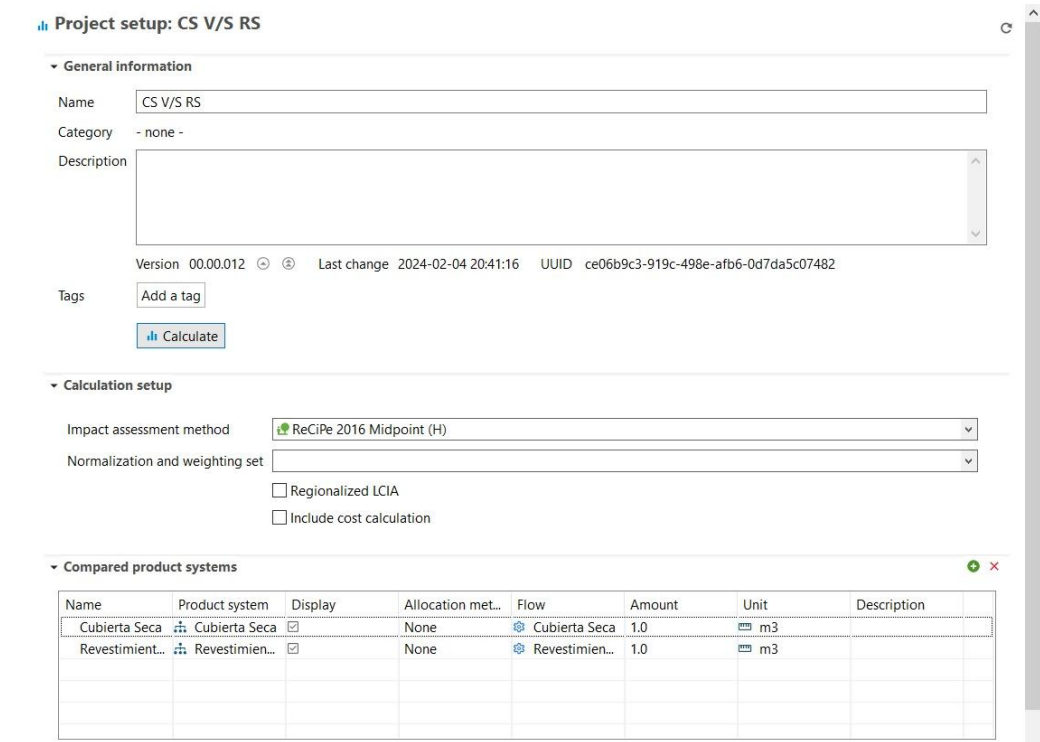

Figura 7.53. Proceso de cálculos *(*Su Fuente de Datos de ACV y Sostenibilidad*, 2023)*

### Results of: CS V/S RS

| Compared product systems                                       |                                                       |                                                                           |                   |                                                   |                                                                     |                     |  |  |  |
|----------------------------------------------------------------|-------------------------------------------------------|---------------------------------------------------------------------------|-------------------|---------------------------------------------------|---------------------------------------------------------------------|---------------------|--|--|--|
| Option<br>II Cubierta Seca                                     | Product system<br>÷ Cubierta Seca<br>None             |                                                                           | Allocation method |                                                   | Amount<br>1,00000                                                   | Unit<br>m3 (Volume) |  |  |  |
| Il Revestimiento a Base de  : à Revestimiento a Base d<br>None |                                                       |                                                                           |                   | 1,00000                                           | m3 (Volume)                                                         |                     |  |  |  |
|                                                                |                                                       |                                                                           |                   |                                                   |                                                                     |                     |  |  |  |
| • Impact assessment results                                    |                                                       |                                                                           |                   |                                                   |                                                                     |                     |  |  |  |
| Impact categories                                              | Cubierta Seca<br>Unit                                 |                                                                           |                   |                                                   | Revestimiento a Base de Si                                          |                     |  |  |  |
|                                                                | <b>IE</b> Fine particulate matter f<br>ka PM2.5 ea    |                                                                           | $-0.00796$        |                                                   | $-0.00816$                                                          |                     |  |  |  |
|                                                                | E Fossil resource scarcity<br>kg oil eq               |                                                                           | 0.09175           |                                                   | $-0.14601$                                                          |                     |  |  |  |
|                                                                | E Freshwater ecotoxicity<br>kg 1,4-DCB                |                                                                           | $-0.00390$        |                                                   | $-0.00390$                                                          |                     |  |  |  |
|                                                                | E Freshwater eutrophication<br>ka P ea                |                                                                           | $-1.49495E-5$     |                                                   | $-1.49510E - 5$                                                     |                     |  |  |  |
| <b>E</b> Global warming                                        |                                                       | kg CO <sub>2</sub> eg                                                     | $-11,02753$       |                                                   | $-11,20054$                                                         |                     |  |  |  |
|                                                                | I= Human carcinogenic toyi<br>$Vn 14. nrR$<br>0.05749 |                                                                           |                   |                                                   | 0.05749                                                             |                     |  |  |  |
| * Result contributions                                         |                                                       |                                                                           |                   |                                                   |                                                                     |                     |  |  |  |
| ○ Flow                                                         |                                                       | C Acenaphthene - Emission to water/ocean                                  |                   |                                                   |                                                                     |                     |  |  |  |
|                                                                |                                                       | $\bigcirc$ Impact category $\bigcirc$ : Fine particulate matter formation | v                 |                                                   |                                                                     |                     |  |  |  |
| Search a process                                               |                                                       |                                                                           |                   | $\frac{1}{2}$<br>10                               |                                                                     |                     |  |  |  |
| Cubierta Seca                                                  |                                                       |                                                                           |                   |                                                   | Revestimiento a Base de Silano                                      |                     |  |  |  |
| 7.35E-3 kg PM2.5 eg   process water - RER                      |                                                       |                                                                           |                   | 7.35E-3 kg PM2.5 eg   process water - RER         |                                                                     |                     |  |  |  |
| ×                                                              |                                                       | 3.47E-4 kg PM2.5 eg   Burn Diesel in PacificRim - PAO                     |                   |                                                   | 5.52E-4 kg PM2.5 eg   Burn Diesel in PacificRim - PAO               |                     |  |  |  |
| ×.                                                             |                                                       | 2.66E-4 kg PM2.5 eg   electricity, at solar tower, DNI2000, hybrid,       |                   | ×                                                 | 2.66E-4 kg PM2.5 eg   electricity, at solar tower, DNI2000, hybrid, |                     |  |  |  |
| 0.00 kg PM2.5 eg   Cubierta Seca<br>$\mathbb{R}^3$             |                                                       |                                                                           |                   | 0.00 kg PM2.5 eg   Revestimiento a Base de Silano |                                                                     |                     |  |  |  |

Figura 7.54. Resultados de la comparación *(*Su Fuente de Datos de ACV y Sostenibilidad*, 2023)*

# **ANEXO D**

# **Tabla de valores de impacto ambiental**

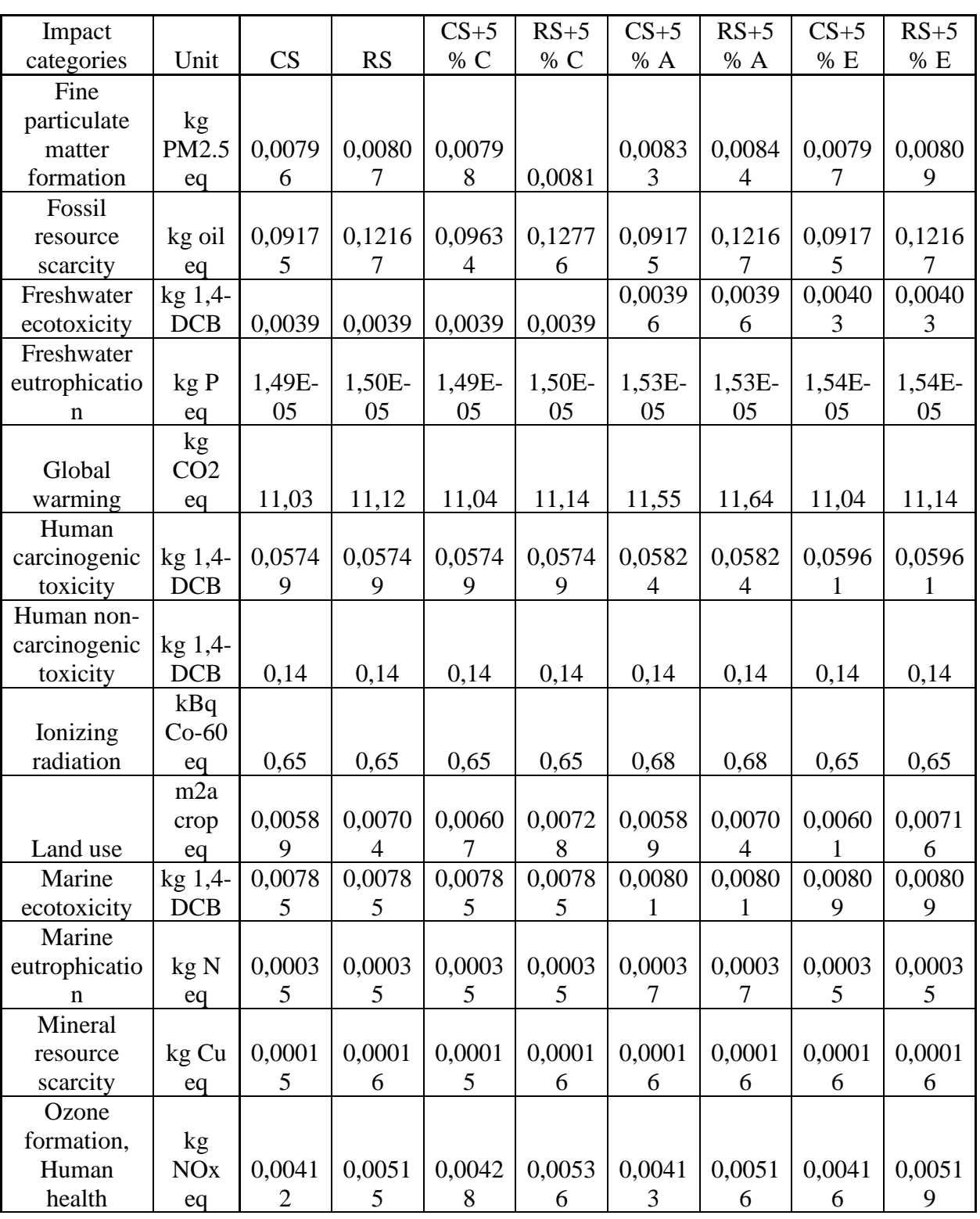

Tabla 7.26. Valores de los impactos ambientales de cada indicador con una variación de 5% en los consumos

| Ozone         |                       |        |        |        |        |        |        |          |        |
|---------------|-----------------------|--------|--------|--------|--------|--------|--------|----------|--------|
| formation,    | kg                    |        |        |        |        |        |        |          |        |
| Terrestrial   | <b>NO<sub>x</sub></b> | 0,0042 | 0,0052 | 0,0044 | 0,0054 | 0,0042 |        |          | 0,0053 |
| ecosystems    | eq                    | 6      | 8      |        | 9      |        | 0.0053 | 0,0043   | 2      |
| Stratospheric | kg                    |        |        |        |        |        |        |          |        |
| ozone         | CFC1                  | 6,67E- | 6,67E- | 6,67E- | 6,67E- | 6,88E- | 6,88E- | $6,79E-$ | 6,79E- |
| depletion     | $1$ eq                | 06     | 06     | 06     | 06     | 06     | 06     | 06       | 06     |
|               | kg                    |        |        |        |        |        |        |          |        |
| Terrestrial   | SO <sub>2</sub>       | 0,0251 | 0,0255 | 0,0252 | 0,0256 | 0,0263 |        | 0,0252   | 0,0255 |
| acidification | eq                    |        | 4      | 3      |        | 3      | 0,0267 |          | 8      |
| Terrestrial   | kg <sub>1,4</sub>     |        |        |        |        |        |        |          |        |
| ecotoxicity   | <b>DCB</b>            | 1,82   | 1,82   | 1,82   | 1,82   | 1,88   | 1,88   | 1,85     | 1,85   |
| Water         |                       | 3455,1 | 3455,1 | 3455,1 | 3455,1 | 3455,2 | 3455,2 | 3627,8   | 3627,8 |
| consumption   | m <sub>3</sub>        | 8      | 8      | x      |        | 6      |        | h        | 6      |

Tabla 7.27. Valores de los impactos ambientales de cada indicador con una variación de 10% en los consumos

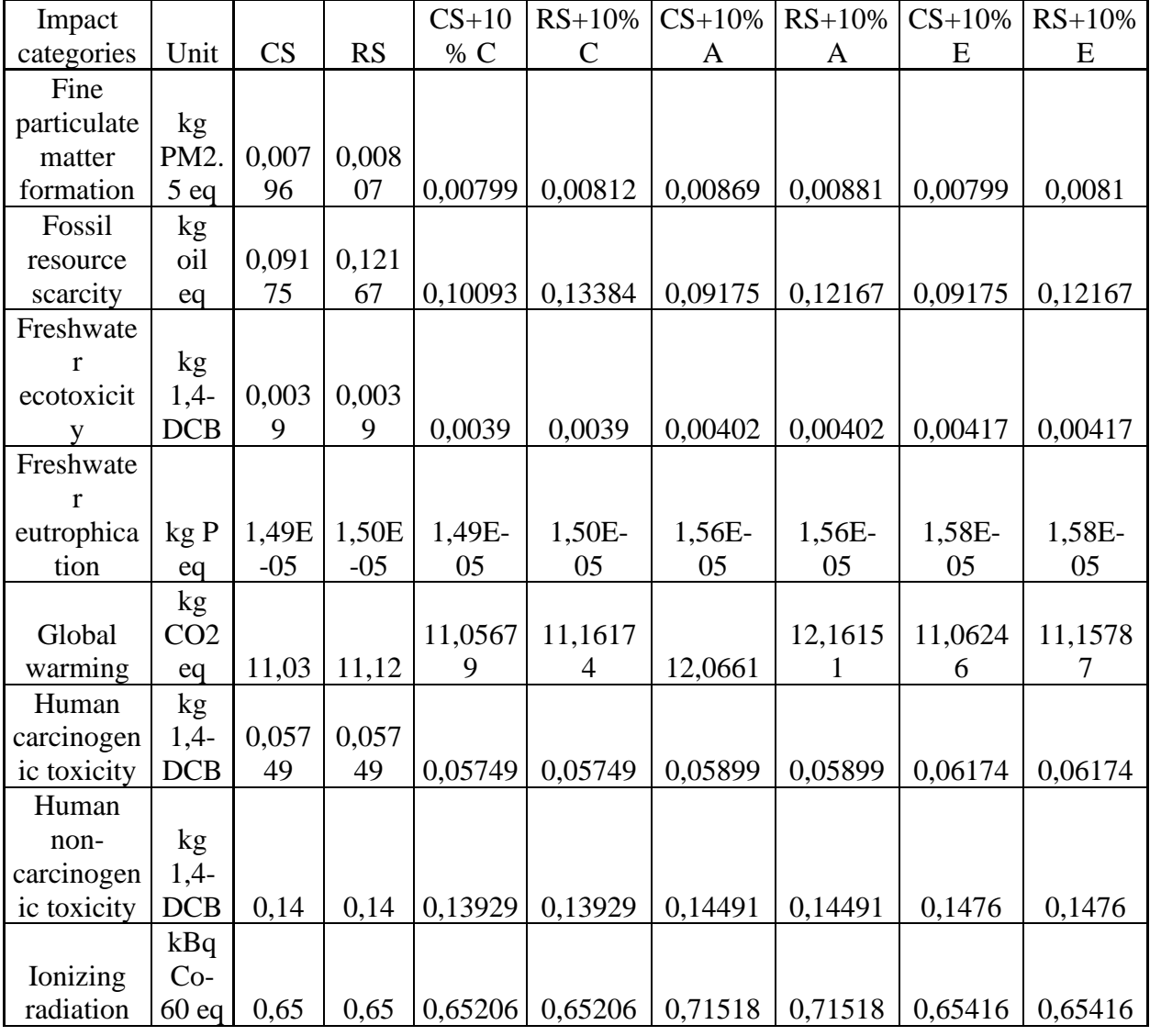

|             | m <sub>2a</sub>       |             |             |         |         |         |         |         |         |
|-------------|-----------------------|-------------|-------------|---------|---------|---------|---------|---------|---------|
|             | crop                  | 0,005<br>89 | 0,007       |         |         | 0,00589 |         |         |         |
| Land use    | eq                    |             | 04          | 0,00624 | 0,00751 |         | 0,00704 | 0,00613 | 0,00728 |
| Marine      | kg                    |             |             |         |         |         |         |         |         |
| ecotoxicit  | $1,4-$<br><b>DCB</b>  | 0,007<br>85 | 0,007<br>85 | 0,00785 | 0.00785 | 0,00816 | 0,00816 | 0,00833 | 0,00833 |
| y<br>Marine |                       |             |             |         |         |         |         |         |         |
| eutrophica  | kgN                   | 0,000       | 0,000       |         |         |         |         |         |         |
| tion        |                       | 35          | 35          | 0,00035 | 0,00035 | 0,00039 | 0,00039 | 0,00035 | 0,00035 |
| Mineral     | eq                    |             |             |         |         |         |         |         |         |
| resource    | kg<br>Cu              | 0,000       | 0,000       |         |         |         |         |         |         |
| scarcity    |                       | 15          | 16          | 0,00015 | 0,00016 | 0,00017 | 0,00017 | 0,00016 | 0,00016 |
| Ozone       | eq                    |             |             |         |         |         |         |         |         |
| formation,  | kg                    |             |             |         |         |         |         |         |         |
| Human       | <b>NO<sub>x</sub></b> | 0,004       | 0,005       |         |         |         |         |         |         |
| health      | eq                    | 12          | 15          | 0,00444 | 0,00557 | 0,00414 | 0,00517 | 0,0042  | 0,00523 |
| Ozone       |                       |             |             |         |         |         |         |         |         |
| formation,  |                       |             |             |         |         |         |         |         |         |
| Terrestrial | kg                    |             |             |         |         |         |         |         |         |
| ecosystem   | <b>NO</b> x           | 0,004       | 0,005       |         |         |         |         |         |         |
| ${\bf S}$   | eq                    | 26          | 28          | 0,00457 | 0,0057  | 0,00429 | 0,00531 | 0,00434 | 0,00536 |
| Stratosphe  | kg                    |             |             |         |         |         |         |         |         |
| ric ozone   | <b>CFC</b>            | 6,67E       | 6,67E       | 6,67E-  | 6,67E-  | 7,08E-  | 7,08E-  | 6,92E-  | 6,92E-  |
| depletion   | 11eq                  | $-06$       | $-06$       | 06      | 06      | 06      | 06      | 06      | 06      |
| Terrestrial | kg                    |             |             |         |         |         |         |         |         |
| acidificati | SO <sub>2</sub>       | 0,025       | 0,025       |         |         |         |         |         |         |
| on          | eq                    | 17          | 54          | 0,02528 | 0,02569 | 0,0275  | 0,02787 | 0,02524 | 0,02561 |
| Terrestrial | kg                    |             |             |         |         |         |         |         |         |
| ecotoxicit  | $1,4-$                |             |             |         |         |         |         |         |         |
| y           | <b>DCB</b>            | 1,82        | 1,82        | 1,82018 | 1,8202  | 1,94929 | 1,94931 | 1,87306 | 1,87308 |
| Water       |                       |             |             |         |         |         |         |         |         |
| consumpti   |                       | 3455,       | 3455,       | 3455,18 | 3455,18 | 3455,34 | 3455,34 | 3800,54 | 3800,54 |
| on          | m <sub>3</sub>        | 18          | 18          | 36      | 365     | 357     | 362     | 193     | 198     |

Tabla 7.28. Valores de los impactos ambientales de cada indicador con una variación de 20% en los consumos

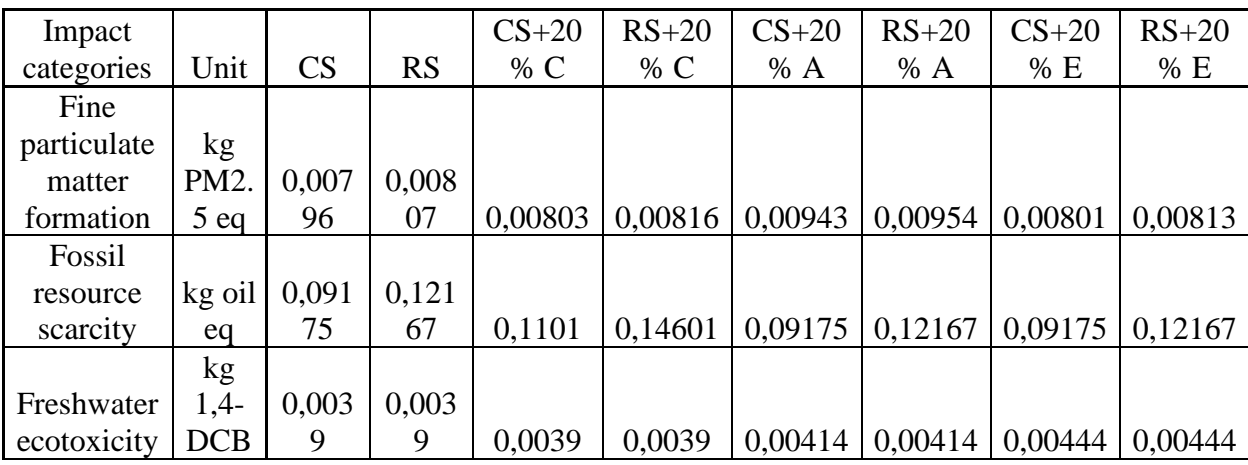

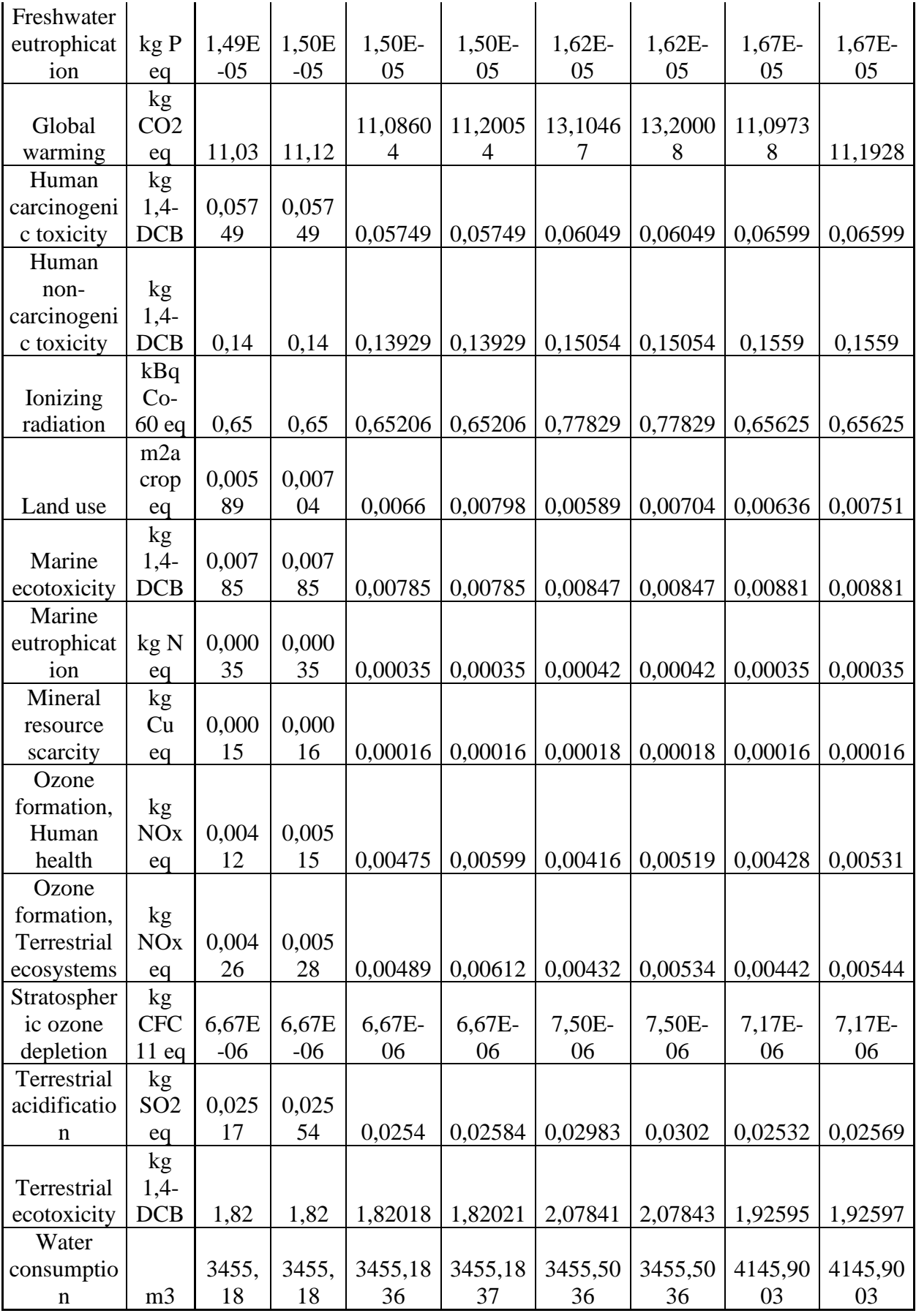

# **Gráficos de variación**

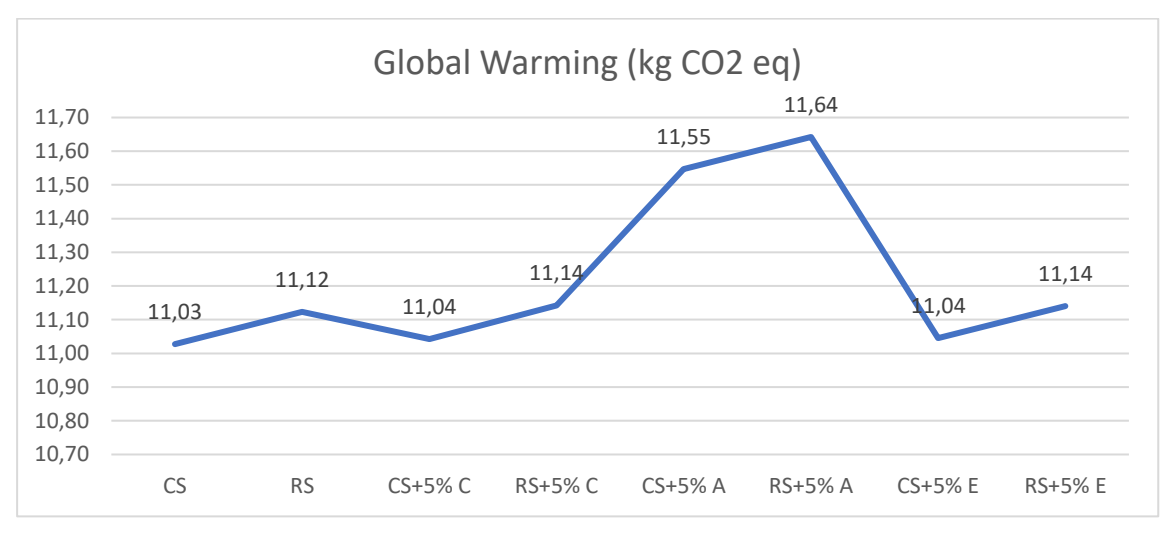

Gráfico 1. Variación del *global warming* con un cambio de 5% en los consumos

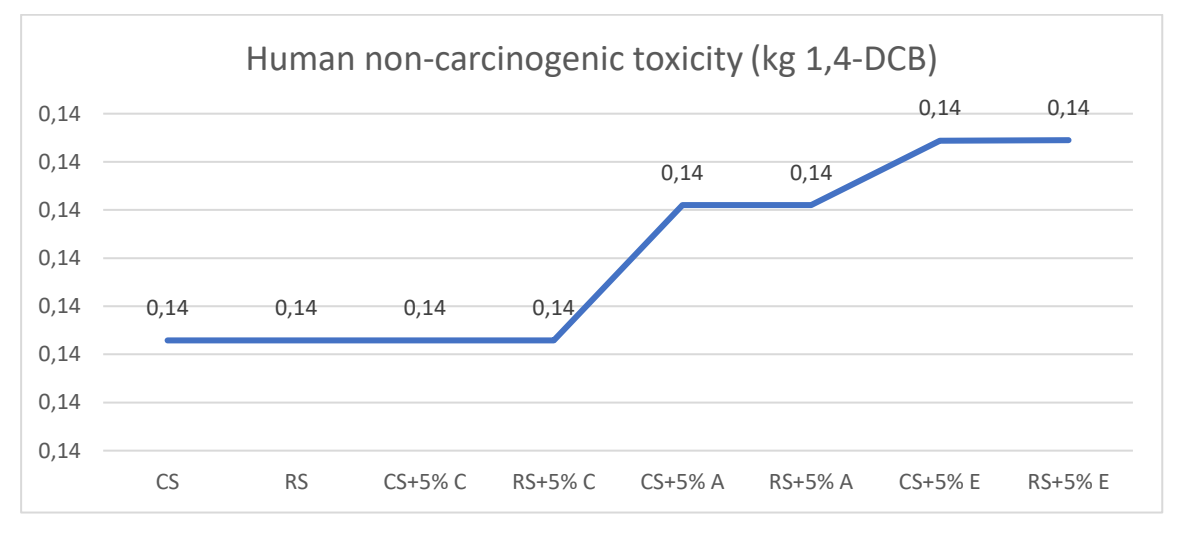

Gráfico 2. Variación del *human non-carcinogenic toxicity* con un cambio de 5% en los consumos

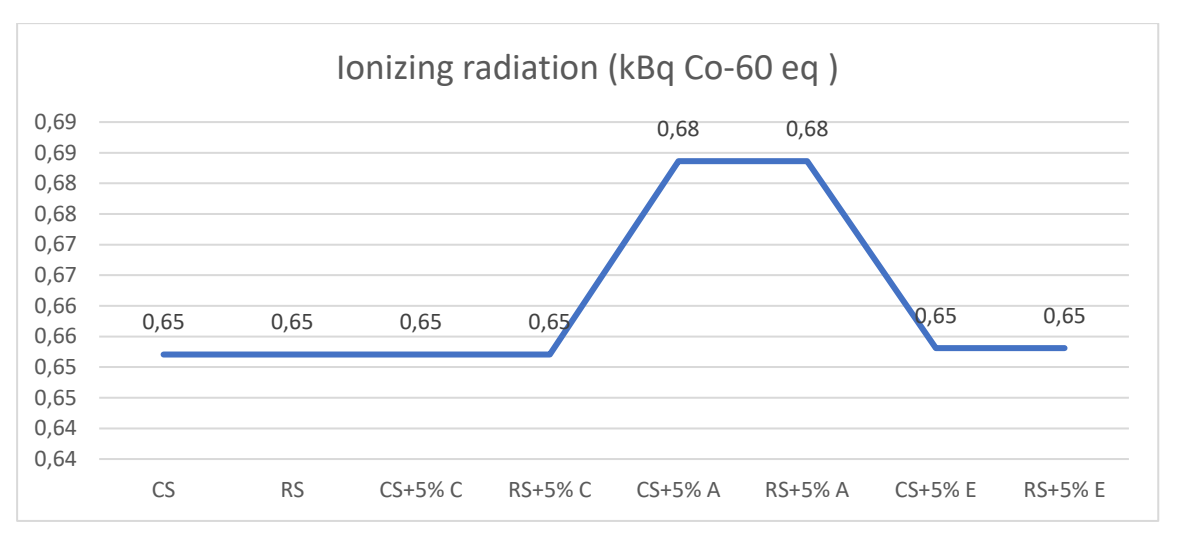

Gráfico 3. Variación del *ionizing radiation* con un cambio de 5% en los consumos

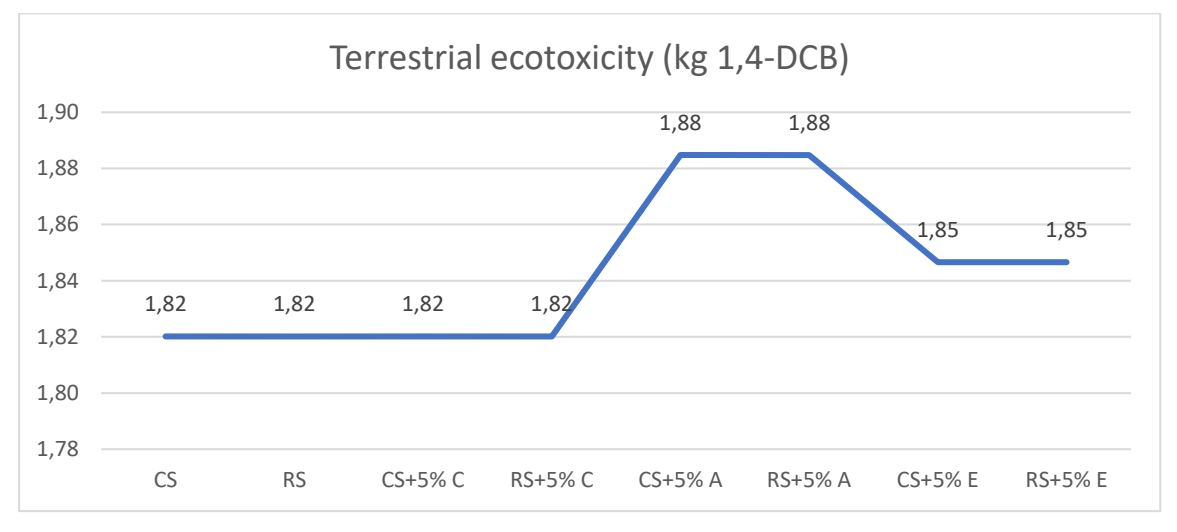

Gráfico 4. Variación del *terrestrial ecotoxicity* con un cambio de 5% en los consumos

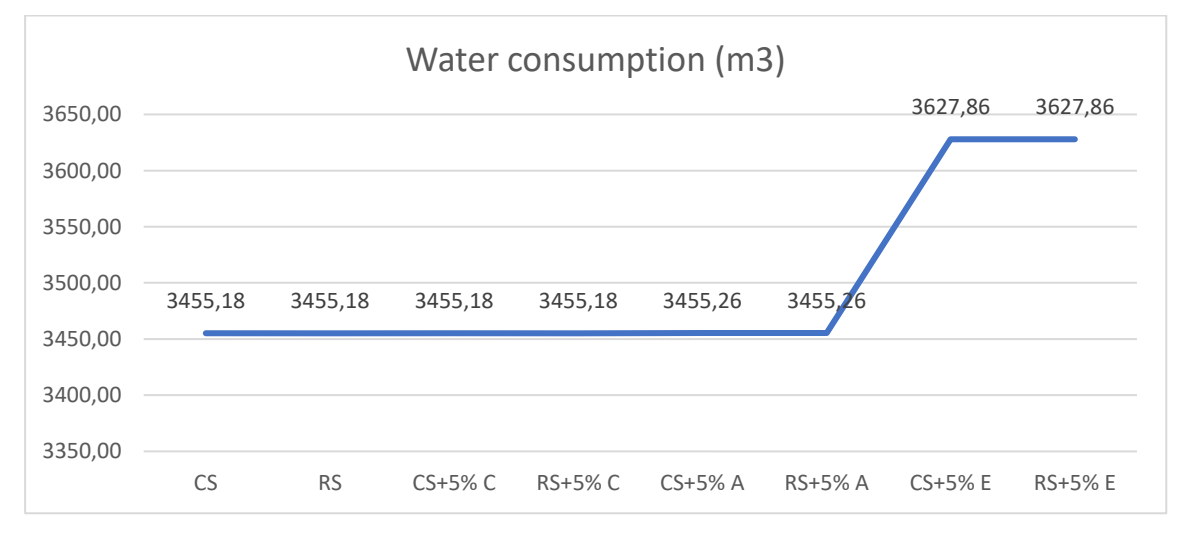

Gráfico 5. Variación del *water consumption* con un cambio de 5% en los consumos

# **UNIVERSIDAD DE CONCEPCIÓN - FACULTAD DE INGENIERÍA Departamento de Ingeniería Metalúrgica**

Hoja Resumen Memoria de Título

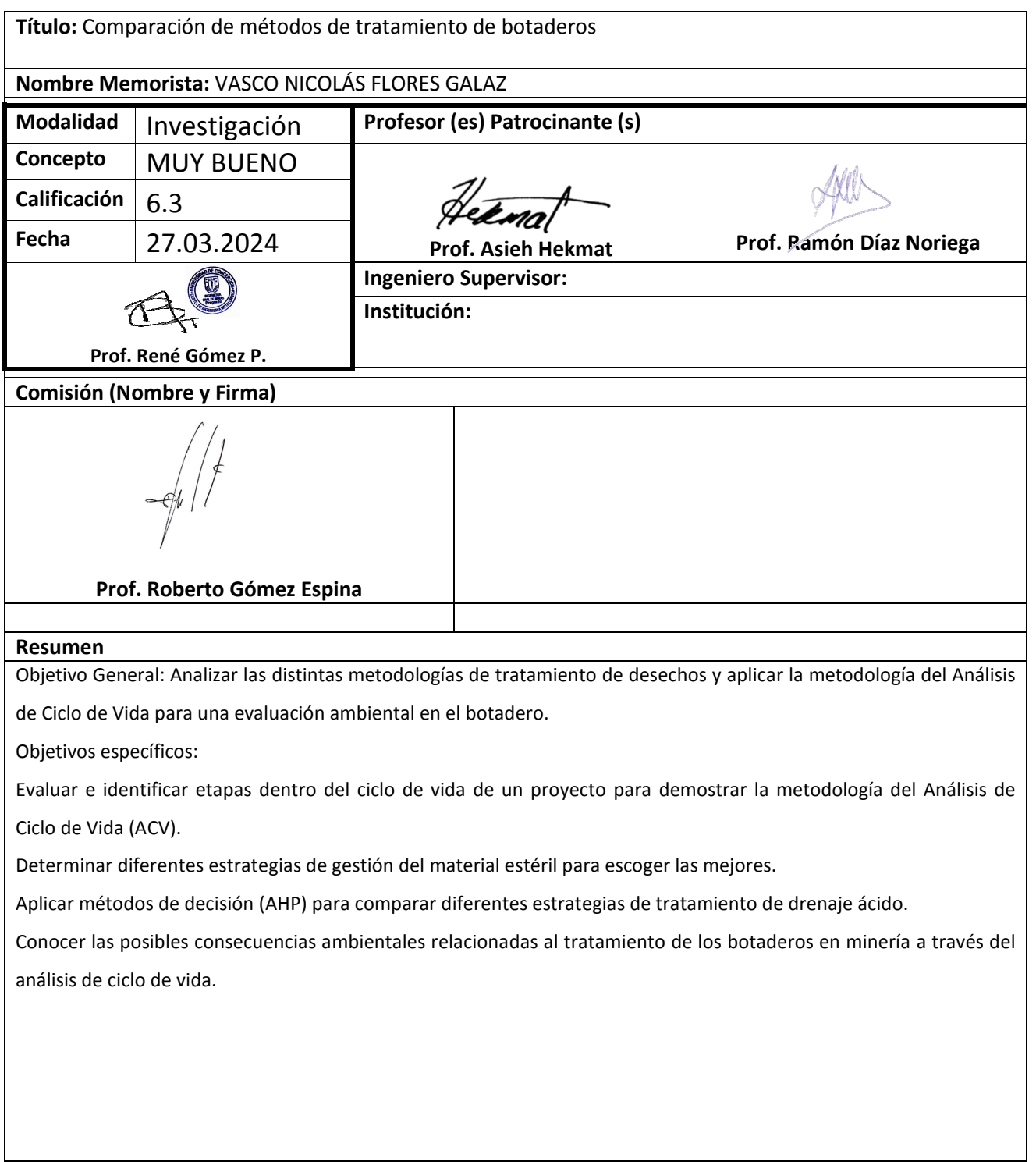